Ministere de l'enseignement superieur et de la recherche scientifique

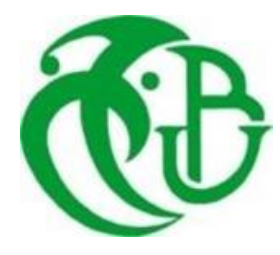

Université SAAD DAHLAB Blida 1

Faculté de Technologie

Département de Génie Mécanique

Projet de Fin d'étude

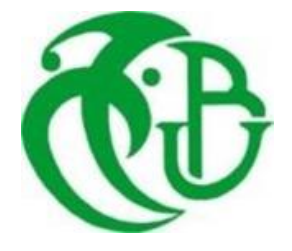

Pour l'obtention du Diplôme de Master Académique en Génie Mécanique

Option: Energetique

**Thème :**

# **ÉTUDE DES PERFORMANCES D'UNE TUYÈRE CONVERGENTE DIVERGENTE EN ÉCOULEMENT RÉEL**

**Présenté par : KERROUCHI Mohammed Amine LAKHAL Mohamed Amine**

 **Soutenu le : 11/11/2021**

**Devant le jury composé de :**

**Grade, Nom & Prénom** 

**Dr. ALI BENYAHIA Brahim** 

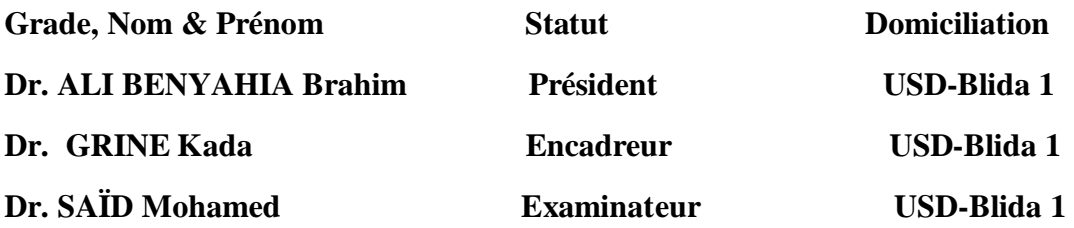

Année universitaire 2020/2021

## *Remerciements*

*Nous remercions « ALLAH » de nous avoir donné le courage ainsi que la* 

*force*

*pour pouvoir achever ce modeste travail.*

*Nous tenons à exprimer notre gratitude et notre reconnaissance envers notre*

*encadreur Dr. Kada Grine pour nous' avoir encadré, suivi et dirigé pendant toute la durée de ce travail.*

*Nos profonds remerciements vont également à tous nos enseignants, ainsi* 

*que*

*tous les membres du département. Je souhaiterais conclure en adressant un remerciement tout particulier au chef de département de mécanique Pr. TEMMAR.* 

*Nos remerciements vont enfin à toute personne ayant contribué de près ou* 

*de*

*loin à la réalisation de ce travail.*

*A tous, on vous dit merci*

De la part de

Kerrouchi **&** Lakhal

## Dédicaces

**Je dédie ce mémoire a:**

**Mes parents :**

**Ma mère, qui a œuvrée pour ma réussite, de par son amour, son soutien, tousles sacrifices consentis et ses précieux conseils, pour toute son assistance et saprésence dans ma vie, reçois à travers ce travail aussi modeste soit-il, l'expression de mes sentiments et de mon éternelle gratitude.**

**Mon père, qui peut être fier et trouver ici le résultat de longues années de sacrifices et de privations pour m'aider à avancer dans la vie. Puisse Dieu faireen sorte que ce travail porte son fruit, Merci pour les valeurs nobles, l'éducation et le soutient permanent venu de toi.**

**Mon frère « Djamel » et mes <sup>s</sup><sup>œ</sup>urs qui n'ont cessé d'être pour moi des exemples depersévérance, de courage et de générosité. Mes professeurs qui doivent voir dans ce travail la fierté d'un savoir bien acquis.**

**Ainsi qu'à toute ma famille et mes amis surtout « Maizia Abdelkader » pour leur soutien tout au long de mon parcours universitaire.**

**Kerrouchi Mohammed Amine** 

## **DÉDICACES**

*Au nom de dieu le clément et le Miséricordieux Je dédie ce travail A l'homme, mon précieux offre du dieu, qui doit ma vie, ma réussite et tout mon respect : mon cher père Nasereddine.*

*A la femme qui a souffert sans me laisser souffrir, qui n'a jamais dit non âmes exigences et qui n'a épargné aucun effort pour me rendre heureuse : mon adorable mère Messaouda.*

*A ma femme qui n'est pas cessée de me conseiller, encourager et soutenir tout au long de mes études.*

*Que dieu les protèges et leurs offre la chance et le bonheur.*

*A mon fils : Mohamed Youcef ; mes cher frère et sœurs.*

*Que dieu leurs donne une longue et joyeuse vie.*

*A tous mes amis surtout Abdelkader Maazia .*

*Merci pour leurs amours et leurs encouragements.*

*Sans oublier mon binôme Kerrouchi Mohammed Amine pour son soutien moral, sa patience et sa compréhension tout au long de ce projet.*

*« Je montre mon travail en sachant qu'il n'est qu'une partie de la Vérité, et je le montrerai même en le sachant faux, parce que Certaines erreurs sont des étapes vers la vérité » «Robert Musil»*

#### *Lakhal Mohamed Amine*

## Table des matières

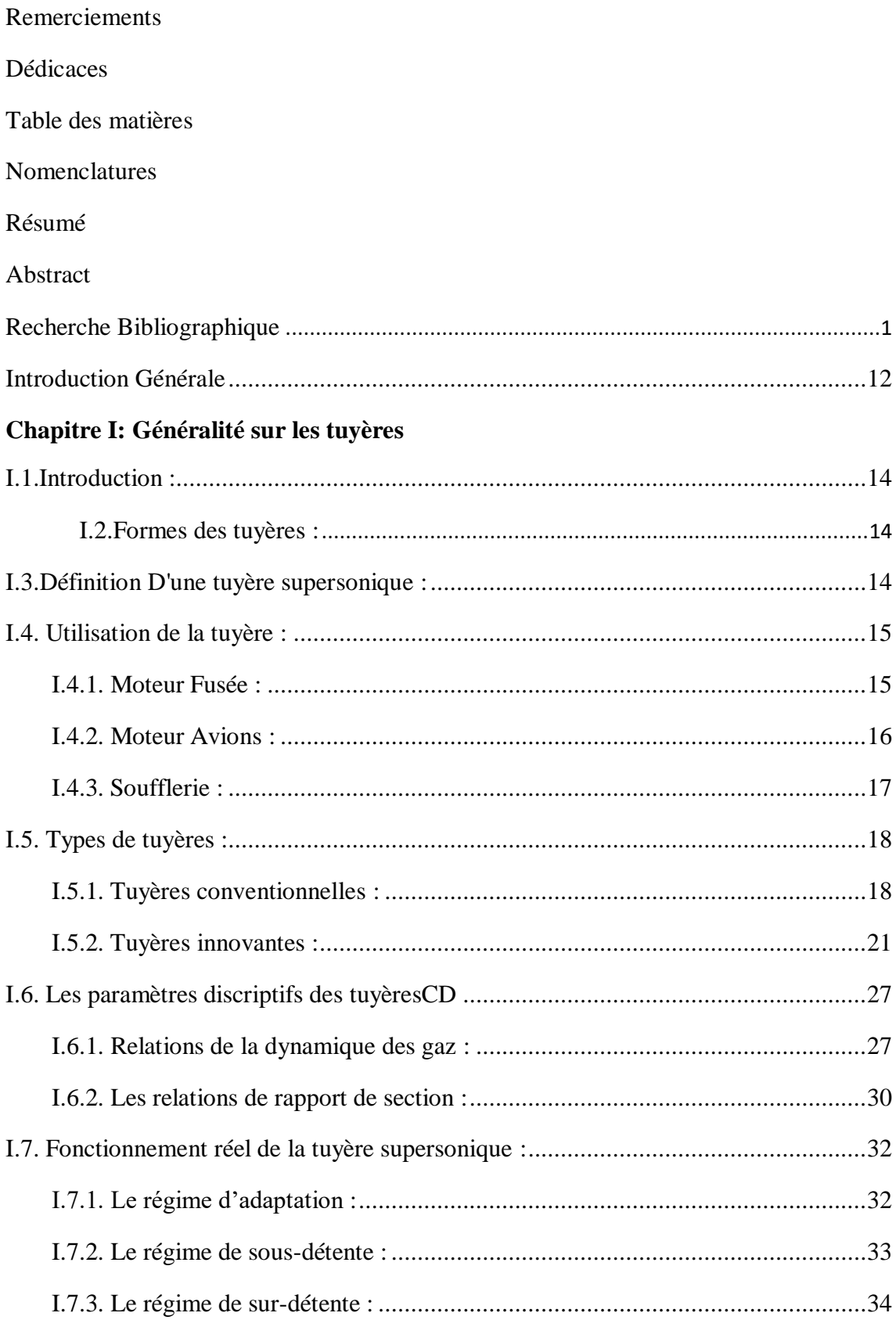

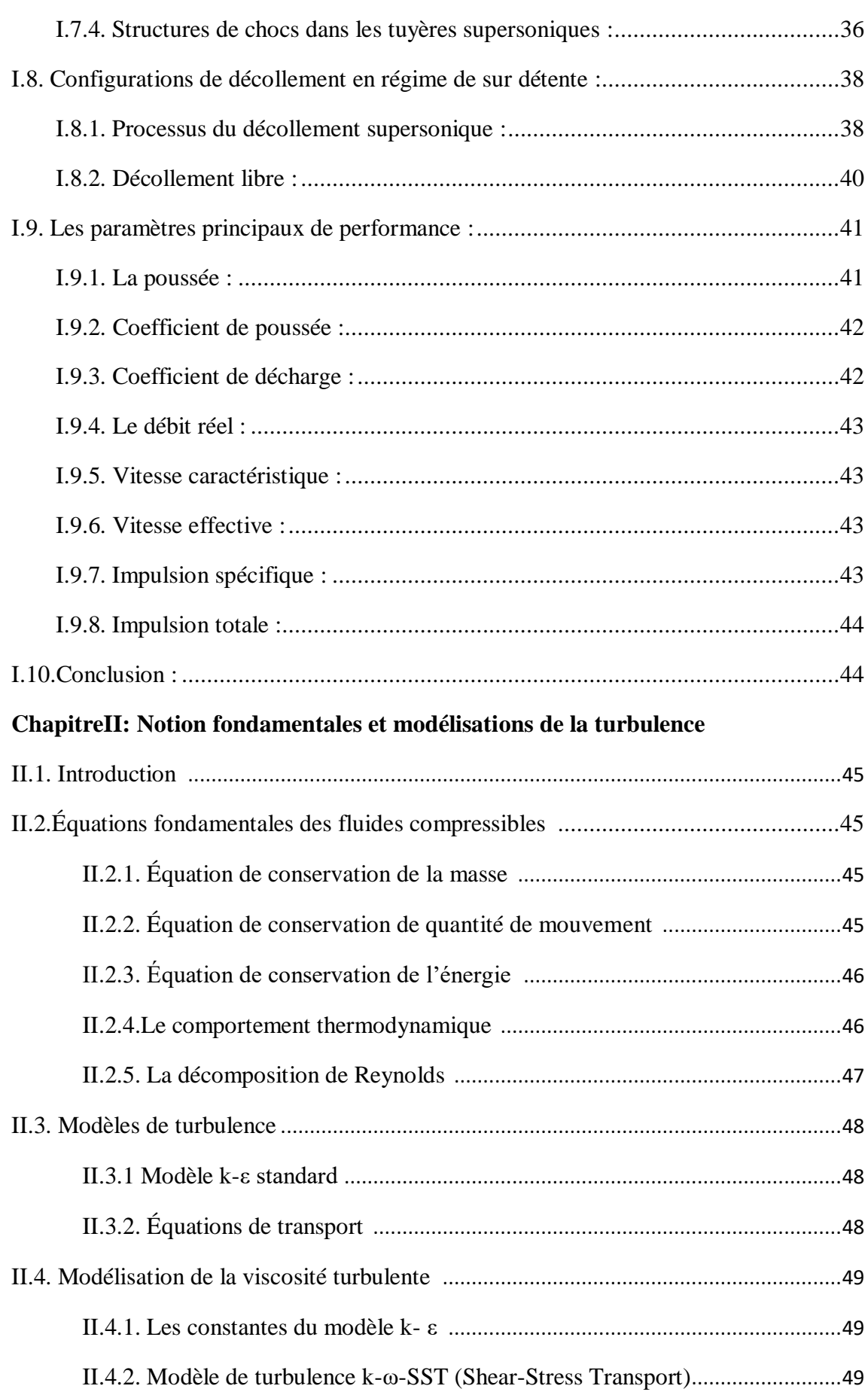

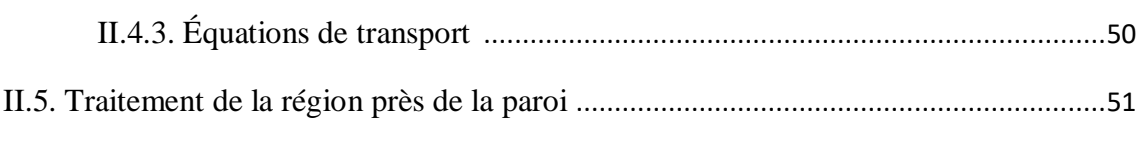

#### **Chapitre III: Résultats et interprétations**

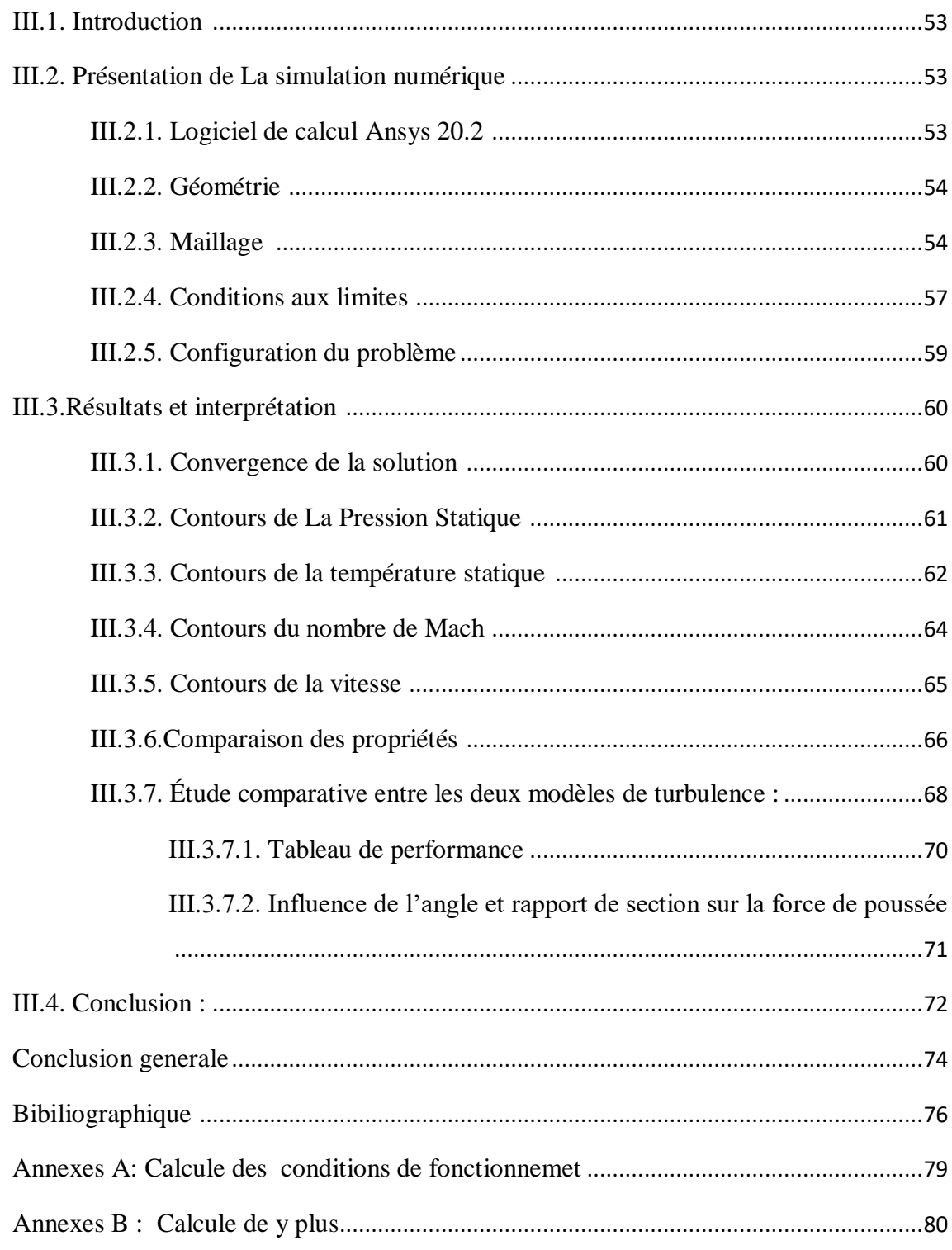

#### NOMENCLATURES

#### **Liste des symboles**

- : La section de la tuyère.
- $A_{\rho}$ : Section de sortie.
- $A^*$ : Section du canal ou le nombre de Mach = 1 (le col).
- : Vitesse locale du son.
- $a^*$ : Vitesse du son au col.
- Cd : Coefficient de décharge.
- CF : Coefficient de poussée.
- $Cp$  : La chaleur spécifique à pression constante.
- $Cv$ : La chaleur spécifique à volume constant.
- $\mathcal{C}^*$ : Vitesse caractéristique.
- F : La poussée.
- $h$  : L'enthalpie
- $h_t$ : L'enthalpie totale.
- $I_{\rm s}$ : Impulsion spécifique.
- M : Nombre de mach.
- $M<sub>S</sub>$  : Nombre de mach supersonique.
- ṁ : Débit massique.

m<sub>réel</sub>: Débit réel.

- P : La pression Statique.
- $P_a$  : La pression avale.
- Pt : La pression totale.
- p<sup>∗</sup> : Pression statique a la vitesse du son.
- $r$  : Constant universel du gaz (pour l'air r=287 j/kg.k).
- : La température Statique.
- Tt : La température totale.
- ∗ : Température critique à la vitesse du son.
- U : Vitesse moyenne
- Ve : Vitesse d'éjection (Sortie tuyère).
- $Veff$  : Vitesse effective des gaz.
- $\rho$  : Masse volumique.
- ρ 0 : Masse volumique de référence.
- ρ ∗ : Masse volumique a la vitesse du son.
- $\gamma$  : Le rapport des chaleurs spécifique.

#### **Abréviation**

ONERA : Office National d'Etudes et de Recherches Aérospatiales.

- CNRS : Centre National des Recherches Spatiales.
- CFD : Computational Fluid Dynamics.
- CAO : Conception assistée par ordinateur.
- ED: Expension-Deflexion.
- C-D: convergent divergent.
- **TIC: Truncated** Ideal Contoured nozzle.
- **TIC: Thrust**-Optimized Contour nozzle.

#### **Liste des figures**

## **Chapitre 1**

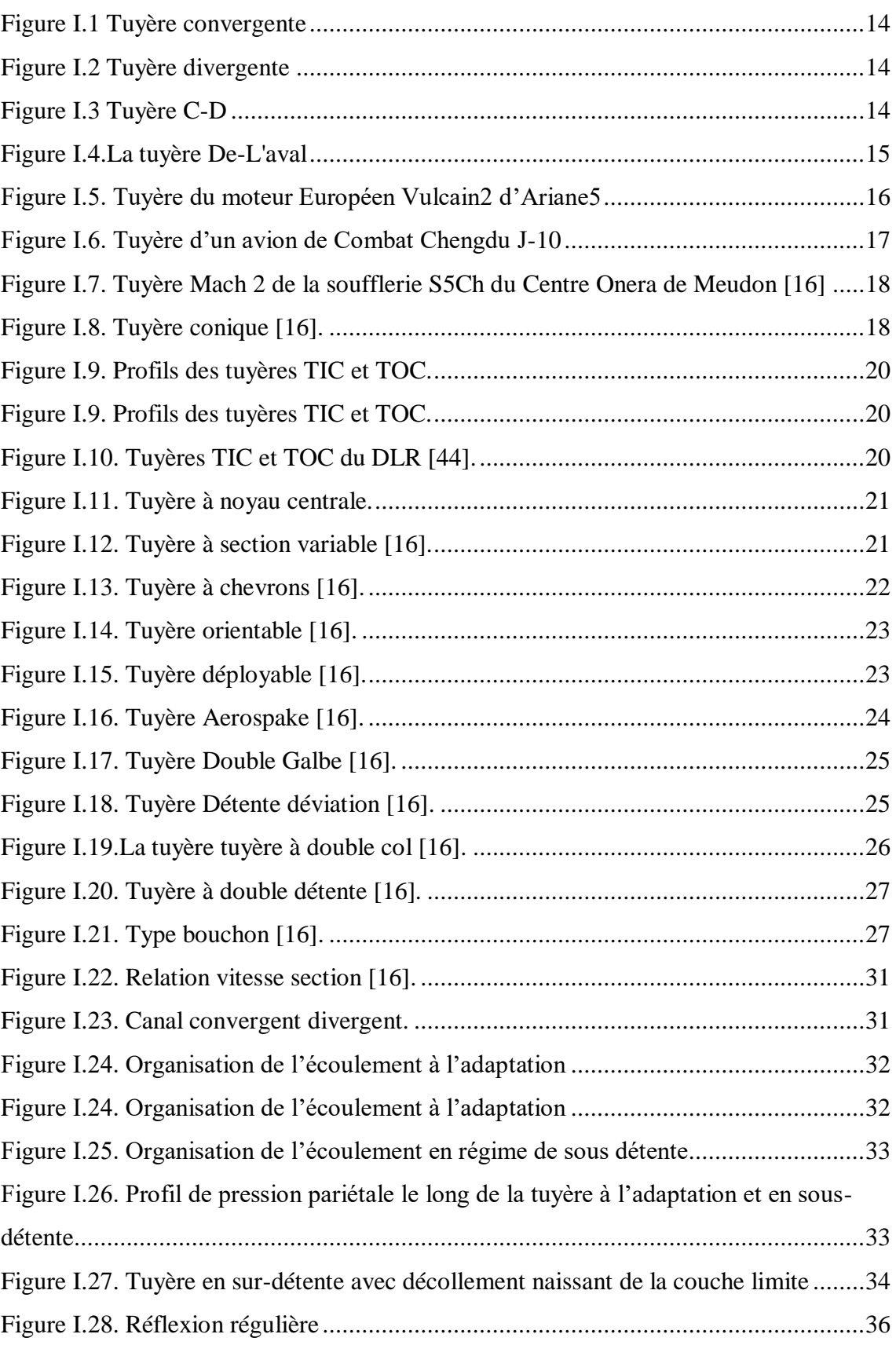

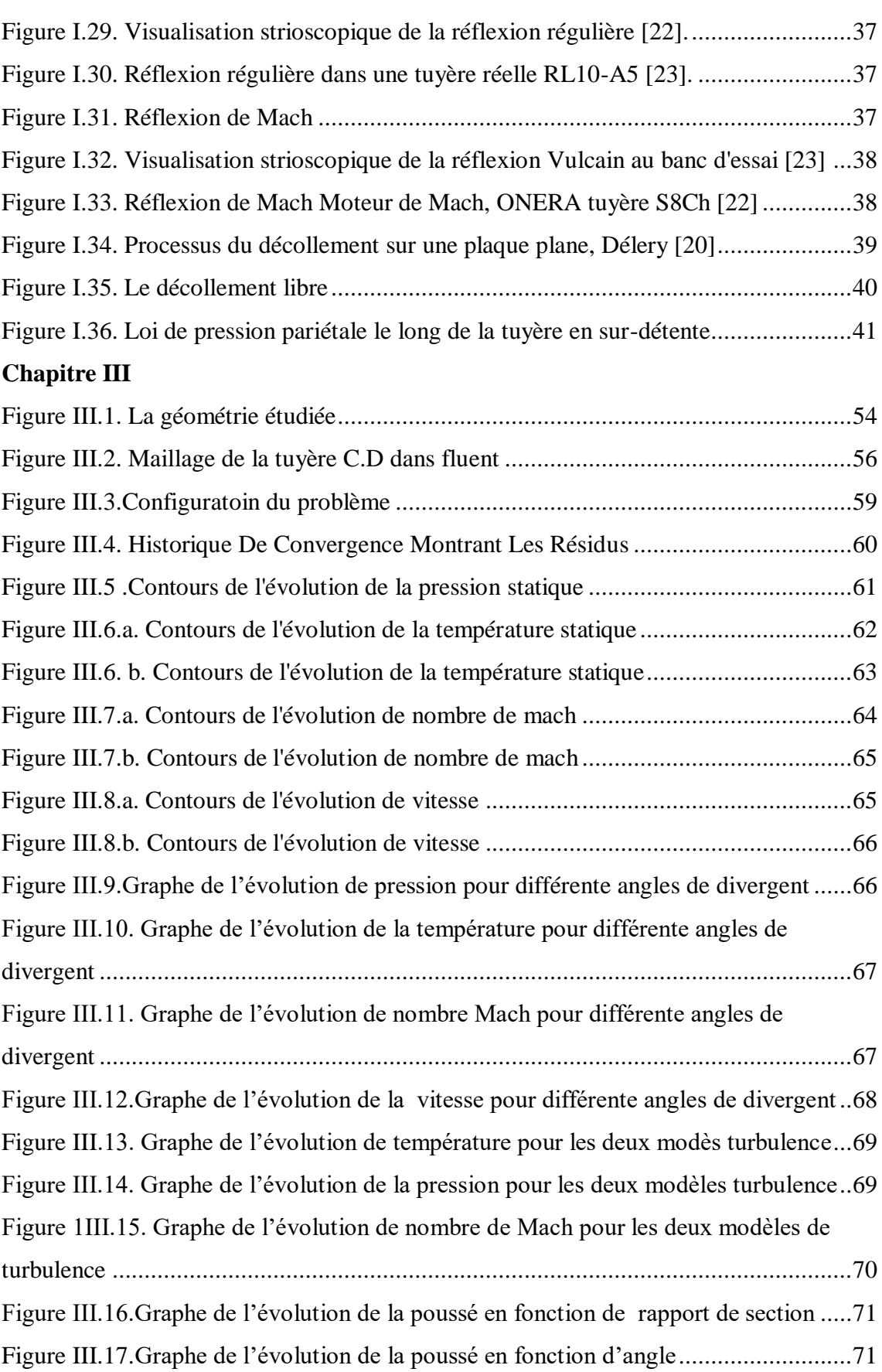

#### **Liste des tableaux**

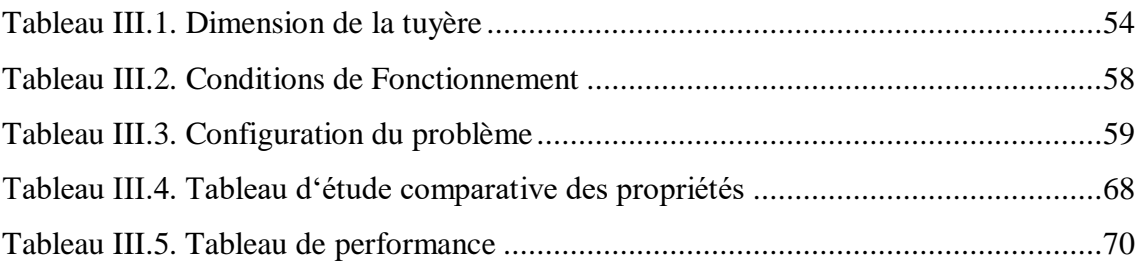

#### **الملخص**

أثبتت الدراسات التجريبية على التدفقات األسرع من الصوت القابلة للضغط في الفوهات المتقاربة المتباينة وجود العديد من الظواهر الفيزيائية وتفاعلها (موجات الصدمة، فصل الطبقة الحدودي، إلخ). يمكن أن تؤثر هذه الظواهر المعقدة بشكل كبير على أداء وموثوقية فوهات الدفع **.**  يتكون العمل الحالي من محاكاة التدفق عبر فوهة **D-C** باستخدام أداة تصميم بمساعدة الكمبيوتر ) **Ansys(** تمت هذه المحاكاة على أربع مراحل )وتصور النتائج إنشاء هندسة السطح شبكة الهندسة الدقة بواسطة **.(FLUNET)**  هي تستند إلى التحليل البارامترى (رقم الماك، والضغط الثابت، ودرجة الحرارة الثابتة) من زوايا مختلفة،

.)**K-Omega SST and K-epsilon Standard**( للنقل معادلتين مع نموذجين باستخدام

#### **Résumé**

 Les études expérimentales sur les écoulements compressibles supersoniques dans les tuyères convergentes-divergentes, ont prouvées l'existence et l'interaction de plusieurs phénomènes physiques (ondes de choc, décollement de la couche limite...etc.).

 Ces phénomènes très complexes peuvent considérablement influer sur les performances et la fiabilité des tuyères propulsives.

Le présent travail consiste à simuler un écoulement à travers une tuyère de C-D, à l'aide d'un un outil de conception assistée par ordinateur ANSYS 20.2. Cette simulation s'est déroulée en Quatre phases (Création de la géométrie surfacique, Maillage de la géométrie, Résolution Par FLUENT et la visualisation des Résultats), elle est basée sur l'analyse paramétrique (Nombre de Mach, Pression Statique et Température Statique) sous différents angles, en utilisant deux modèles à deux équations de transport (K-Omega SST et K-epsilon Standard).

#### **Abstract**

Experimental studies on supersonic compressible flows in convergent-divergent nozzles have proven the existence and interaction of several physical phenomena (shock waves, boundary layer separation...).

 These very complex phenomena can considerably influence the performance and reliability of propulsive nozzles.

The present work consists in simulating a flow through a C-D nozzle, using a computer-aided design tool ANSYS 20.2. This simulation was carried out in four phases (Creation of the surface geometry, Meshing of the geometry, Resolution by FLUENT and visualization of the Results), it is based on the parametric analysis (Mach Number, Static Pressure and Static Temperature) from different angles, using two models with two transport equations (K-Omega SST and K-epsilon Standard)

#### **Recherche Bibliographique**

<span id="page-14-0"></span> La tuyère c'est une partie essentiel dans les moteurs à réaction les moteurs fusées et les missiles car leur poussé dépend principalement de la vitesse des produits de combustions à travers la section de sortie de la tuyère qui le propulse. Durant leur passage à travers une tuyère De Laval, les gaz d'échappement sont accélérés de vitesses subsoniques à des vitesses Supersoniques. Lorsqu'un gaz circule à une vitesse subsonique dans un tuyau dont le diamètre se rétrécit, sa vitesse augmente. La vitesse du gaz ne peut toutefois pas dépasser celle du son (Mach 1). En effet en régime d'écoulement supersonique (vitesse supérieure à la vitesse du son) le comportement du gaz s'inverse : pour que sa vitesse augmente il faut que le diamètre du tuyau augmente.

 Le passage de l'écoulement par ces différentes vitesses permet de visiter une tuyère convergente divergente en trois sections convergentes subsoniques où l'écoulement passe d'une vitesse presque nulle à celle du son qu'il atteint au col pour enfin se détendre au sein du divergent supersonique.

 Cette division est appropriée car d'une part elle permet la détermination de la poussée totale développée, et d'autre part elle permet d'analyse sont utilisées pour déterminer le champ d'écoulement dans chaque région.

 Le développement rapide de l'informatique depuis les années soixante a entraîné pour l'aérodynamique, une révolution dans les méthodes d'étude théorique. Cette révolution, a conduit à l'émergence d'une nouvelle discipline, l'aérodynamique numérique, qui joue un rôle de plus en plus important dans la conception et L'optimisation des tuyères de propulsion tout en tenant compte des calculs de dynamique des gaz ,le matériau utilisé, le mode de fabrication de la paroi les exigences de refroidissement les limites admissibles de dimensionnement etc.

 Il en est plus de même depuis que des avions de transport supersoniques volent audessus de mach 2 pendant plusieurs heures, il apparait en effet clairement que la rentabilité de tels projets n'est assurée que si les performances optimales sont obtenues de tous les éléments du moteur.

Dans un avion tel que le concorde par exemple, une diminution d'un pour cent de la Consommation spécifique entraine un gain direct de 5 à 6 passagers sur la traversée atlantique.

 Les tuyères sont des canaux d'injection ayant pour le rôle principale de transformé l'énergie de pression "l'enthalpie" en énergie cinétique.

Dans de tels projets le rôle assigné à la tuyère peut être définit par les conditions Suivantes :

 **1-** Elle doit assurer le blocage de l'écoulement aux divers régimes du fonctionnement du moteur, avec ou sans postcombustion ; ceci implique une possibilité de la variation de la surface du col en fonction de débit et des conditions de température et de pression des gaz à évacuer.

 **2-** La tuyère doit aussi assurer la détente optimale des gaz de combustion, c'est -à-dire la poussée maximale au régime de croisière, ce problème n'est pas simple car la section de la sortie de la tuyère doit être raccordée au maître couple du moteur ou à la structure de l'avion par un carénage. Il est évident que la forme de ce carénage, et par conséquent les pressions qu'il subira en vol du fait de l'écoulement extérieure, dépend de la forme es de la dimension de la sortie de la tuyère.

 **3-** Il ne servira à rien d'optimiser la tuyère au banc d'essai, si des dépressions importantes devaient se produire en vol sur le carénage de raccordement. Ainsi l'étude d'optimisation impose l'étude globale l'arrière corps

 **4-** Aux régimes de vol intermédiaires, il faut encore que la tuyère ne provoque pas de perte de poussée trop élevées du fait de son inadaptation. Dans ces régimes, ce sont les sur-détentes qui sont à craindre et à éviter. Leur analyse impose une étude approfondie des conditions de découlement d'un écoulement.

**5-** En dehors de flux principal du moteur, il existe en général un ou plusieurs flux secondaires provenant soit à l'air de refroidissement soit d'un piège de la couche limite de la prise d'air. Ce flux qui représente jusqu'à 5 ou 6 % du débit total doivent être éjectés soit dans les tuyères séparées soit dans la tuyère principale comme le cas du concorde.

 **6-** A l'atterrissage, la tuyère peut contribuer au freinage de l'avion en organisant un reversement de la poussée soit dans le circuit spécial de la sortie du moteur, ou bien par déviation du jet à la sortie de la tuyère principale.

 Les tuyères supersoniques dont le but essentiel est d'assurer l'accélération des gaz de combustion à des vitesses supersoniques, interviennent dans beaucoup de structure telle que les moteurs fusées, les moteurs d'avion et dans la fabrication des souffleries supersonique pour une étude expérimentale des écoulements réels.

 L'histoire de la fusée débuta des siècles bien plus tôt. En 1232 à la bataille de Kaifeng, les Chinois se servirent des "èches de feu volant" pour repousser les Mongols. Ces fusées, qui semaient la panique parmi les chevaux des adversaires, utilisaient la poudre noire inventée deux siècles avant notre ère. L'emploi de ces engins se limitait auparavant aux feux d'artifices, dès lors ils se répandirent en Europe essentiellement pour des usages militaires. Les avancées technologiques aidant, ces armes s'améliorèrent au fil des siècles.

 Pour voir le jour d'un usage pacifiste des fusées et l'espoir de voyages interplanétaires, il fallut attendre la fin du XIXe siècle pour que Konstantin Tsiolkovski apporte la solution en imaginant le moteur-fusée, capable de créer sa propre force motrice aussi bien dans l'atmosphère que dans le vide spatial. En 1898, il recommande l'utilisation d'ergols liquides, l'hydrogène et l'oxygène, pour la propulsion des fusées. Cette combinaison est actuellement celle mise en œuvre pour le fonctionnement du moteur principal de la fusée Ariane 5. Les plans de fusées font apparaître non seulement les réservoirs d'oxygène et d'hydrogène liquides, séparés par la tuyère, mais également des volets de pilotage dans le jet et une cabine symbolisée par la partie avant.

 À partir de cette époque, une course à la conquête spatiale est engagée entre les différentes puissances mondiales, dont les motivations sont essentiellement stratégiques et économiques. En effet, l'utilisation des fusées est aujourd'hui principalement dédiée à la mise en orbite de satellites de communication. Comme nous l'avons déjà mentionné précédemment, les tuyères propulsives ont été considérées à cause de leur simplicité comme un organe annexe. Son rôle consistait à assurer le bon fonctionnement du turbocompresseur à un régime donné. Par conséquent, la conception de tuyères convergentes-divergentes reçois une attention particulière et fait l'objet d'intenses et nombreuse recherches. Depuis plusieurs années, la résolution numérique ou analytique des problèmes aérodynamiques, tels que les écoulements des fluides dans les tuyères

convergentes divergentes, est devenu possible grâce aux travaux réalisés par plusieurs chercheurs dans le domaine. Après la seconde guerre mondiale, l'étude des tuyères est devenue un domaine d'actualité, de concurrence et de compétitivité entre les États-Unis, l'Union Européen, la Russie, le Japon et la Chine. Plusieurs agences de programmes (ESA, CNES, CNSA,…), d'organismes de recherches (NASA, ONERA, NASDA, DLR, LEA-Poitier,…) et industriels (Boeing, Rocketdyne, Pratt & Whitney, Snecma Moteurs, Volvo Aero, Astrium, Mitsubishi Heavy Industries,…) travaillent sur l'amélioration des performances des moteurs fusées et les tuyères propulsives. Les écoulements compressibles à grande vitesse dans les tuyères supersoniques des moteurs fusées ont fait l'objet d'une quantité considérable d'études expérimentales et numériques depuis la deuxième moitié du vingtième siècle après la première application opérationnelle du fameux missile Allemand V2 en 1943 suite aux travaux de l'Allemand Werner Von Braun. Ces travaux de recherche se sont poursuivis et intensifiés jusqu'à aujourd'hui dans des laboratoires de recherche spécifiques dans différents pays tel que :

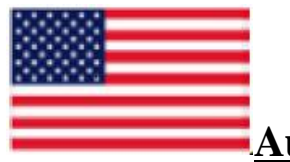

#### **Aux Etats-Unis :**

 Avec les travaux de : CHARLES E. TINNEY et AL (2012) de l'université du Texas, JOSEF H. RUF (2010) et TEN-SEE Wang (2009) (NASA Marshall Space Flight Center), DIMITRI PAPAMOSSCHOU et AL (2009) de l'université de Californie, Craig A.HUNTER (1998) (NASA LanglerResearsh Center), CHEN, C. L. et CHAKRAVARTHY (1994) (Rockwell International Science Center), Horn, M., Fisher, S (1994), NAVE L. H. et COFFEY G. H. (1973), SCHMUCKER R. H. (1973), ROY A. LAWRENCE (1967), CHAPMAN et AL (1958), SUMMERFIELD et AL (1954) et FOSTER et CAWLES (1949).

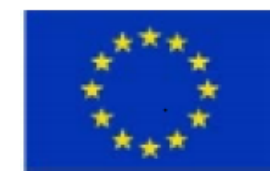

### **L'Union Européenne :**

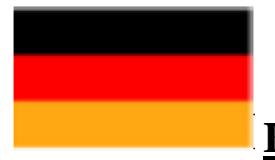

#### **En Allemagne** :

Avec les travaux de : GERALD HAGEMANN, RALF STARK, MANUEL FREY, MICHAEL TERHARDT, ANDREAS GROSS, C. WEILAND, NURNBERGER-GENIN, (Laboratoire DLR Lampoldshausen).

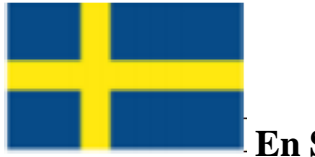

#### **En Suède :(Sweden) :**

Avec les travaux de : JAN OSTLAND et AL (Volvo Aero Corporation).

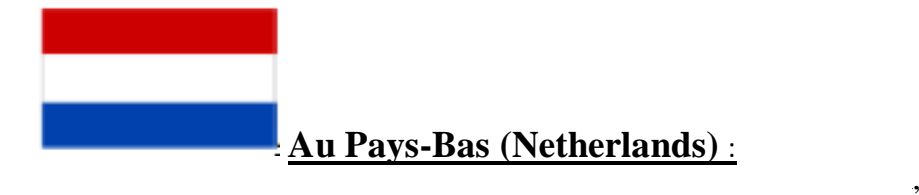

HENRY WONG et AL, (EADS/Space Transportation).

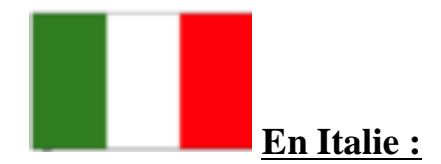

Avec les travaux de : MARCELLO ONOFRI, FRANCESCO NASUTI, EMANUELLE MARTILLI (Université de Rome : La sapienza).

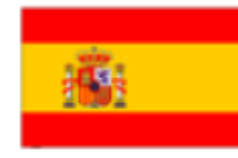

**En Espagne :**

Avec les travaux de : JOSE A. MORINIGO (2004), JOSE J. SALVA

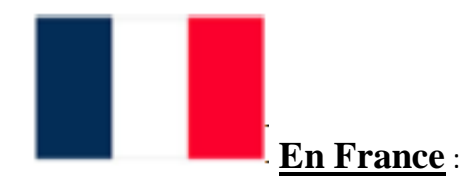

Avec les travaux de :

 **ONERA-Meuden** : JEAN DELERY (Professeur émérite), JEANPIERREVEUILLOT, L. JACQUIN, SEBASTIEN DECK (2002), A BOURGOING (2002), PHILIPPE REIJASSE (2005), ARNAUD GALLI (2005), SEBASTIEN GIRARD (2009), PIERRE-ÉLIE WEISS (2010), BRUNO SAINTE-ROSE (2010), (Département DAFE et DAAP) CNES-Evry, Université d'Evry, Université Paris VI, SNECMA-Veron, IUSTI-Marseille.

 **Université Poitier** : T. ALZIARY DE ROQUEFORT (Professeur émérite), PIERRE COMPTE, J.P. BONNET, STEVE GIRARD (1999), ANH THI NGUYEN (2003), T.H.HIEU (2005), H. DENIAU, GUILLAUME LEHNASCH (2005), AFAQUE SHAMS(2010), VINCENT JAUNET (2010) (Institut PPRIME, ENSMA, LEA Laboratoire d'Etudes Aérodynamiques, UMR CNRS/ENSMA 6609, 43 Route de l'Aérodrome, 86036 Poitiers Cedex, France).

 **CORIA-Rouen** : DANY VANDROMME (1983 Lille), YANN LEBRET (1993), GUY DOUAY (1994), ERHAN SOLAKOGLU (1994), ABDELLAH HADJADJ (1997), E. LEFRANCOIS (1998), S. CARPENTIER (1998), E.KESSY (1998), ABDERRAHMANE NEBBACHE, CYRIL PILINSKI (2002), ANNE-SOPHIE MOURONVAL (2004), SAMUEL DUBOS (2005), YOHANN PERROT (2006), ARNAB CHAUDHURI (2009),A. CHINNAYYA, D.TAIEB (2010), D.NGOMO (2010), OUISSEM BEN NASR (2011), BENSAYAH KHALED, (LFMN- Laboratoire de mécanique des fluides numérique, laboratoire rattaché à l'UMR CNRS 6614 CORIA Rouen).

 Dans une étude sur des tuyères de taille "classique" : PIERRE LAVAL [1] présente une méthode de résolution des équations d'Euler sous forme conservative d'un écoulement compressible dans une tuyère (2D et axisymétrique). La méthode proposée, de type prédicateur-correcteur explicite, utilise un terme de pseudo viscosité. Les résultats numériques sont obtenus pour une tuyère convergentedivergente (45° - 15°), étudiée expérimentalement par CUFFEL et ALL et une autre tuyère avec un angle du convergent égal à 20° en faisant varier le rapport des rayons de courbure et du col Rc/Rth de 0 à 0.8. Ce dernier cas a été étudié expérimentalement, en 1970, par SOLIGNAC à l'ONERA. La comparaison des résultats numériques et expérimentaux montrent une bonne cohérence.

 W. J. RAE a présenté un calcul numérique sur un écoulement à faible masse volumique dans une tuyère de type convergente-divergente, en prenant de compte les effets de viscosité. Il a résolu les équations dans des micro-tuyères (SLENDER-CHANNEL) avec des conditions de glissement à la paroi. Un schéma aux différences finies implicite de type CRANK-NICHOLSON est utilisé pour déterminer les profils de pression, de vitesse et d'enthalpie le long de la tuyère. Il a également étudié l'effet de la géométrie, du nombre de Reynolds et des conditions de température pariétale.

 Dans une série d'articles [2-5], M. C. CLINE présente des études numériques d'un écoulement de fluide compressible dans des tuyères rectangulaires et axisymétriques. La méthode utilisée pour la progression dans le temps permet de contourner les difficultés rencontrées par les méthodes d'intégration numérique des systèmes hyperboliques et elliptiques qui sont dues à la mixité des domaines des vitesses subsonique et supersonique.

 Dans [6], l'auteur a validé son travail sur des écoulements Eulériens bidimensionnels, isentropiques et rotationnels dans trois types de tuyère : la première a une forme conique de type convergent-divergent, la seconde est aussi de forme conique mais avec un convergent uniquement et la dernière de forme convergente-divergente présente un raccordement à l'entrée. La comparaison des résultats montre une bonne cohérence avec ceux obtenus expérimentalement par CUFFEL et ALL.

#### **Recherche Bibliographique**

 En 1958, RAO a développé une méthode de base pour la conception des tuyères supersoniques. Elle permet la conception de tuyères performantes dont le contour est déterminé grâce à des calculs variationnelles. Une autre approche directe pour la conception du contour de la tuyère a été proposée par GUDERLEY et HANTCH en 1955. Le problème de calcul de la section de sortie et du contour pouvant fournir une poussée optimale a été proposé en spécifiant uniquement la longueur et la pression ambiante. Un calcul vibrationnel permettant de résoudre le problème du champ d'écoulement à la sortie, nécessaire à atteindre. La dernière étape consiste à l'application de la méthode des caractéristiques, présentée dans différents ouvrages pour déterminer le contour supersonique de la tuyère [7], [8].

 Afin d'atteindre un écoulement uniforme à la sortie par conséquent des poussées maximales, la majorité des travaux utilisent des tuyères convergentes-divergentes en forme de cloche dont la section divergente est simulée par un polynôme de second degré.

 Cette simulation conduit à des tuyères dont les performances sont comparables à celles de RAO. Dans un premier temps, ils se sont intéressés aux calculs de l'écoulement transsonique se produisant au voisinage du col, celui-ci a été simulé grâce à plusieurs approches (Méthode de SAUER développée en 1942, Méthode de HALL développée en 1949ou celle de KLEIGEL-LEVINE développée en 1969). Pour le calcul de l'écoulement supersonique se tenant au sein de la tuyère, ils utilisent la méthode des caractéristiques.

 La méthode des caractéristiques est la plus ancienne technique utilisée pour résoudre les équations d'Euler dans la configuration d'un jet supersonique. On remarque tout particulièrement la thèse d'I.S. CHANG parue en 1945 et dédiée spécifiquement aux jets supersoniques sous-détendus.

 Cette méthode profite du caractère hyperbolique des équations d'Euler dans un écoulement supersonique dans un cas stationnaire bidimensionnel. Elle est présentée et discutée dans de nombreux ouvrages [9], [10].

 Dans le livre Compressible Fluide Dynamics de P.A. THOMPSON [9], cette méthode est appliquée à un jet sonique sous-détendu par un rapport de pression statique NPR = 2. Le résultat du calcul utilisant 8 lignes caractéristiques pour décrire l'expansion initiale et 5 lignes caractéristiques pour calculer le reste du champ. Un calcul identique est réalisé avec une routine écrite en FORTRAN 90 utilisant 20 lignes caractéristiques.

 Le pôle de recherche « Aérothermodynamique des Tuyères et Arrière Corps – ATAC » (en France) – REIJASSE et AL. (2005) – et le groupement de recherche « Flow Separation Control Device– FSCD » (en Europe) – FREY et AL. (2005) – ont eu et continuent d'avoir un rôle de leader dans les activités de recherche pour les tuyères propulsives. En particulier, compte tenu de la difficulté des problématiques relatives au décollement de jet, le pôle ATAC a concentré ses activités dans ce domaine d'investigation, alors que le groupement FSCD s'est intéressé d'avantage aux concepts de tuyère innovants.

 Une quantité considérable de travaux ont été réalisés depuis la deuxième moitié du vingtième siècle – SUMMERFIELD et AL. (1954), CHAPMAN et AL. (1958), ARENS & SPIEGLER (1963), HERBERT & HERD (1966), SCHMUCKER (1974) – afin de mieux comprendre l'influence des caractéristiques constitutives et opérationnelles des tuyères sur le décollement de jet. Des activités intenses se poursuivent en Europe (groupes de recherche FSCD et ATAC) et dans le reste du monde : des travaux de recherche sont en cours aux Etats-Unis, comme indiqué dans SHI (2005), PAPAMOSCHOU & Johnson (2006), SAMLLEY et AL. (2007) et RUF et AL. (2009), ainsi qu'au Japon – SATO (2005) et WATANABE (2004). De nombreuses études ont été menées en Russie –KUDRYAVTSEV (1975), BREZHNEV & CHERNOV (1981), Malik & TAGIROV(1988), DUMNOV et AL.(1995), IVANOV et AL.(2009) – et plusieurs travaux réalisés dans des centres de recherche chinois ont récemment été publiés – CHEN (1988), XIAO et AL. (2005), YANG et AL. (2007), XIAO et AL. (2009).

 Néanmoins, ÖSTLUND (2002) a résumé de manière exhaustive les principaux types de décollement de jet qui peuvent se produire dans une tuyère propulsive. Il s'agit de deux configurations de l'écoulement, à savoir le décollement de jet libre (Free ShockSeparation FSS), et le décollement restreint (RestrictedShockSeparation- RSS).

Les scientifiques ne cessent de placer la barre haute dans leurs recherches d'où la Naissance des tuyères innovantes et cela dans le but d'améliorer le gain de performances par principe d'auto-adaptation. Les tuyères déplorables, pour lesquelles plusieurs études numériques existent en littérature. Récemment, SATO et AL. (2007) ont mené une campagne d'essais sur une maquette à échelle réduite, afin d'évaluer les charges latérales agissant sur la partie mobile lors du déploiement en vol. Ces charges

représentent une contrainte majeure pour le dimensionnement mécanique du moteur (en particulier pour le système de déploiement et pour le divergent même). L'impossibilité de vérifier au sol le dimensionnement du moteur dans des conditions représentatives du vol reste un point bloquant pour l'utilisation de ce type de concept, sans compromettre la fiabilité du lanceur [11].

 Les tuyères de type aérospike, qui ont fait l'objet de nombreuses études dans les années 1980 – 2000. L'exemple le plus connu est probablement le prototype NASA XRS-2200 testé À feu en Aout 2001 au NASA'sStennisSpace Center. Néanmoins, après la suppression du projet X-33, auquel ce moteur était destiné, les travaux ont été arrêtés [11]. Plusieurs variantes de ce type de concept ont été proposées en littérature: épine linéaire ou axisymétrique, tronquée avec et sans injection de gaz au culot, alimentée par une chambre de combustion unique ou multi chambre. Beaucoup d'études théoriques, numériques et expérimentales ont été menées afin d'évaluer la géométrie optimale de l'épine – DUNN & COATS (1999) – ainsi que pour évaluer les performances et les limites des différentes architectures possibles – HALLARD & MERIENNE (1998), CALABRO et AL. (2005), Le BOZEC et AL. (1998), WISSE (2005), ONOFRI (2002).Par sa conception, ce type de tuyère permet de faire fonctionner le moteur avec un écoulement supersonique constamment attaché, car le jet se trouve constamment en équilibre de pression avec l'atmosphère (quel que soit l'altitude de vol). Néanmoins, lorsque la tuyère fonctionne à haute altitude, la pression statique du milieu environnant étant faible, ses performances propulsives diminuent fortement.

 Il est aussi important de souligner que plusieurs difficultés doivent encore être résolues pour des applications en vol de cette technologie. D'une part, la maîtrise du réseau de chocs (et des chargements thermomécaniques associés) généré par l'interaction du jet propulsif avec l'atmosphère et la surface métallique de l'épine, dans toutes les conditions de fonctionnement du moteur et à toutes les altitudes de vol. D'autre part, le besoin de refroidir correctement l'épine, en particulier son extrémité, impose des contraintes de conception et de fabrication difficiles à respecter [11].

 Tuyères de type expansion/déflection : il s'agit de concepts qui ont pour but principal la réduction de l'encombrement global du moteur, en particulier en direction longitudinale. Plusieurs variantes de ce concept ont été proposées. La plus connue est celle où la chambre de combustion (et d'autres composants du moteur) se trouvent noyés au milieu de la tuyère Goetzet Al. (2005).

 Dans ce concept, les gaz de combustion atteignent la vitesse sonique en correspondance de la zone où leur direction d'écoulement subit une forte déviation, pour être dirigés dans la tuyère supersonique (à écoulement interne), sans générer d'ondes de choc. En effet, la focalisation d'une onde de compression sur la paroi métallique du col serait rédhibitoire pour la tenue thermomécanique de la structure. La définition du profil de la région sonique de la chambre de combustion, ainsi que son refroidissement, représentent les points les plus critiques pour la réalisation de ce concept.

 Néanmoins, un prototype a été réalisé en Russie (moteur RD-0126E) et des essais à feu ont été réalisés dans les années 1990, démontrant le bon fonctionnement de cet engin. Toutefois, ce type de tuyère est destiné à une utilisation principalement dans le vide, car elle n'apporte aucune amélioration par rapport à la problématique du décollement de jet [11].

 Le concept d'une tuyère avec une inflexion de profil a été proposé en 1949 par Foster et Cowles [12], pour contourner la limitation du rapport de section de tuyères de moteurs principaux de lanceurs, qui ont à supporter une large gamme de pression ambiante.

 Historiquement la tuyère conique est le contour le plus usuel pour les moteurs fusés, puisqu`elle est simple et souvent facile à fabriquer. La vitesse de sortie d'une tuyère conique est essentiellement égale à la valeur correspondant à un rapport de détente unidimensionnel, avec l'exception que la direction de l'écoulement à la sortie n'est pas complètement axiale à la divergence de l'écoulement.

 Les tuyères coniques sont principalement utilisées pour les lanceurs à poudre avec un petit rapport de détente, ainsi que les petits lanceurs où des méthodes de fabrication simple sont préférées. Néanmoins, les tuyères coniques 150 sont souvent utilisées comme une référence dans la comparaison du point de vue longueurs et performances avec les autres types de tuyères.

#### **Introduction Générale**

<span id="page-25-0"></span> Les tuyères supersoniques jouent un rôle très important pour la conception des engins aérospatiaux. Ils interviennent dans beaucoup de structures telles que les missiles, les moteurs d'avions, et dans la fabrication des souffleries supersoniques pour la modélisation et la réalisation expérimentale des écoulements supersoniques réels. Les concepteurs aéronautiques ont débuté les applications en **1935**. À cette époque, toutes les études étaient basées sur les expériences. Le développement par ordinateur n'avait pas encore commencé. Après quelques années, et en parallèle avec les développements expérimentaux et numériques, les concepteurs ont pensé à améliorer les performances des tuyères de propulsion.

 Le présent travail a pour objectif théorique l'étude numérique des écoulements compressibles, supersoniques, visqueux et turbulents. Ces types d'écoulements complexes sont le plus souvent rencontrés dans le domaine pratique de l'industrie aéronautique et spatiale. De point de vue pratique, cette thèse a pour objectif d'essayer de prédire et de simuler le comportement réel de ces types d'écoulements.

 Ce travail étant le fruit d'une demande pédagogique, nous nous sommes attachés à ce qu'il en ressort une méthodologie claire, relative aux types de simulations étudiées. Le présent mémoire, dont le plan découle directement de cette motivation, s'organise autour de recherche bibliographique avec un petit historique sur les tuyères de moteurs fusé, et de trois chapitres.

Le premier chapitre nous oriente à éclaircir nous connaissance concernant :

-Formes, types, rôle et utilisation de la tuyère.

-Fonctionnement réel de la tuyère supersonique.

-Les paramètres principaux de performances de la tuyère et les relations de base de la dynamique des gaz.

 Dans le deuxième chapitre on a exposé les équations fondamentales des fluides compressibles. Les équations ainsi présentées, décrivent un écoulement de fluide compressible en régime turbulent. La formulation du phénomène de turbulence est basée sur les modèles **k-epsilons, k-w SST** Menter.

 Dans le troisième chapitre on a présenté et aussi interprété les résultats numériques obtenus par **Ansys Fluent 20.2.**

# **Chapitre I**

#### <span id="page-28-0"></span>**I.1.Introduction :**

 Une tuyère est un organe mécanique passif qui met en communication deux réservoirs à des pressions différentes, elle constitue un des éléments les plus importants dans les turbomachines et les turboréacteurs. Elle est placée à la sortie d'un propulseur et qui sert à transformer en énergie cinétique l'énergie des gaz de combustion.

#### <span id="page-28-1"></span> **I.2.Formes des tuyères :**

 Il y a plusieurs formes de tuyères nous citons parmi les plus connues et les plus utilisées celles de formes convergentes figure **(Fig.I.1),** divergente figure **(Fig.I.2),** et convergente –divergente, **(Fig.I.3),** elles ont des géométries planes ou asymétriques.

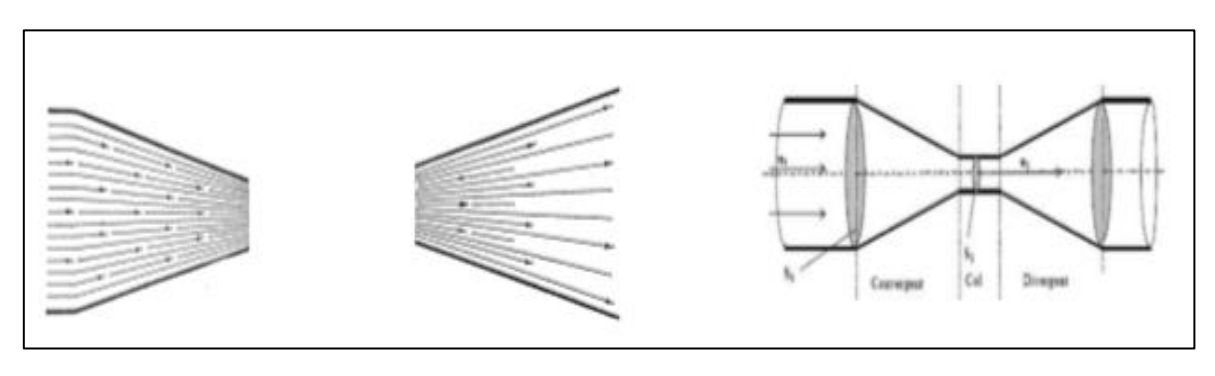

**Fig.I.1 Tuyère convergente Fig.I.2 Tuyère divergente Fig.I.3 Tuyère C-D**

#### <span id="page-28-2"></span>**I.3.Définition D'une tuyère supersonique :**

 Une tuyère Supersonique est une conduite de forme convergente-divergente qui a un profil spécifiquement étudié. Elle met en communication une chambre contenant un gaz comprimé avec un milieu extérieur d'évacuation. La chambre et le milieu extérieur sont à des pressions différentes pour permettre le mouvement du gaz. La tuyère supersonique a pour rôle d'accélérer les gaz d'une vitesse faible à l'entrée du divergent de la tuyère. La forme de la tuyère permet de détendre les gaz. L'opération de détente transforme l'énergie potentielle du gaz en énergie cinétique. Tout le long de la tuyère, la vitesse du gaz augmente, cependant que sa pression et sa température diminuent. La tuyère supersonique est appelée tuyère **De-Laval**, elle est représentée dans la figure cidessous **(Figure I.4)** [13].

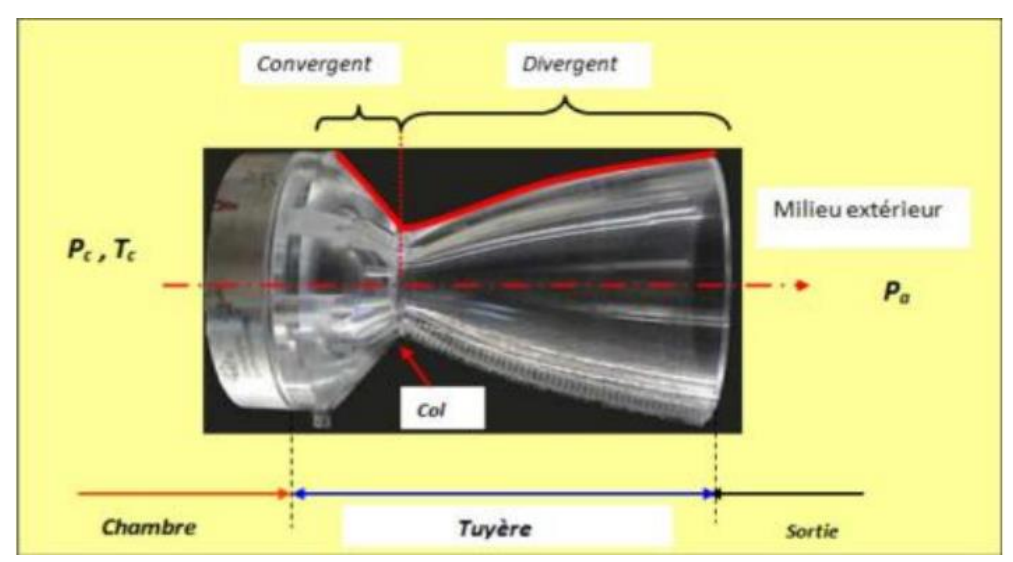

**Figure. I.4.**La tuyère de-L'aval

#### <span id="page-29-0"></span>**I.4. Utilisation de la tuyère :**

 L'intervention des tuyères supersoniques apparait dans plusieurs domaines dans l'aéronautique et l'aérospatiale tels que les moteurs fusée et missile, moteurs avions et dans la fabrication des souffleries supersonique pour permettre de modéliser et réaliser des essais expérimentaux des écoulements supersoniques.

#### <span id="page-29-1"></span>**I.4.1. Moteur Fusée :**

Dans ce type de moteurs, la tuyère est considérée comme étant la partie essentielle, car elle permet d'accélérer les gaz à la sortie de la chambre de combustion jusqu'à une certaine vitesse dont le but d'obtenir une force de poussée comme une résultante de cette accélération. Notons ici que la structure d'un missile est constituée par la chambre de combustion et la tuyère et que cette dernière constitue environ 70% de la masse totale d'une chambre propulsive.

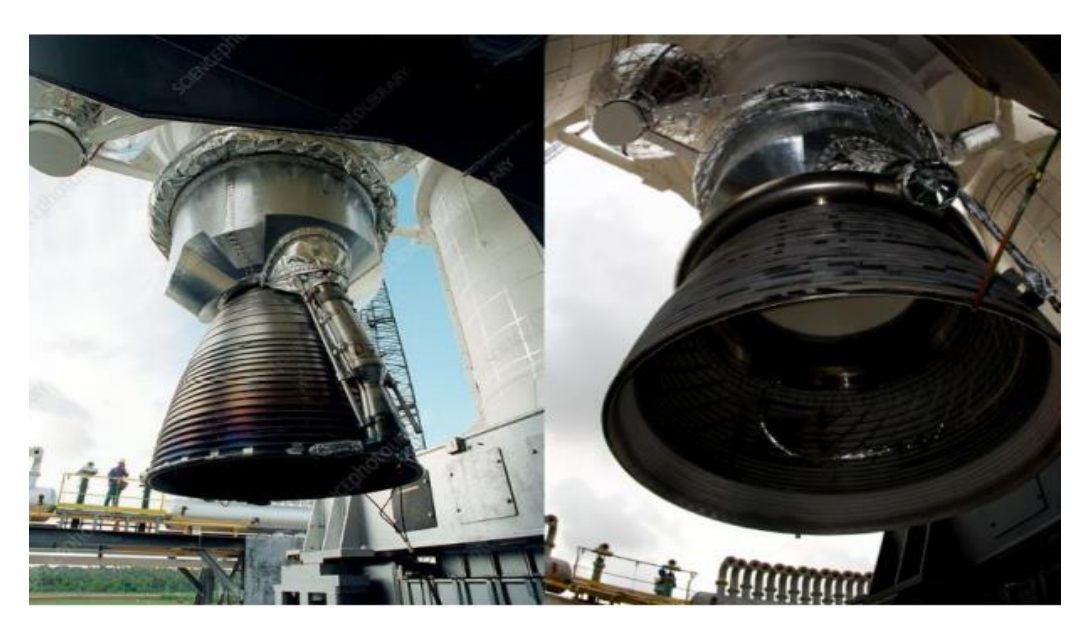

**Figure.I.5.** Tuyère du moteur Européen Vulcain2 d'Ariane5

#### <span id="page-30-0"></span>**I.4.2. Moteur Avions : Figure 6Figure.I.5. Tuyère du moteur Européen Vulcain2 d'Ariane5**

 L'avènement du vol supersonique dans ce siècle a réalisé un progrès majeur en aviation civile (concorde, Tupolev) et militaire (les avions de chasses). Il n'a pas provoqué un changement d'attitude immédiat chez les constructeurs d'avions, car le souci primordial pour les premiers avions supersonique militaires est d'assurer de bonnes conditions de vol subsonique ou transsonique de sort que l'emploi d'un divergent était pratiquement proscrit pour éviter les régimes de sur-détente à ces vitesses modérées. Pour assurer la rentabilité de tels projets, il faut optimiser les performances de chaque élément du moteur, le rôle assigné à la tuyère est défini de la façon suivante :

- **Assurer la détente optimale des gaz de combustion. C'est -à-dire, la poussée maximale** du régime de la croisière. Ce problème est délicat, car la section de sortie doit être raccordée au maitre couple du moteur ; ou la structure de l'avion par carénage.
- **Electus 10** Figure doit assurer le blocage de l'écoulement aux divers régimes de fonctionnement par la variation de la surface au col en fonction du débit et des conditions de températures et de pression des gaz à évacuer.
- **Au régime du vol intermédiaire, la tuyère ne doit pas provoquer des pertes de poussée** trop élevées du fait de son inadaptation.

 Elle doit contribuer au freinage de l'avion à la phase d'atterrissage et à l'atténuation de bruit [16].

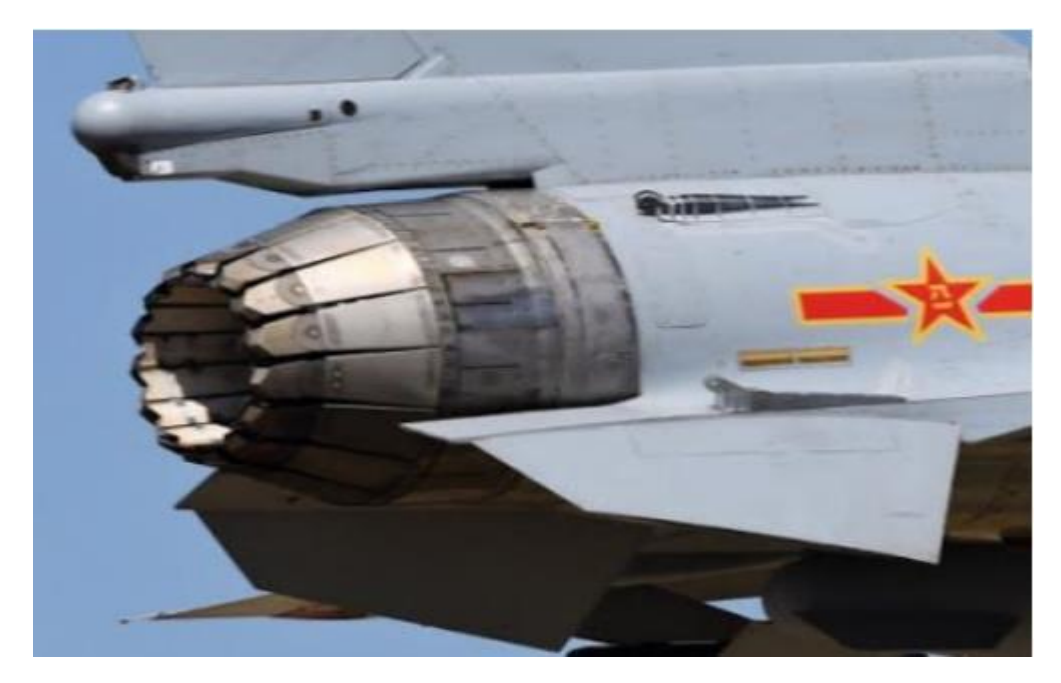

**Figure.I.6.** Tuyère d'un avion de Combat Chengdu J-10

#### <span id="page-31-0"></span>**I.4.3. Soufflerie :**

**E.**<br>Une soufflerie est une installation d'essais utilisée en aérodynamique pour étudier les effets d'un écoulement d'air sur un corps, elle permet de créer un courant d'air artificiel. Il existe plusieurs types de souffleries, mais d'une façon générale une soufflerie se compose de trois parties principales :

- **Figure 19** Figure 1991 ou le collecteur
- La chambre d'expérience **Figure 20Figure.I.6. Tuyère d'un avion de Combat Chengdu J-10**
- Le divergent ou le diffuseur : que l'air traverse à sa sortie de la chambre d'expérience, en direction du ventilateur qui l'aspire et le rejette ensuite à l'extérieur. Le diffuseur à la forme d'un tronc de cône dont la section va en augmentant, ainsi la vitesse du courant d'air se réduit progressivement jusqu'à la pale de ventilateur mû par un  $m$ oteur électrique. Un des rôles d'une soufflerie, est la simulation des écoulements réels mais sur des prototypes à échelles réduites. Pour arriver à cela, il faut modéliser l'écoulement à la sortie de la tuyère qui doit être uniforme et parallèle comme l'air libre de l'atmosphère [14].

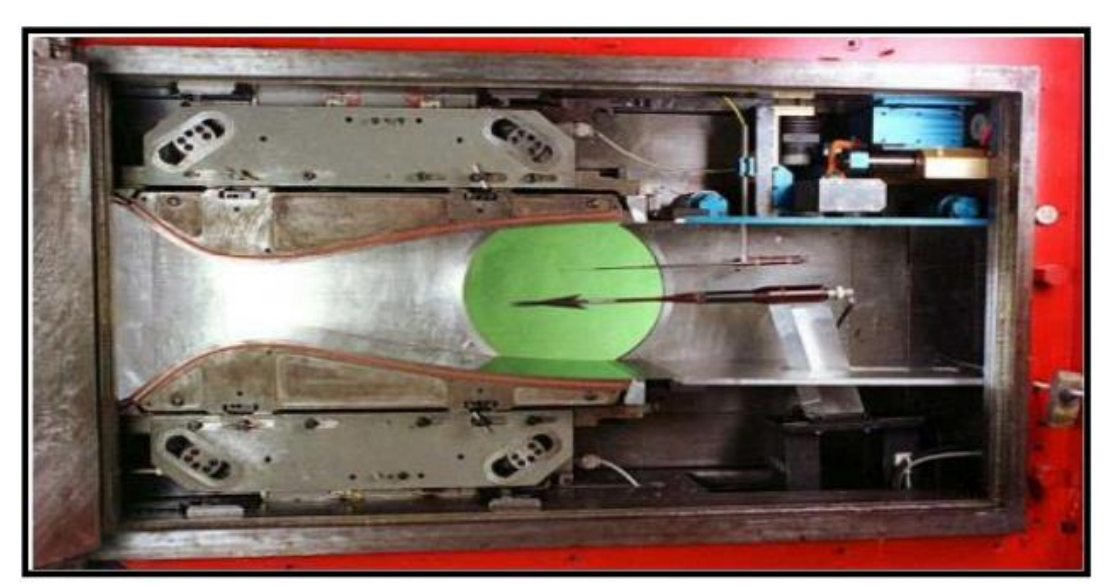

Tuyère Mach 2 de la soufflerie S5Ch du Centre Onera de Meudon

#### <span id="page-32-0"></span>**I.5. Types de tuyères :**

#### <span id="page-32-1"></span>**I.5.1. Tuyères conventionnelles :**

#### **I.5.1.1. Tuyère Conique :**

Les tuyères à profils coniques sont utilisées particulièrement en raison de la simplicité de la conception et de la réalisation de leur divergent. L'angle de divergence se situe entre 15 et 25 degrés. Ce type de profil simple équipe principalement les missiles et les propulseurs à poudre. Un exemple de tuyère conique est la tuyère de la fusée historique allemande V-2 [16].  $F = \begin{bmatrix} 1 & 0 \\ 0 & 1 \end{bmatrix}$ 

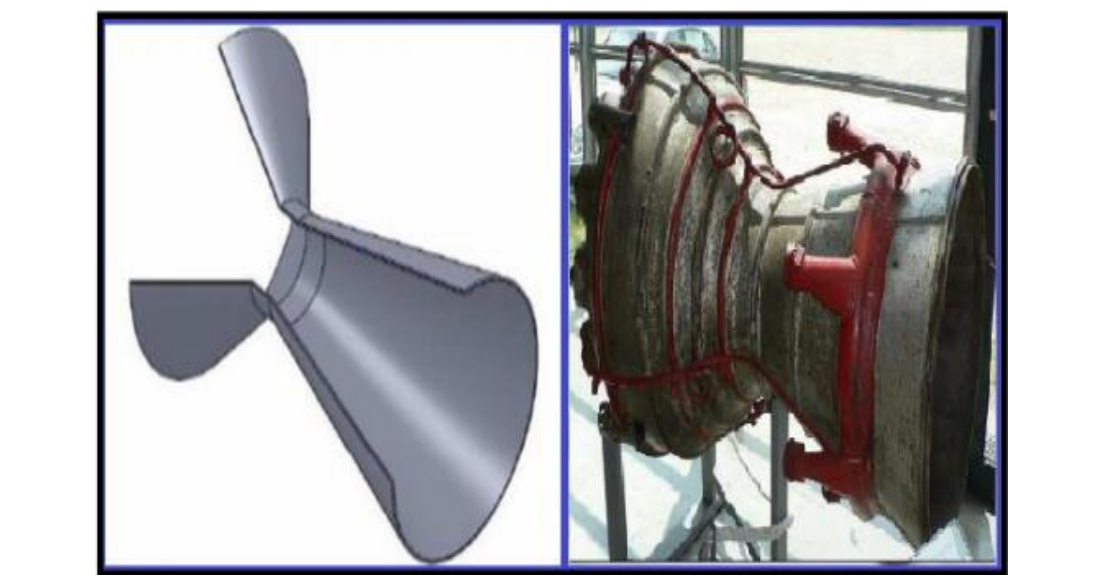

**Figure. I.8**. Tuyère conique [16].

#### **I.5.1.2. Les tuyères optimisées :**

 La conception de grandes tuyères se confronte à la contrainte de poids et à la longueur du divergent, ce qui pousse à l'utilisation **des profils optimisés**. Deux grandes familles de tuyères à profil optimisé sont utilisées actuellement : les tuyères idéales tronquées et les tuyères à profil parabolique.

#### **Les tuyères à contour idéal tronqué TIC :**

Le profil d'une tuyère à contour idéal tronqué est obtenu à partir de celui d'une *tuyère idéale de référence* qui a été calculé pour engendrer dans le plan de sortie un écoulement parallèle à l'axe. Pour des raisons d'optimisation, *le divergent de la tuyère est tronqué*  dans la dernière partie au prix de perte de poussée relativement limitée. Ce type de tuyères est désigné alors de tuyères idéales tronquées ou tuyères **TIC** (*Truncated Ideal Contoured nozzle*). Les tuyères idéales tronquées équipent certains moteurs de lanceurs comme **le moteur européen Viking** du lanceur *Ariane 4*, le moteur **japonais LE-7** du **lanceur H-2** et le moteur **russe RD-120** du lanceur **Zenith** [26], [27].

#### **Les tuyères à profil parabolique TOC :**

Une méthode permettant d'optimiser la performance d'une tuyère pour une longueur donnée est proposée par **Rao** [25]. Ce type de tuyère est dit tuyère **TOC** de l'acronyme de la dénomination anglaise *Thrust-Optimized Contour nozzle*. La longueur typique d'une tuyère **Rao** est de 75% à 85 % de la longueur d'une tuyère conique de 15 degrés ayant le même rapport de section. **Rao** a aussi montré que **le profil de la tuyère** obtenu par cette méthode pouvait être approché par une parabole, sans perte significative de performance. Ce type de profil est utilisé pour les tuyères des moteurs fusées moderne tels que le **moteur Vulcain d'Ariane 5** ou le **moteur SSME de la navette spatiale américaine**.

 La **figure I.09**, présente les profils de deux tuyères **TIC** et **TOC** du laboratoire **LEA** de Poitier en France [24]. Les deux tuyères ont le même rapport de section **Ssortie / Scol** et ont les mêmes performances pour un écoulement parfait. Mais, la tuyère **TOC** est plus optimisée que la tuyère **TIC**. Donc une longueur plus faible, ce qui implique un poids plus faible. Ce gain d'optimisation est pénalisé par un écoulement réel plus perturbé dans la tuyère **TOC** que la Tuyère **TIC**. La **figure I.10** présente les maquettes à échelle réduite des tuyères **TIC** et **TOC** du laboratoire **DLR** en Allemagne [25].

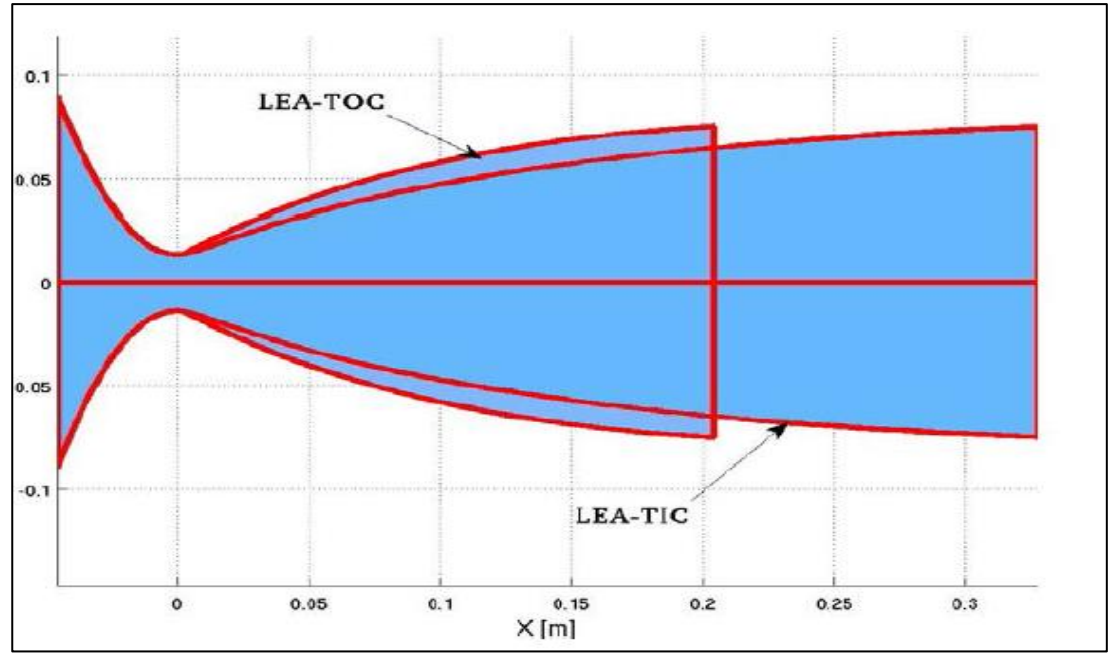

**Figure I.9.** Profils des tuyères TIC et TOC.

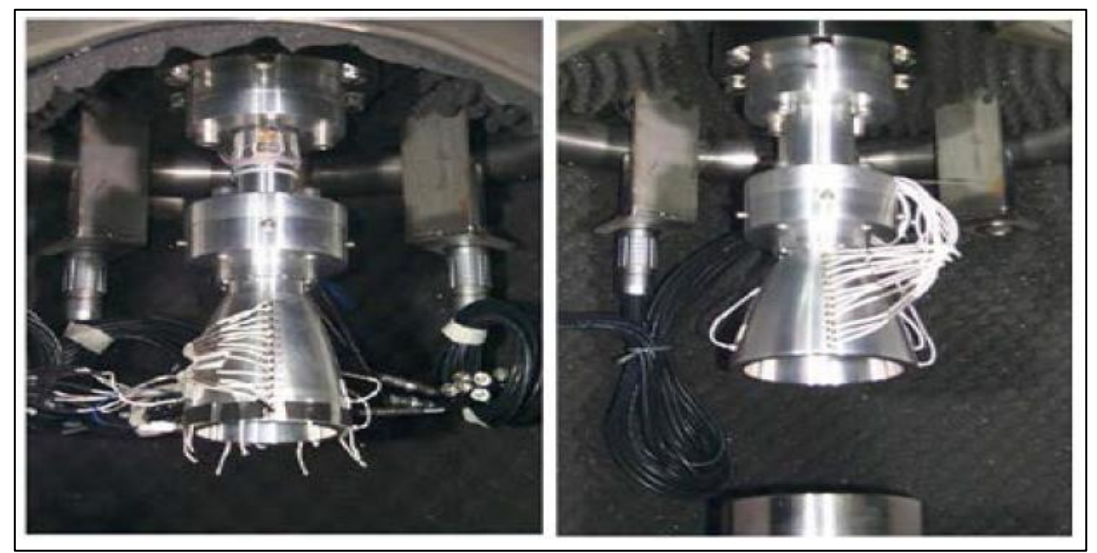

**Figure I.10.** Tuyères TIC et TOC du DLR [25].

#### **I.5.1.3. Tuyère à noyau centrale :**

 Tuyère comportant un corps central qui obture plus ou moins l'orifice de la sortie en vue d'améliorer les performances en modifiant le débit et la forme du jet [16].

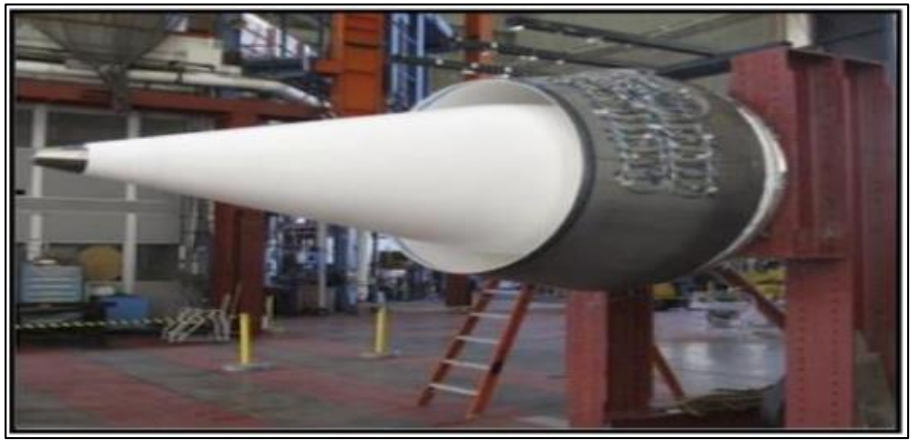

**Figure.I.11.** Tuyère à noyau centrale.

#### <span id="page-35-0"></span>**I.5.2. Tuyères innovantes :** Figure 41, Tuyère à nouvelle **du**

#### **I.5.2.1. Tuyère à section variable :**

 La sortie de la tuyère est à section variable et constituée d'une multitude de volets qui, en se rapprochant ou en s'écartant, modifient le diamètre de la tuyère afin qu'elle soit "adaptée". Afin de se rapprocher le plus possible de la forme circulaire, les demi-volets sont réalisés par une multitude de petits volets, s'emboîtant les uns dans les autres. En général la commande de position est assurée par un anneau qui est tiré ou poussé (fermeture – ouverture) par des vérins répartis à la périphérie du canal de postcombustion. La pression et la vitesse du jet maintiennent les volets plaqués sur l'anneau de commande. Un ergot de position interdit aux volets de descendre lorsque le moteur est arrêté [16].

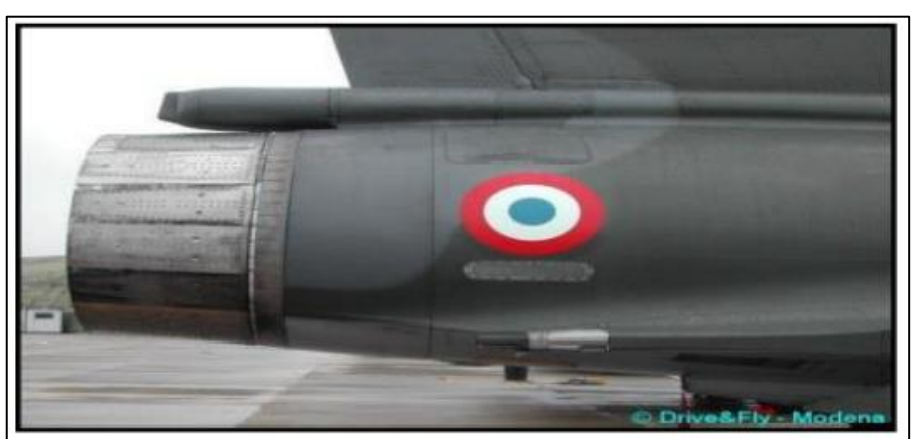

**Figure.I.12.** Tuyère à section variable [16].
:

# **I.5.2.2. Tuyère à chevrons (tuyères en dents de scie) :**

C'est une tuyère pour les turboréacteurs de type double flux d'air séparés, comportant

 Une paroi interne à l'intérieur de laquelle circule un flux d'air primaire (FP) et qui Comporte, à l'extrémité externe des chevrons.

 Une paroi externe entourant au moins partiellement la paroi interne et le long de Laquelle s'écoule un flux d'air secondaire (FS), la paroi externe étant mobile le long de la paroi interne.

L'invention trouve des applications dans le domaine de l'aéronautique et, en particulier Dans le domaine de la réduction des nuisances sonores extérieures produites par les turboréacteurs d'un aéronef notamment lors de la phase de décollage [16].

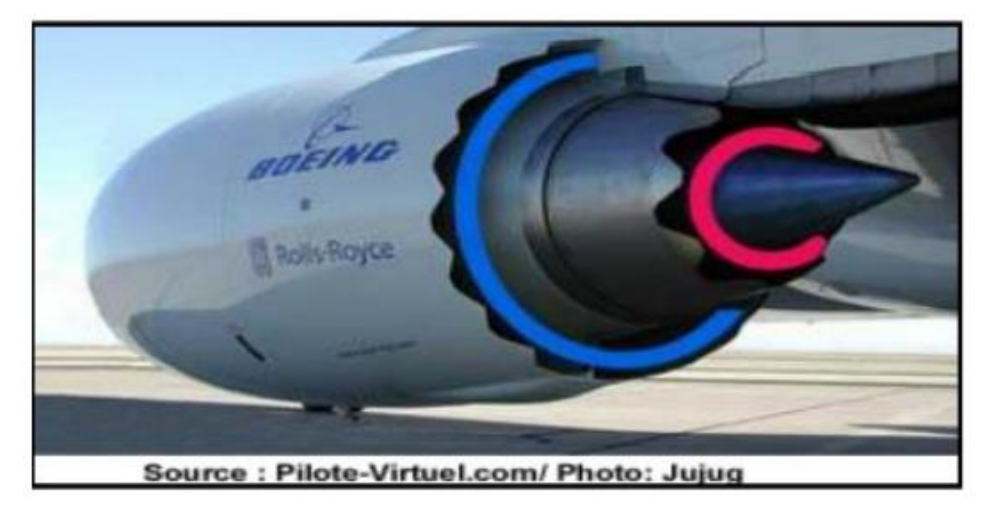

**Figure.I.13.** Tuyère à chevrons [16].

# **I.5.2.3. Tuyère Orientable :**

 C'est une tuyère articulée autour d'un ou deux axes comportant une partie fixe d'une part et de l'autre une partie pivotante et des vérins de commande permettant de déplacer la partie pivotante avec déformation de la structure annulaire élastique ce qui permet d'orienter l'axe de poussé [16].

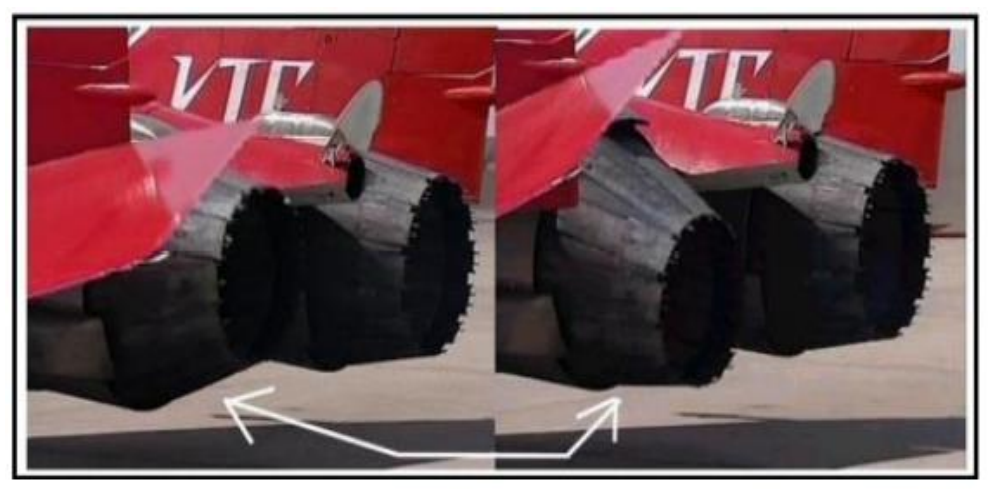

**Figure.I.14.** Tuyère orientable [16].

# **I.5.2.4. Tuyère orientable Déployable :**

 Cette tuyère présente un axe longitudinal et comprend une première partie définissant un col de tuyère et un premier tronçon de divergent fixe, au moins un deuxième tronçon de divergent déployable de section supérieure à celle du premier tronçon et un mécanisme de déploiement du deuxième tronçon disposé à l'extérieur des premier et deuxième tronçon du divergent. Le déploiement de la partie déployable du divergent s'effectue de façon automatique à partir d'une commande électrique ou hydraulique, voire pneumatique [16].

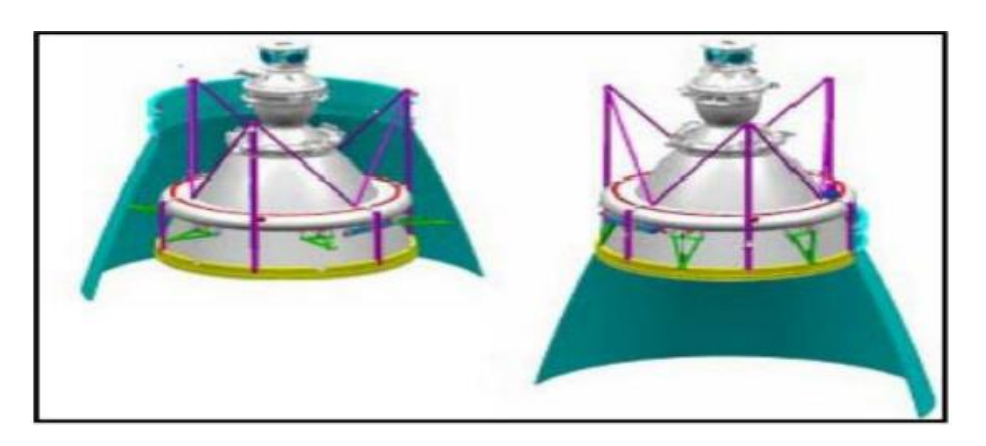

**Figure.I.15**. Tuyère déployable [16].

# **I.5.2.5. Tuyère adaptée en altitude :**

 Des progrès plus significatifs dans les performances d'une tuyère peuvent être réalisés à travers l'adaptation de la pression de sortie de la tuyère à la pression ambiante pendant la montée du lanceur dans l'atmosphère. Ceci peut être réalisé avec la conception d'une tuyère qui offre une adaptation en altitude continue.

# **I.5.2.6. Tuyère Aerospace :**

 C'est l'une des tuyères innovantes utilisées généralement pour les navettes Spatiales, leurs avantages c'est qu'elles s'adaptent facilement aux basses et aux hautes altitudes. Les tuyères de type aérospake, ont fait l'objet de nombreuses études dans les années 1980 – 2000. L'exemple le plus connu est probablement le prototype NASA XRS-2200 testé à feu en Aout 2001 au NASAStennisSpace Center. Néanmoins, après la suppression du projet X-33, auquel ce moteur était destiné, les travaux ont été arrêtés.

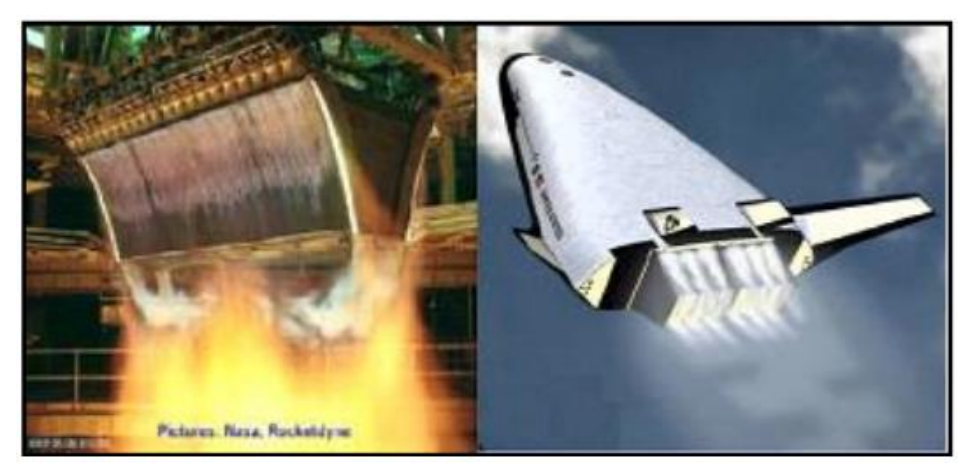

**Figure.I.16.** Tuyère Aerospake [16].

# **I.5.2.7. Tuyère Double galbe :**

 Le concept des tuyères à double galbes est une nouvelle technologie dans le domaine de conception de tuyères supersoniques destinées à la propulsion spatiale, il est l'un des concepts les plus prometteurs pour les tuyères adaptables en altitude. En effet, l'écoulement dans ce type de tuyères a la faculté de s'auto-adapté pour deux régimes de fonctionnement (basse et haute altitude) sans activation mécanique. L'écoulement est forcé à décoller de façon stable et symétrique à l'inflexion, générant ainsi une poussée optimisée à basse altitude. Au cours du vol, lorsque la pression atmosphérique chute sous une certaine valeur, l'écoulement s'attache soudainement dans toute la tuyère, permettant ainsi une détente plus importante pour une poussée plus élevée. Le principe est

théoriquement assez simple, mais les efforts structuraux mis en jeu peuvent être importants.

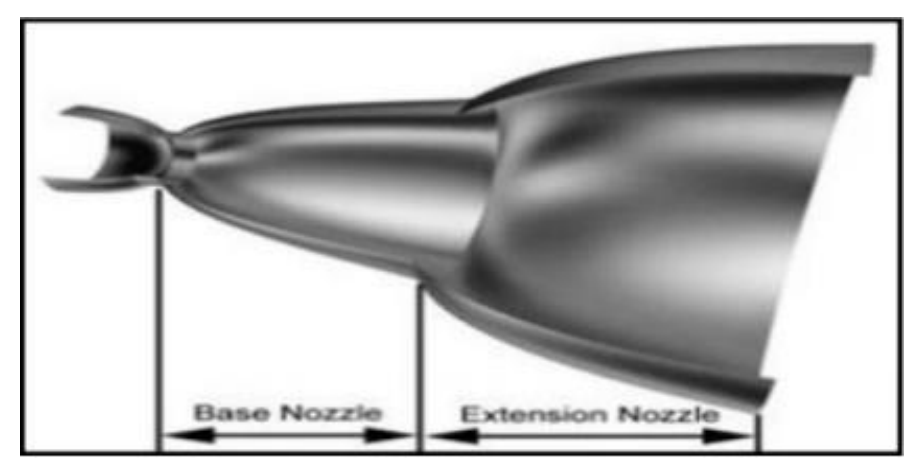

**Figure.I.17.** Tuyère Double Galbe [16].

### **I.5.2.8. Tuyère Détente déviation : Figure 65Figure.I.17. Tuyère Double Galbe [16].**

 Dans ce type de tuyères une chambre de combustion compacte se positionne autour de la ligne centrale et présente un col annulaire au voisinage de cette dernière. Dans ce cas, les gaz se dirigent dans la direction de l'écoulement du bouchon central qui réalise une rotation de l'écoulement en expansion à une direction presque axiale. C'est pourquoi, on la qualifie de tuyère à détente-déviation «E.D». Le concept de la tuyère «E.D» est aussi l'objet de nombreuses études analytiques et expérimentales. Les résultats de ces études ont confirmé que les capacités de compensation en altitude de la tuyère «E.D» sont pauvres à cause des pertes d'aspiration et la sur-détente. Malgré la faible compensation en altitude, la tuyère «E.D» à un potentiel pour l'application aux étages supérieurs des moteurs fusées [15].

**E.D**: Expension-deflexion

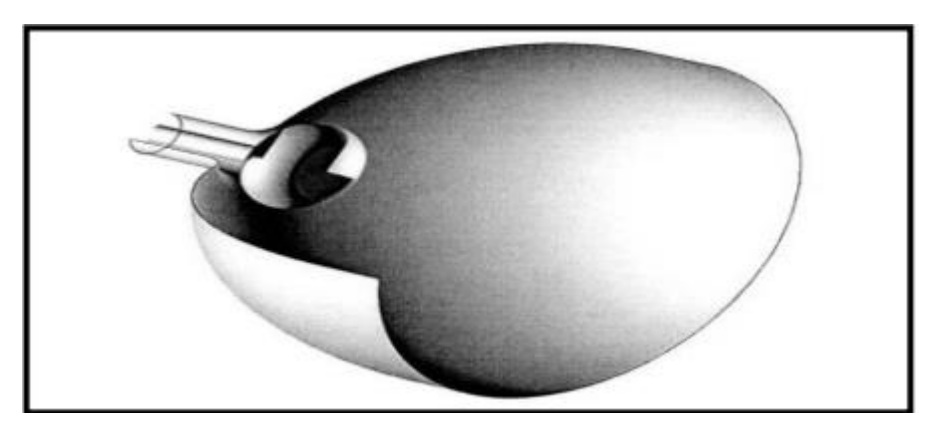

**Figure.I.18.** Tuyère Détente déviation [16].

## **I.5.2.9. Tuyère à duel mode (duel mode nozzle):**

# **I.5.2.9.a. Tuyère double col :**

 À basse altitude la chambre de poussée (chambre de combustion + tuyère) externe fonctionne avec la chambre de poussée interne en parallèle. Dans ce mode d'opération, le moteur a un col large qui produit un rapport de détente modéré. À une certaine altitude la chambre de poussée externe s'éteint et le moteur continue à fonctionner seulement avec la chambre de poussée interne. Avec cette configuration, l'écoulement de la chambre interne se détend et s'attache d'une manière supersonique à la chambre externe en résultant un rapport de détente élevé pour le reste de la mission [15].

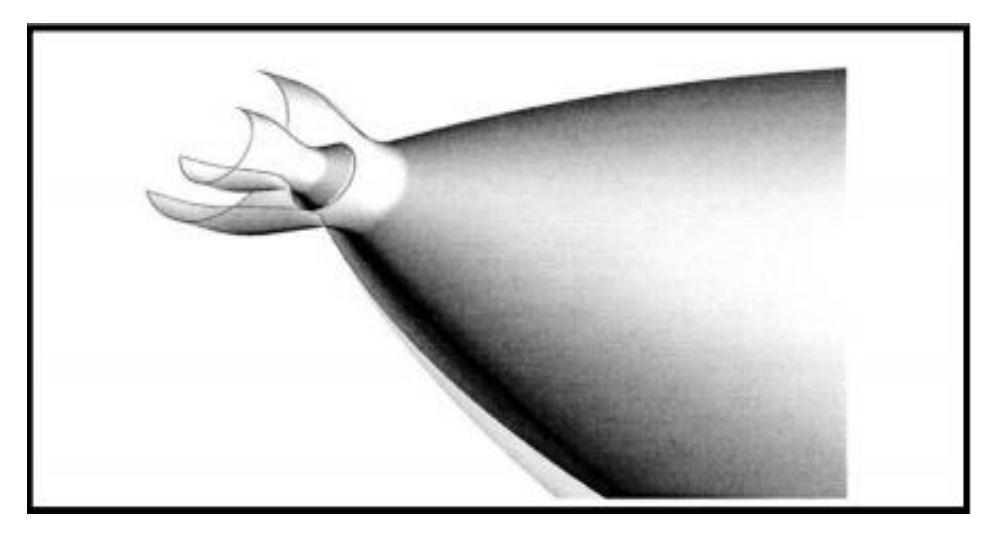

**Figure.I.19.**La tuyère tuyère à double col [16].

### **I.5.2.9.b. tuyère à double détente (dual-expandernozzle) :**

 À basses altitudes les deux chambres de poussées fonctionnent en partageant la même section de sortie, ce qui donne un rapport de section correspondant à une détente modérée. À un certain point de la mission, l'une des deux chambres s'éteint, permettant à l'autre chambre d'utiliser la totalité de la section de sortie et de créer un grand rapport de section (une grande détente) pour le reste de la mission. En principe, les deux modes d'opération sont comparables à ceux d'une tuyère à double col [16].

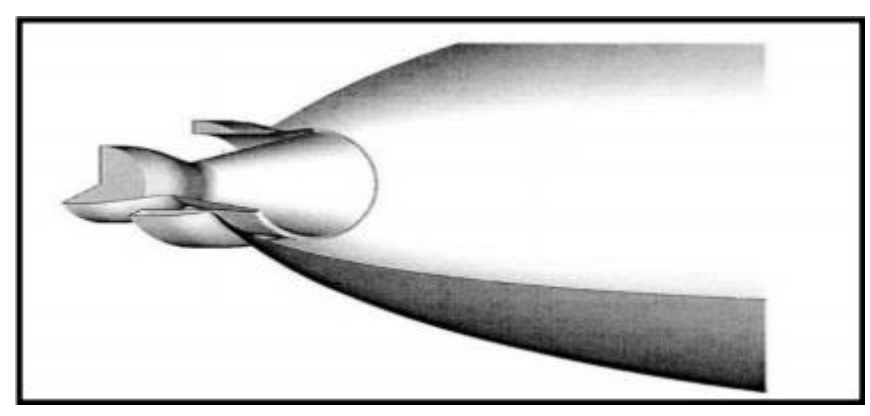

**Figure.I.20.** Tuyère à double détente [16].

# **I.5.2.10. Tuyère type bouchon :**

 Le col de ce type de tuyères possède la forme d'un anneau localisé au diamètre extérieur. L'écoulement est contrôlé par des ondes de détente provoquées par la déviation du bouchon dont la surface constitue le principal paramètre qui l'influence. Les gaz d'échappement subissent une détente de la pression de la chambre de combustion jusqu'à la pression ambiante. La poussée de ce type de tuyères est identique à celle de la tuyère convergente-divergente.

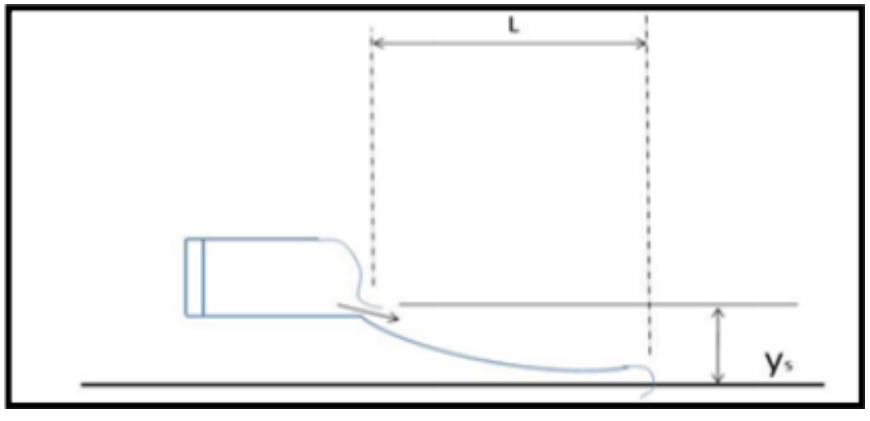

**Figure.I.21.** Type bouchon [16].

# **I.6.** Les paramètre discriptifs des tuyères C-D:

# **I.6.1. Relations de la dynamique des gaz :**

 Les relations suivantes de la dynamique des gaz permettent de calculer analytiquement les différents paramètres de l'écoulement dans n'importe quelle section de la tuyère en écoulement permanent unidimensionnel (i.e. approximatif).

### **Température :**

$$
\frac{T_0}{T} = 1 + \frac{\gamma - 1}{2} M^2 \tag{I. 1}
$$

**Avec :**

- **►**  $T_0$ **: Température Totale**
- **> T**: Température statique
- **M :** nombre de mach
- $\triangleright \gamma = Cp / Cv$  Constante des gaz parfait
- **Cp :** Capacité calorifique a pression constante
- **Cv :** Capacité calorifique a volume constant
- **Pression :**

$$
\frac{P_0}{P} = \left(\frac{T_0}{T}\right)^{\frac{\gamma}{\gamma - 1}} = \left(1 + \frac{\gamma - 1}{2}M^2\right)^{\frac{\gamma}{\gamma - 1}}
$$
(I. 2)

**Avec :**

- **P<sup>0</sup> :** Pression totale
- **P** : pression statique
- **Masse volumique :**

$$
\frac{\rho_0}{\rho} = \left(\frac{P_0}{P}\right)^{\frac{1}{\gamma - 1}} = \left(1 + \frac{\gamma - 1}{2}M^2\right)^{\frac{1}{\gamma - 1}}\tag{I. 3}
$$

**Avec :**

- $\triangleright$   $\rho_0$ : Masse volumique de référence
- **E**  $\rho$ : Masse volumique

# **Note :**

 Les grandeurs totales (**ρ0, P0, T0**) représentent les paramètres de l'écoulement quand il est ramené à l'arrêt d'une manière isentropique.

• On note les paramètres à la vitesse du son par un Astérix  $M^* = 1$ ,  $U^* = a^*$ ,  $a_0 = a^*$  et les relations ci-dessus deviennent alors :

**Le rapport de vitesse de son :**

$$
\frac{a^*}{a_0} = \left(\frac{2}{\gamma + 1}\right)^{1/2}
$$
 (I. 4)

**Le rapport de température :**

$$
\frac{T^*}{T_0} = \frac{2}{\gamma + 1}
$$
 (I. 5)

Où :

# ∗ : La température statique à la vitesse du son

**Le rapport de pression :**

$$
\frac{P^*}{P_0} = \left(\frac{\gamma}{\gamma - 1}\right)^{\frac{\gamma}{\gamma - 1}}\tag{I.6}
$$

Où :

P<sup>∗</sup> : La pression statique à la vitesse du son.

# **Le rapport de masse volumique :**

$$
\frac{\rho^*}{\rho_0} = \left(\frac{2}{\gamma + 1}\right)^{\frac{1}{\gamma - 1}}
$$
 (I. 7)

Où :

<sup>∗</sup> : La masse volumique à la vitesse du son

Pour les conditions standards où **γ = 1.4** on aura :

$$
\frac{T^*}{T_0} = 0.833 \qquad \qquad \frac{\rho^*}{\rho_0} = 0.634 \qquad \qquad \frac{a^*}{a_0} = 0.9129 \qquad \qquad \frac{P^*}{P_0} = 0.52 \qquad (1.8)
$$

### **I.6.2. Les relations de rapport de section :**

### **Vitesse du son :**

 Pour un écoulement non-visqueux et adiabatique, il n'y a pas de mécanisme de dissipation d'énergie comme : les frottements, la conduction thermique ou la diffusion. Dans ce cas l'écoulement est considéré comme isentropique. D'où, n'importe quel changement infinitésimal *dp* de la pression dans l'écoulement est accompagné par un changement isentropique de la densité *dρ* [18]. La relation **(I.9)** montre le rapport entre la pression et la densité pour un écoulement isentropique.

$$
\frac{dP}{d\rho} = \left(\frac{\partial P}{\partial \rho}\right)_S = a^2 \tag{I. 9}
$$

Pour un gaz calorifiquement parfait :

$$
h = C_P T \tag{I. 10}
$$

$$
a = \sqrt{\gamma rT} \tag{I. 11}
$$

**Avec :**

- **:** vitesse du son
- **:** Constante du gaz (pour l'air r=287 j/kg.k)

## **Relation vitesse-section (relation d'Hugoniot**)

$$
\frac{dA}{A} = (M^2 - 1)\frac{dU}{U} \tag{I. 12}
$$

Cette équation nous montre des résultats très importants :

- $\cdot$  Si  $0 \leq M \leq 0.3$ , cela correspond à un écoulement incompressible.
- Si  $0.3 \leq M < 1$  (écoulement subsonique) : une augmentation de la vitesse

**(dU> 0)** est associée à une diminution de la section **(dA< 0)** et vice-versa (**Fig. I.22.a**).

 $\bullet$  Si  $M > 1$  (écoulement supersonique) : une augmentation de la vitesse s`accompagne d'une augmentation de section et vice-versa (**Fig. I.22.b**).

• Si **M=1** (écoulement sonique) : l'équation  $(I.8)$  donne  $\frac{dA}{A} = 0$  qui mathématiquement correspond à la section minimale ou maximale. La section minimale est la seule qui a une signification physique.

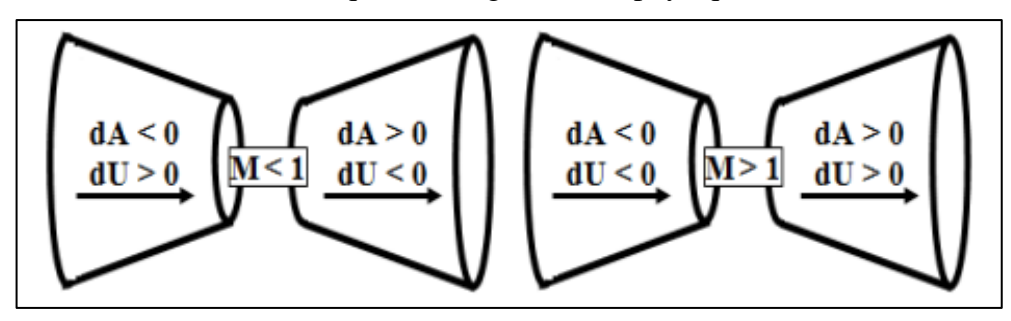

**Figure.I.22.** Relation vitesse section [16].

Les résultats ci-dessus montrent clairement que pour qu'un gaz se détend d'une manière isentropique à partir d'une vitesse subsonique à une vitesse supersonique, il doit a b s'écouler à travers un canal convergent-divergent comme le montre la figure (I.23). En outre, la section minimale qui sépare les sections convergentes et divergentes doit avoir a b un écoulement sonique, cette section est appelée col.

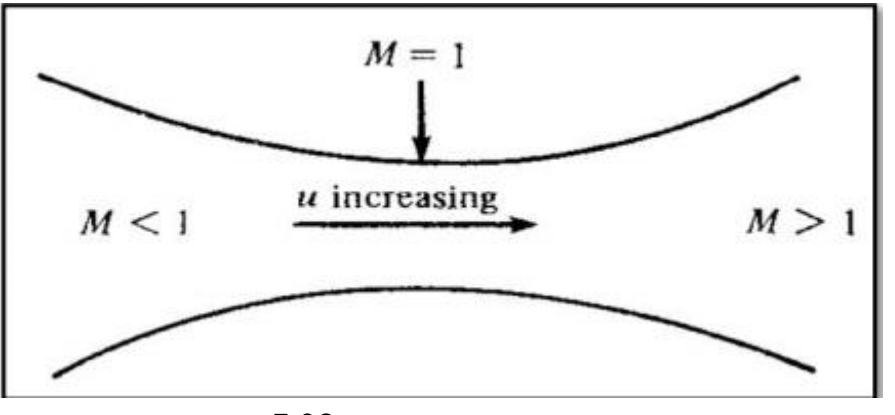

**Figure 88Figure.I.22. Relation vitesse section [16]. Figure. I.23.** Canal convergent divergent.

### **Rapport de section : Figure 89. Canal convergent divergent.**

 La relation **(I.12)** est appelée relation section-nombre de Mach, elle présente un résultat remarquable. En effet, elle montre que,  $M = f\left(\frac{A}{r}\right)$  $\frac{A}{A^*}$ ) c`est-à-dire que le nombre de Mach dans n'importe quelle position de la tuyère est fonction du rapport de la section locale sur celle de la section critique.

$$
\left(\frac{A}{A^*}\right)^2 = \frac{1}{M^2} \left| \frac{2}{\gamma + 1} \left( 1 + \frac{\gamma - 1}{2} M^2 \right) \right|^{\frac{\gamma + 1}{\gamma - 1}} \tag{I. 12}
$$

Tel que :

*A :* Section du canal

*A \** : Section du canal où **M=1**

# **I.7. Fonctionnement réel de la tuyère supersonique :**

 Dans les écoulements réels, la tuyère comporte une couche limite qui est très sensible aux variations de pression, ce qui rend les phénomènes physiques dans la tuyère plus complexes. Lorsque le col de la tuyère est sonique, l'écoulement dans la tuyère dépend uniquement de la pression à la sortie de la tuyère notée **Pe** et de la pression du milieu ambiant **Pa**.

En fonction de la différence entre ces deux pressions, on distingue trois cas :

- Si **Pe = Pa**, la tuyère est dite adaptée.
- Si **Pe > Pa**, la tuyère est dite sous-détendue.
- Si **Pe < Pa**, la tuyère est dite sur-détendue.

### **I.7.1. Le régime d'adaptation :**

 Dans le cas du régime adapté, la détente du gaz est complètement accomplie dans la tuyère. Le gaz se détend depuis la chambre jusqu'à la sortie de la tuyère. En sortant de la tuyère aucune adaptation de pression n'est nécessaire vue que la pression du milieu ambiant **Pa** est égale à la pression de sortie **Pe**. L'écoulement du gaz sort de la tuyère sous forme d'un jet supersonique quasi-uniforme. Une frontière isobare sépare le jet supersonique du fluide ambiant. En sortant de la tuyère, la couche limite du jet entre en contact avec le fluide ambiant et l'entraine dans son sillage. Cette interaction forme une couche de mélange (figure I.24).

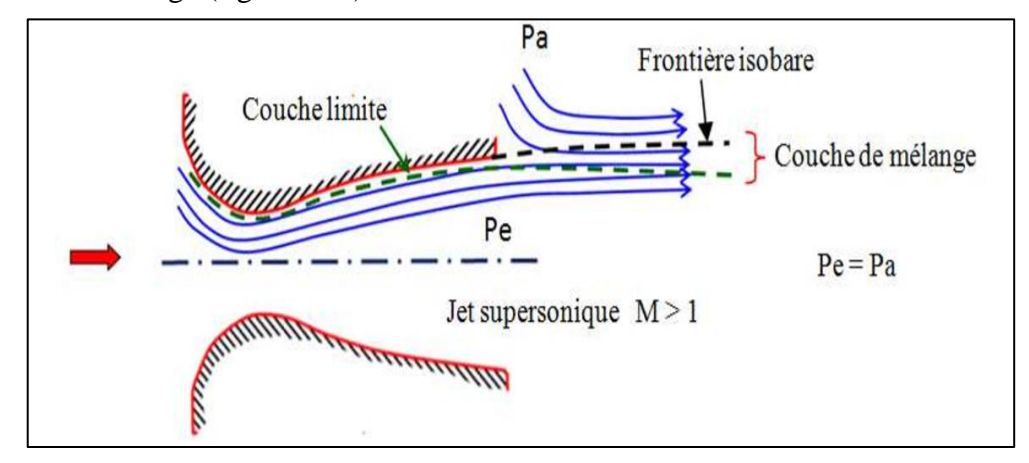

**Figure.I.24.** Organisation de l'écoulement à l'adaptation

### **I.7.2. Le régime de sous-détente :**

 Ce régime supersonique hors adaptation est appelé régime de sous-détente. Il se concrétise lorsque la pression du milieu ambiant Pa est inférieure à la pression d'adaptation. La détente est incomplète dans la tuyère. En sortant de la tuyère, le gaz continu sa détente de la pression de sortie **Pe** à la pression inférieure ambiante **Pa**. La suite de la détente du gaz est réalisée à la sortie de la tuyère par un faisceau d'ondes de détente. Vu que la pression de sortie est supérieure à la pression ambiante, on observe à la sortie de la tuyère, un élargissement du jet supersonique et la frontière isobare qui sépare le jet supersonique du fluide du milieu ambiant prend une forme divergente (Figure.I.25).

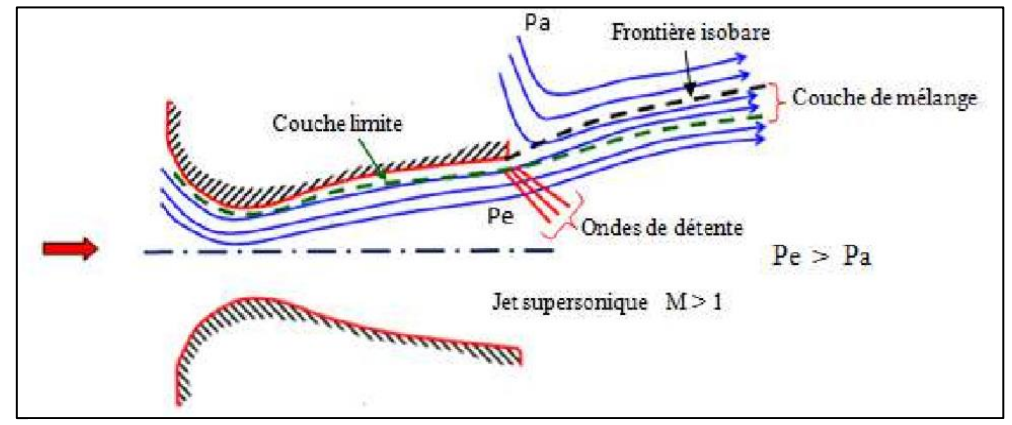

**Figure.I.25.** Organisation de l'écoulement en régime de sous détente

La figure (I.26) représente le profil de pression pariétale le long de la tuyère à l'adaptation et en sous-détente. L'écoulement suit une distribution de pression strictement décroissante depuis la pression chambre jusqu'à la pression de sortie.

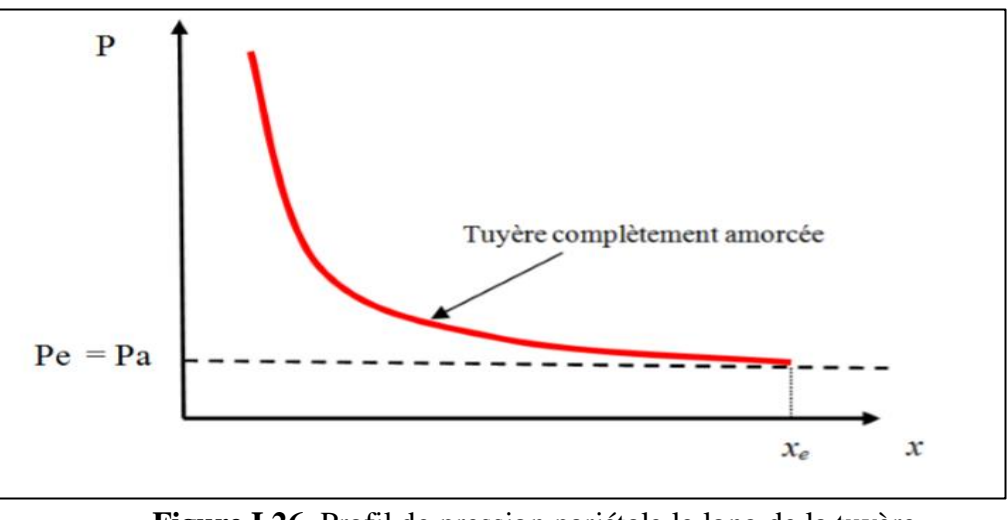

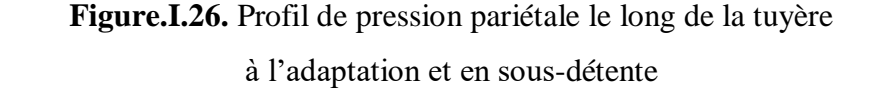

### **I.7.3. Le régime de sur-détente :**

 Le deuxième régime supersonique hors adaptation est le régime désigné par le régime de sur détente. Ce régime se produit lorsque la pression du milieu ambiant **Pa** est supérieure à la pression d'adaptation de la tuyère. La détente des gaz dans la tuyère s'effectue jusqu'à une pression statique **P<sup>1</sup>** qui est inférieure à la pression ambiante **Pa**. La couche limite du jet dans cette situation subit une contre-pression et un choc d'intensité **P2/P<sup>1</sup>** se forme dans l'écoulement. La pression **P<sup>2</sup>** est la pression après le choc, elle est presque égale à la pression ambiante. Suivant l'intensité du choc, nous pouvons distinguer deux cas : le régime de sur-détente avec décollement naissant et le régime de sur-détente avec décollement étendu.

### **Sur-détente avec décollement naissant :**

 Pour des gradients de pression adverse modérés, la couche limite subsonique détecte ou ressent la contre pression en un point O appelé origine de l'interaction juste un peu en avant de la sortie de la tuyère. La couche limite décolle de la tuyère à la lèvre et un choc oblique se forme à la sortie de la tuyère. Dans ce régime il n'y a pas de point de décollement. Ce régime de sur détente est qualifié de sur-détente avec décollement naissant (**Fig.I.27**).

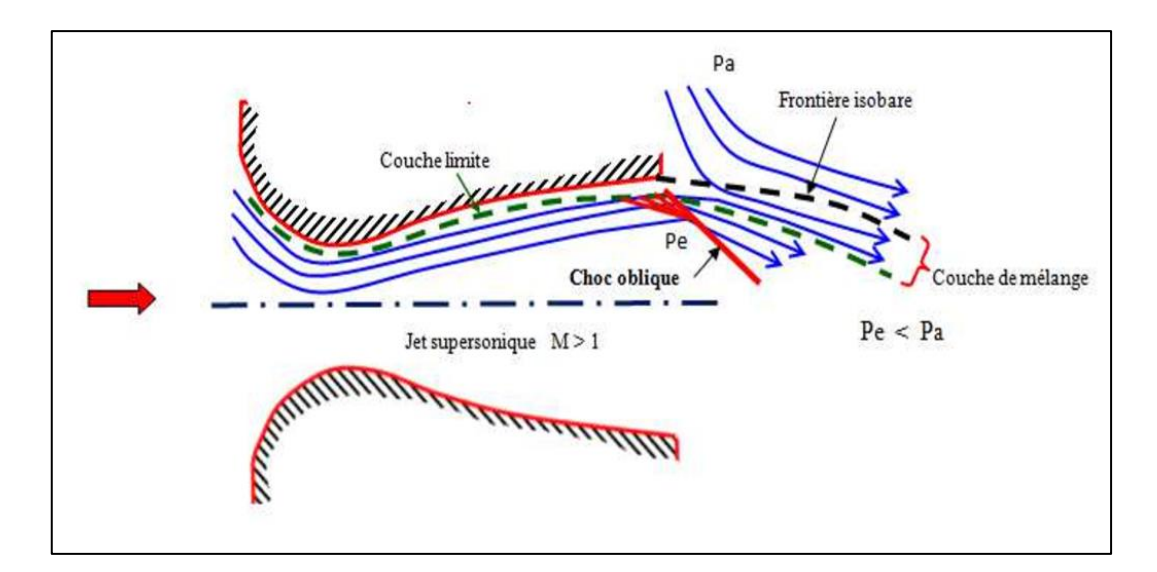

**Figure.I.27.** Tuyère en sur-détente avec décollement naissant de la couche limite

# **Sur-détente avec décollement étendu :**

La couche limite n'est pas en mesure de supporter n'importe quelle valeur de contre pression. Au-delà d'une certaine valeur critique, la couche limite décolle à l'intérieur de la tuyère. Ce décollement entraine une profonde modification de l'écoulement, comme le montre le montage réalisé dans la figure (**I.27**).

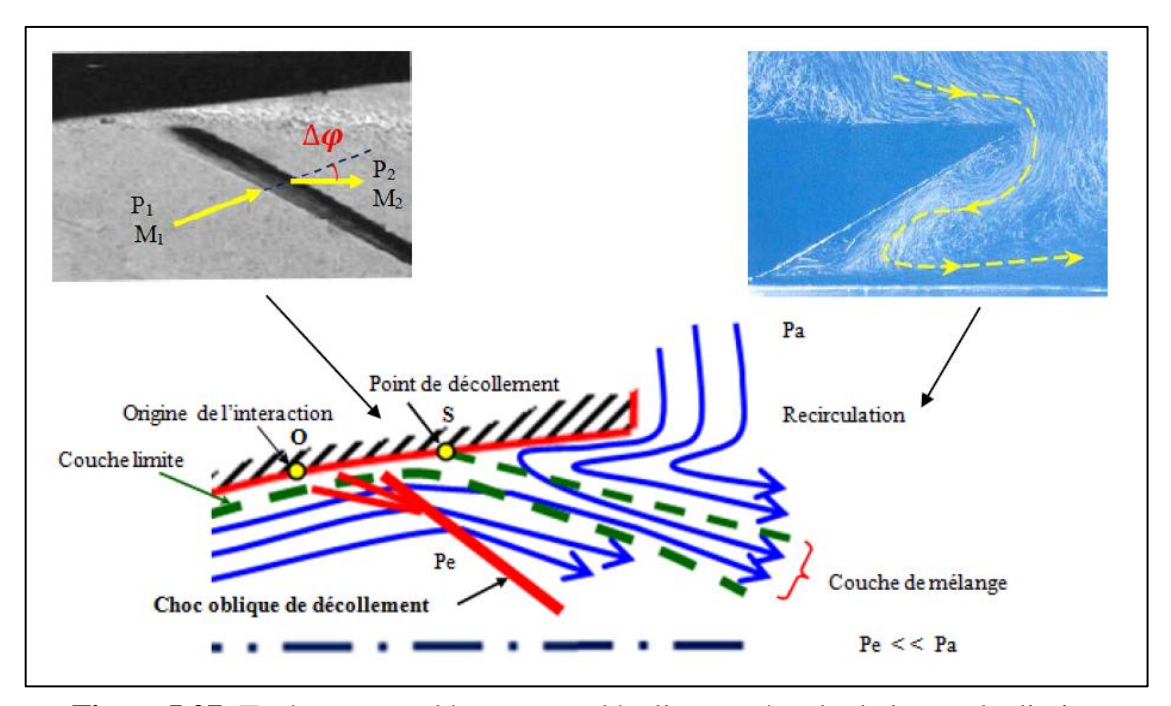

**Figure.I.27.** Tuyère en sur-détente avec décollement étendu de la couche limite

 Au niveau du point de décollement *S*, il se produit une compression rapide l'écoulement interne à la tuyère depuis la pression *P<sup>1</sup>* (pression non perturbée immédiatement avant le décollement) jusqu'à la pression *P<sup>2</sup>* (pression en aval du point décollement). Cette rapide contre pression provoque la formation d'un choc oblique au travers duquel l'écoulement est ralenti et dévié d'un angle  $\Delta \varphi$  et son nombre de Mach passe de **M<sup>1</sup>** à **M2**. De **S** part une couche de mélange, zone visqueuse assurant une transition continue des propriétés de l'écoulement décollé entre le jet à grande vitesse situé près de l'axe de symétrie et la région proche de la paroi, où le fluide est presque stagnant. Le fluide du milieu externe est aspiré à l'intérieur de la tuyère sous l'effet d'entraînement puis évacué dans la couche de mélange. **Figure.I.27.** Tuyère en sur-détente avec décollement étendu de la couche limite

 Ce régime est très dangereux pour la tuyère. La topologie de l'écoulement dans ce régime est fortement influencée par le profil de la tuyère ainsi que le rapport de pression *Pc/Pa***.**

## **I.7.4. Structures de chocs dans les tuyères supersoniques :**

Plusieurs types de structures de chocs peuvent être observés dans les tuyères supersoniques en régime de sur-détente. Exemple : la réflexion régulière, la réflexion de Mach. La structure de chocs dépend fortement du profil de la tuyère et du rapport de pression *Pc / Pa.*

### **I.7.4.1. Réflexion régulière :**

 Le choc oblique de décollement ou choc incident **CI** se réfléchit directement sur l'axe de symétrie en un choc oblique réfléchi **CR** (**Figure I.28**) [21]. La photographie de la (**FigureI.29**) réalisée à l'ONERA [22] montre la topologie de l'écoulement avec une structure de choc en réflexion régulière dans une tuyère à échelle réduite. La (**FigureI.30**) montre la même structure pour une la tuyère réelle du moteur RL10-A5 [23].

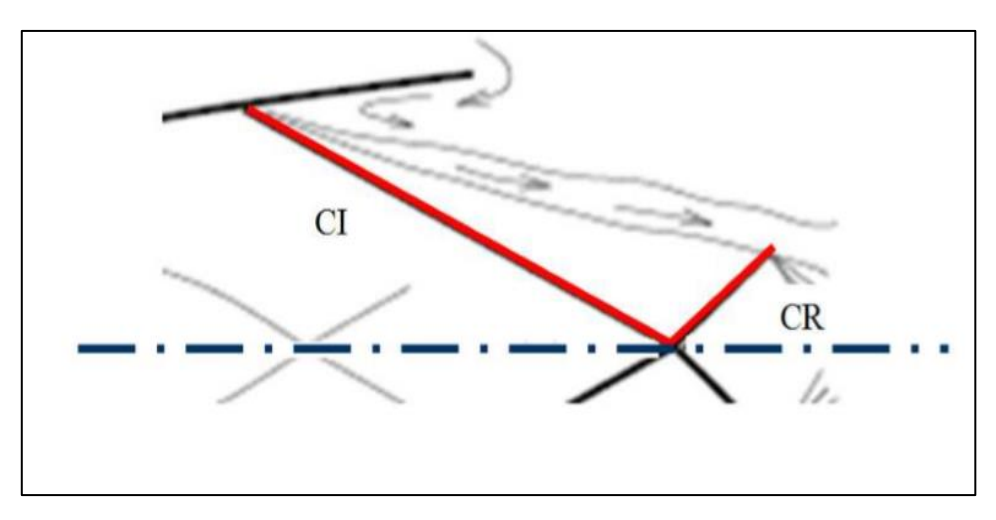

**Fig.I.28.** Réflexion régulière

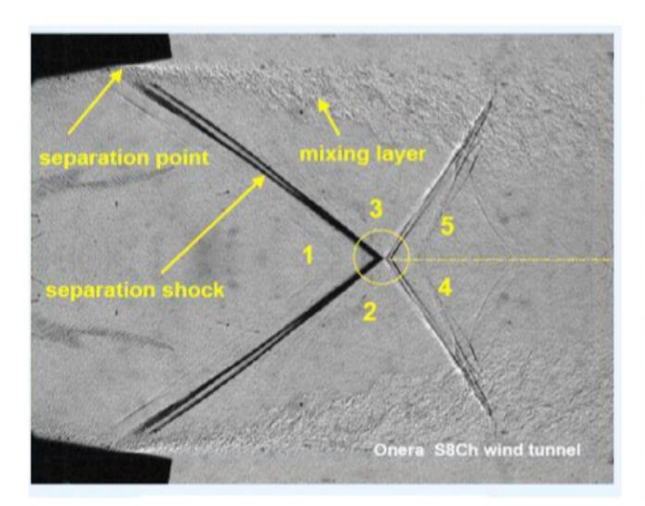

**Fig.I.29.** Visualisation strioscopique de la réflexion régulière [22].

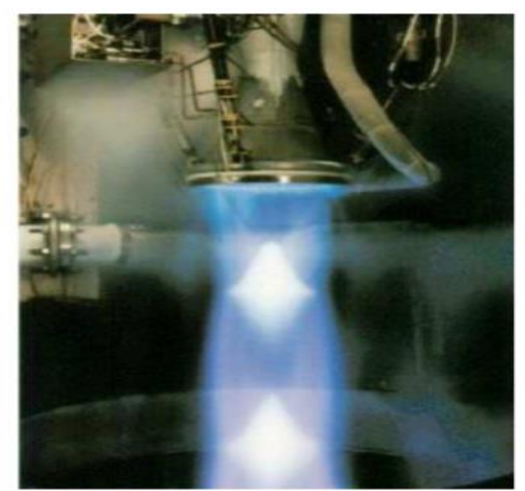

**Fig.I.30**. Réflexion régulière dans une tuyère réelle RL10-A5 [23].

# **I.7.4.2. Réflexion de Mach :**

 Le choc oblique de décollement ou choc incident CI se réfléchit en formant un choc normal à l'axe CN appelé disque de Mach (Figure I.31). Le choc réfléchit part d'un point triple **PT** où se rencontre le choc incident, le choc réfléchi et le disque de Mach. Une **ligne de glissement LG** sépare la zone du jet supersonique de la zone subsonique derrière de disque de Mach. Cette réflexion de Mach est dite réflexion Singulière. La photographie de la Figure (I.32) réalisée à l'ONERA [22] montre la topologie de l'écoulement avec une structure de chocs en réflexion singulière. La Figure (I.33) montre la même structure pour la tuyère du moteur Vulcain1 [23]. **Fig.I.30**. Réflexion régulière dans une tuyère e réflechit en formant **Figure 120Fig.I.30. Réflexion régulière dans une tuyère réelle**  le disque o *r* appele **a** 

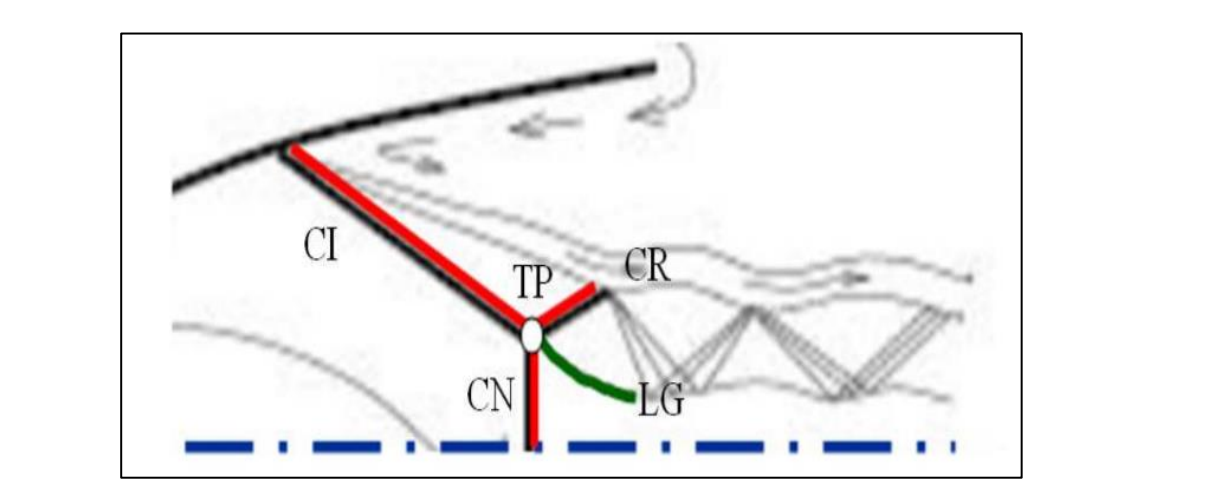

**Fig.I.31.** Réflexion de Mach

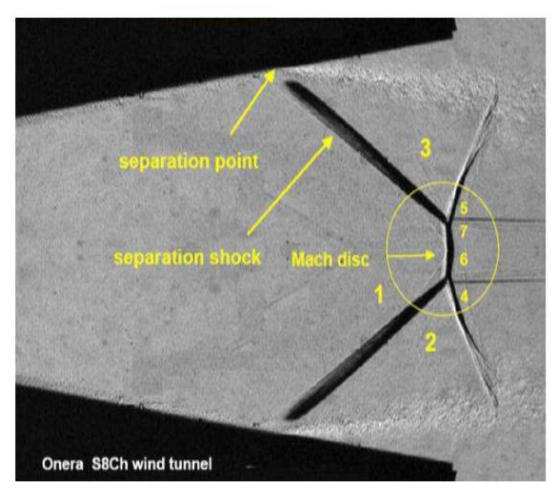

**Fig.I.32.** Visualisation strioscopique de la réflexion Vulcain au banc d'essai [23]

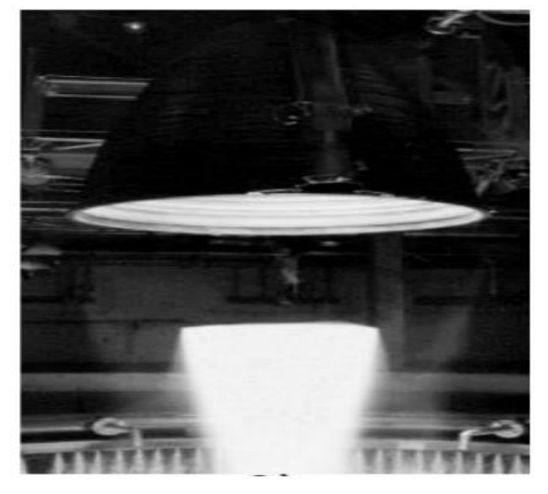

**Fig.I.33.** Réflexion de Mach Moteur de Mach, ONERA tuyère S8Ch [22]

# **I.8. Configurations de décollement en régime de sur détente :**

### **I.8.1. Processus du décollement supersonique : Fig.I.33.** Réflexion de Mach Moteur de Mach,

 Le phénomène de décollement est profondément lié au comportement dynamique de la couche limite. Le décollement intervient lorsque la couche limite se développe en présence d'un gradient de pression adverse, c'est-à-dire dans une situation où la pression augmente dans la direction de l'écoulement. Dans ce cas, la vitesse de l'écoulement externe diminue et les particules fluides subissent une décélération. La décélération est encore plus importante dans la couche limite du fait des transferts de quantités de mouvement par les forces visqueuses. Une expérience d'un décollement de l'écoulement supersonique sur une paroi plane est réalisée par Jean Délery [20] où il a relevé les points suivants (**Figure I.34**) : ONERA tuyère S8Ch [22] Le phénomène de décollement est pro **a** gradient de réflexion des choix plus importants

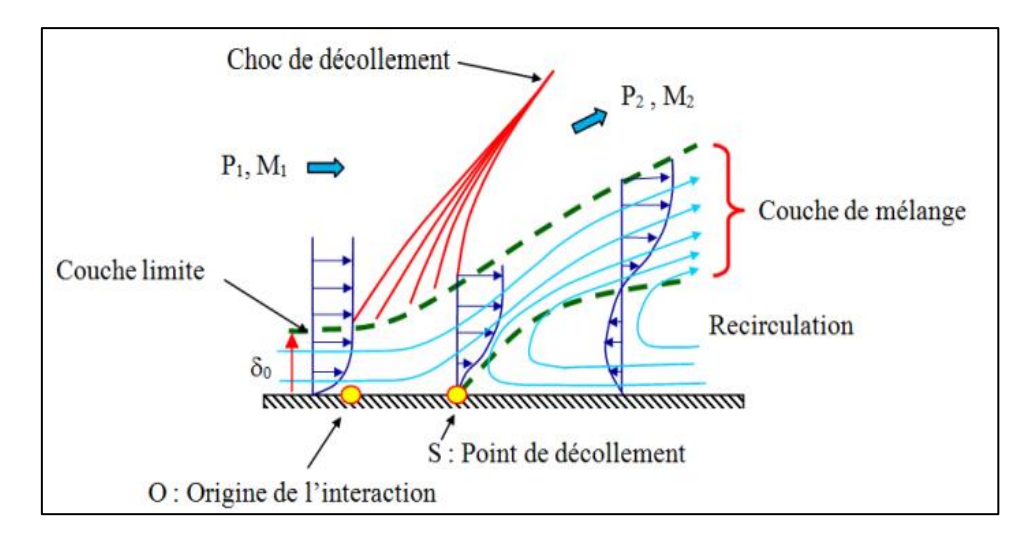

**Fig.I.34.** Processus du décollement sur une plaque plane, Délery [20]

- À partir d'un point **O**, origine de l'interaction, la couche limite commence à s'épaissir. En même temps, son profil de vitesse tend à se vider, les régions proches de la paroi sont plus ralenties que les parties externes.
- **Fig. 1** En même temps, des ondes de compression sont induites dans l'écoulement voisin du fluide supposé parfait. Rapidement, ces ondes se focalisent pour constituer un choc de décollement.
- Le décollement se produit en un point **S,** où le profil de vitesse **u(y)** de la couche limite à la paroi égal à **0.** En ce point de décollement, il y a annulation du frottement pariétal.
- En aval de **S**, les profils **u(y)** comportent, près de la paroi, un courant de retour (recirculation) ou la vitesse est à contre-courant de l'écoulement principal. Ce reflux est dû à l'action opposant du champ de pression qui refoule, vers l'amont, le fluide à faible énergie de la portion interne de la couche limite. Dans cette région dite décollée, le frottement pariétal  $\tau\omega$  est négatif, sa valeur absolue étant toutefois plus faible.

# **Conclusion** :

 $\tau \omega = 0 \Rightarrow$  Décollement de la couche limite

 Les expériences de décollement dans les tuyères montrent l'existence de deux types différents de décollements à l'intérieur de la tuyère : le décollement libre et le décollement restreint.

### **I.8.2. Décollement libre :**

 La couche limite décolle à l'intérieur du divergent sous l'effet du gradient de pression adverse. Le décollement libre désigné par FFS (Free Shock Separation) apparait lorsque **l'écoulement décollé s'éjecte librement de la tuyère (Figure I.35**).

 La configuration de décollement libre peut apparaitre dans toutes les tuyères, idéales tronquée ou optimisée à contour parabolique en régime de sur-détente.

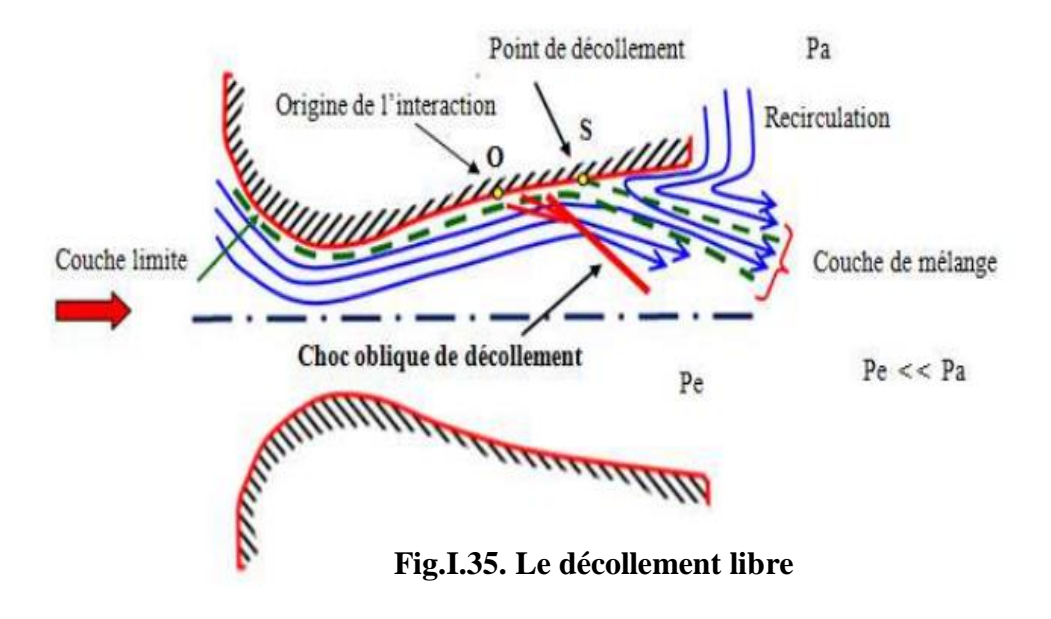

 L'évolution de la répartition de la pression sur la paroi de la tuyère, dans le cas du régime de sur-détente est représentée sur la figure **(I.36).** On remarque que l'écoulement est divisé en trois régions. D'abord une première région, où la couche limite est fixée à la paroi, où on a le même comportement qu'en régime d'adaptation. Dans la région du point de décollement S qui représente la deuxième région, la courbe de pression quitte l'évolution continûment strictement décroissante du régime supersonique adapté, en un point **O** appelé origine de l'interaction. Dans cette région d'interaction située entre **O** et **S** désignée par la zone d'interaction libre, il se produit une croissance très rapide de la pression, dû à l'existence du choc oblique dans la couche limite. Dans la troisième région, la courbe de pression s'infléchit et tend vers un niveau sensiblement constant, mais toujours inférieure à la pression externe **Pa.**  $\mathcal{L}$   $\mathcal{L}$   $\mathcal{$ **Fig. Fig. 1 Fig. Fig. 1 Fig. Fig. Fig. Fig. Fig. Fig. Fig. Fig. Fig. Fig. Fig. Fig. Fig. Fig. Fig. Fig. Fig. Fig. Fig. Fig. Fig. Fig. Fig. Fig. Fig. Fig. Fig.**

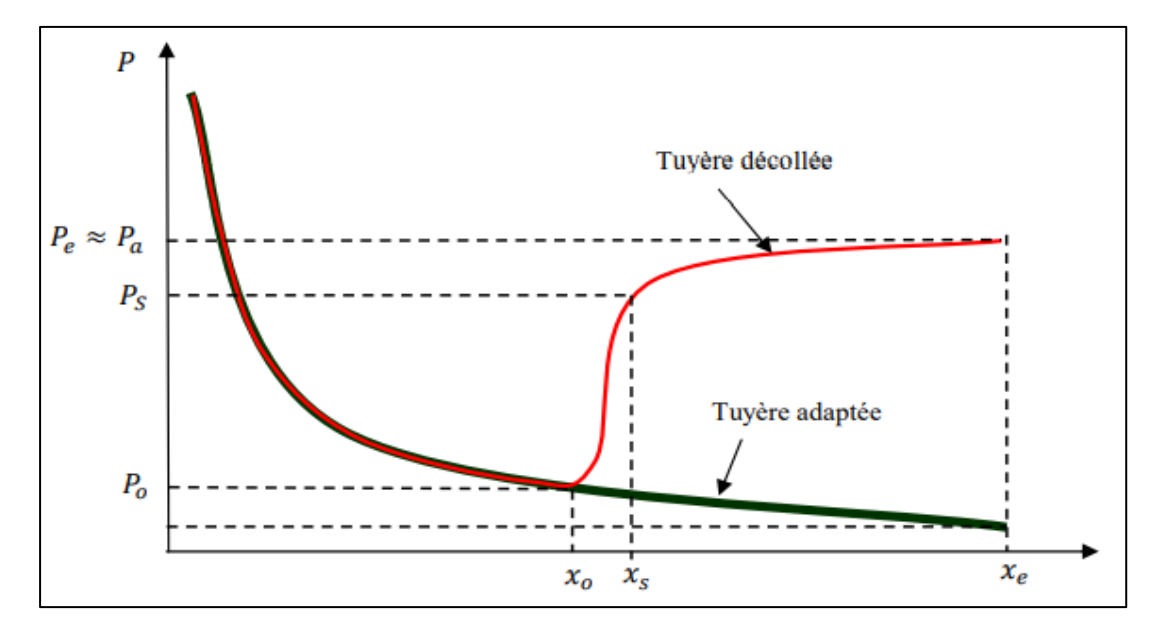

**Fig.I.36. Loi de pression pariétale le long de la tuyère en sur-détente**

# **I.9. Les paramètres principaux de performances :**

### **I.9.1. La poussée :**

La poussée délivrée par une tuyère est fonction non seulement de la vitesse d'éjection des gaz de combustion mais aussi de la différence entre les pressions de sortie et ambiante. En théorie monodimensionnelle d'un écoulement permanent non visqueux, la poussée s'écrie :

$$
\boldsymbol{F} = \dot{m}V_s + (P_s - P_a)A_s \tag{1.13}
$$

$$
On \ a: \begin{cases} V_s = \sqrt{2C_pT_0\left(1 - \frac{T_s}{T_0}\right)} = \sqrt{2(\frac{\gamma R}{\gamma - 1})T_0(1 - (\frac{P_s}{P_0}))^{\frac{\gamma - 1}{\gamma}}} \\ \dot{m} = P_0A^* \sqrt{\frac{\gamma}{RT_0}(\frac{2}{\gamma + 1})^{\frac{\gamma + 1}{\gamma - 1}}} \end{cases} \tag{I. 14}
$$

On remplace (I.14) dont (I.13) :

$$
F = \frac{A^* P_0}{\sqrt{T_0}} \sqrt{\frac{\gamma}{R} \left(\frac{2}{\gamma + 1}\right)^{\frac{\gamma + 1}{\gamma - 1}}} * \sqrt{\frac{2\gamma}{\gamma - 1} RT_0 \left(1 - \left(\frac{P_s}{P_0}\right)^{\frac{\gamma - 1}{\gamma}} + A_s (P_s - P_a)\right)} \tag{I.15}
$$

Après simplification :

$$
\frac{F}{A^* P_0} = \gamma \sqrt{\frac{2}{\gamma - 1} \left( \frac{2}{\gamma + 1} \right)^{\frac{\gamma + 1}{\gamma - 1}}} \left[ 1 - \left( \frac{P_s}{P_0} \right)^{\frac{\gamma - 1}{\gamma}} \right] + \left( \frac{P_s}{P_0} - \frac{P_a}{P_0} \right) \frac{A_s}{A^*}
$$
 (1.16)

Au point de désigne  $(P_S = P_a)$  comme poussé maximale

$$
\frac{A_s}{A^*} = \frac{P^* V^*}{P_s V_s} = \sqrt{\frac{\gamma - 1}{2} \left(\frac{2}{\gamma + 1}\right)^{\frac{\gamma + 1}{\gamma - 1}}} \frac{1}{\left(\frac{P_s}{P_0}\right)^{1/\gamma} \sqrt{1 - \left(\frac{P_s}{P_0}\right)^{\frac{\gamma - 1}{\gamma}}}}
$$
(1.17)

Avec :

 $\boldsymbol{F}$  : La poussée(N).

Vs et As : Vitesse et Section de sortie tuyère (m).

 $\dot{m}$ : Débit massique (kg/s).

### **I.9.2. Coefficient de poussée :**

Le coefficient de poussée est un paramètre sans dimension défini comme le rapport de la poussée  $\bf{F}$  au produit de la pression dans la chambre de combustion ou pression totale Pt par l'aire de la section au col  $A^*$ :

$$
\mathcal{C}_F = \frac{F}{P_t A^*} \tag{1.18}
$$

 C'est un coefficient caractéristique de la détente des gaz dans la section divergente de la tuyère. Il peut être considéré comme particulièrement caractéristique de la performance du contour de la section divergente supersonique.

### **I.9.3. Coefficient de décharge :**

 À cause principalement des effets de frottement, les performances réelles d'une tuyère sont généralement légèrement différentes de celles déterminées sur la base de l'hypothèse d'un écoulement isentropique. Le coefficient de décharge noté  $c_d$  est défini comme étant le rapport du débit actuel réel à celui déterminé à partir des relations isentropiques :

$$
C_d = \frac{\text{Débit actuel réel}}{\text{Débit isentropique}} \tag{I. 19}
$$

# **I.9.4. Le débit réel :**

Le débit réel  $m_{rel}$  est alors corrigé avec ce coefficient  $Cd$  approchant l'unité selon la relation :

$$
\dot{\boldsymbol{m}}_{rel} = \mathcal{C}_d \cdot \dot{\boldsymbol{m}} \tag{I.20}
$$

### **I.9.5. Vitesse caractéristique :**

C'est un paramètre qui n'est fonction que de la nature du mélange et de la température de combustion :

$$
C^* = \frac{P_t A^*}{\dot{m}} \tag{I.21}
$$

Où :*m* : Débit masse (kg/s)

### **I.9.6. Vitesse effective :**

La vitesse effective notée  $V_{eff}$  est la vitesse de sortie de la tuyère adaptée. Elle est définie par le rapport de la poussée au débit massique :

$$
V_{eff} = \frac{F}{m} \tag{I.22}
$$

 $Avec: \mathbf{F}$  : La poussée(N)

C'est un paramètre qui tient compte de la correction atmosphérique.

### **I.9.7. Impulsion spécifique :**

L'impulsion spécifique, notée *Is* est définie comme le rapport de la poussée au produit du débit massique par l'accélération de la pesanteur :

$$
I_S = \frac{F}{mg} \tag{I.23}
$$

Avec : **g** : La gravité (**m.s-2**)

 C'est un paramètre généralement utilisé pour les performances des propergols utilisés pour la propulsion.

# **I.9.8. Impulsion totale :**

L'impulsion totale, notée **I**, est définie comme l'intégrale de la poussée durant la totalité du temps de fonctionnement :

$$
I = \int_0^t F \, dt \tag{I. 24}
$$

# **I.10.Conclusion** :

 Avant d'entamer la simulation numérique de l'écoulement dans la tuyère choisie dans le cadre de ce travail, il est nécessaire d'avoir des connaissances et des généralités sur les différents types de tuyères pour bien comprendre et analyser les écoulements à l'intérieur des tuyères. C'est l'objectif du chapitre suivant

# **Chapitre II**

### **II.1. Introduction :**

 Le meilleur modèle mathématique, disponible jusqu'à cette date, pour décrire les différents phénomènes aérodynamiques, aussi complexes soient-ils, rencontrés dans la majorité des problèmes de l'industrie aéronautique, est le système d'équations de Navier Stokes. Ces équations représentent les équations de base de la dynamique des fluides et régissent aussi bien les écoulements laminaires que turbulents. Même si elles n'expriment que la conservation de la quantité de mouvement, ces équations sont souvent citées comme exprimant les lois de conservation de la masse, de la quantité de mouvement et de l'énergie. Elles sont obtenues en appliquant les principes de conservation à un volume de contrôle infinitésimal. Ce chapitre est consacré en premier lieu à la présentation des équations de Reynolds (Navier Stokes) et des équations fondamentales des écoulements compressibles. Ces équations sont discrétisées par l'utilisation de la méthode des volumes finis, utilisée par le code de calcul numérique (**FLUENT**) présenté dans le chapitre 3. En second lieu, il présente les équations des modèles de turbulence utilisés dans cette étude à savoir **: k-ε Standard** et **k-ω SST.**

# **II.2.Équations fondamentales des fluides compressibles :**

 Pour un fluide compressible, visqueux et instationnaire, les équations fondamentales de l'écoulement peuvent être données par les lois de conservations suivantes :

# **II.2.1. Équation de conservation de la masse :** ðρ  $\frac{\partial \rho}{\partial t} + \text{div}(\rho \vec{V}) = 0$  (II.1)

Ou **t** désigne le temps,  $\rho$  la masse volumique et  $\vec{v}$  la vectrice vitesse.

# **II.2.2. Équation de conservation de quantité de mouvement :**

$$
\frac{\partial}{\partial t} \left( \rho \vec{V} \right) + \mathrm{div} \left[ \rho \vec{V} \times \vec{V} + p \overline{\overline{I}} - \overline{\overline{\tau}} \right] = \rho \vec{f} \tag{II.2}
$$

Ou **p** désigne la pression statique,  $\overline{I}$  la tenseur identité,  $\overline{\tau}$  le tenseur des contraintes visqueuses, et  $\vec{f}$  les forces volumiques par unité de masse.

### **II.2.3. Équation de conservation de l'énergie :**

$$
\frac{\partial}{\partial t} \left( \rho E \right) + \text{div} \left[ \rho E \vec{V} \times P \vec{V} - \overline{\overline{\tau}} \cdot \vec{V} - \overline{q} \right] = \rho \vec{f} \cdot \vec{V} \tag{II.3}
$$

Ou  $\vec{q}$  désigne le flux de chaleur par unité de surface et  $E$  l'énergie totale par unité de masse.

L'énergie totale  $E$  est définie comme étant la somme de l'énergie interne  $e$  et de L'énergie cinétique (par unité de masse) :

$$
\mathbf{E} = \mathbf{e} + \frac{1}{2}\vec{V} \tag{II.4}
$$

 Le système formé par les équations (**II.1), (II.2)** et **(II.3)** est présenté sou la forme d'équations aux dérivées partielles. Il permet de déterminer, à partir de conditions initiales données, l'évolution des grandeurs caractéristiques principales de l'écoulement : le champ de la masse volumique  $\rho$ , le champ de la quantité de mouvement  $\rho \vec{V}$  par unité de volume et le champ de l'énergie totale  $\rho E$  par unité de volume.

### **II.2.4.Le comportement thermodynamique :**

 La loi d'état adoptée, décrivant les variations de pression statique liées aux variations de températures, est la loi du gaz parfait.

En supposant que le fluide dans la tuyère est un gaz parfait, la pression  $p$  et l'énergie interne *e* sont données par :

$$
p = \rho rT
$$
 (II.5)  

$$
e = c_v T
$$

Ou T désigne la température absolue,  $cv$  la chaleur spécifique à volume constant et r la constante du gaz considéré.

La constante du gaz r représente le rapport de la constante universelle des gaz parfait  $R$  ( $R = 8.314$  j. mole-1.  $K-1$ ) à la masse molaire  $M$  du gaz considéré :

$$
r = \frac{R}{M} \tag{II.6}
$$

r est relié aux chaleurs spécifiques, *cp* par la relation de Meyer :

$$
C_P - C_V = r \tag{II.7}
$$

La pression peut être donnée en fonction des grandeurs caractéristiques de l'écoulement par :

$$
P = \rho(\gamma - 1)\left(E - \frac{1}{2}V^2\right) \tag{II.8}
$$

Ou  $\gamma$  est le rapport des chaleurs spécifiques :

$$
\gamma = \frac{c_P}{c_v}
$$

Le flux de chaleur en fonction de la température par la loi de conduction thermique de Fourier s'écrit :

$$
q = -K \left(\frac{\partial T}{\partial x}\right) \tag{II.9}
$$

 **K** est la conductivité thermique qui s'exprime en fonction de la viscosité dynamique par le nombre de Prandtl **Pr** :

$$
Pr = \frac{\mu C p}{K} = \gamma \frac{\mu C v}{K}
$$
 (II.10)

# **II.2.5. La décomposition de Reynolds :**

La turbulence est un régime d'écoulement de fluide dans lequel la vitesse présente en tout point un caractère tourbillonnaire. Les tourbillons ainsi créés se décomposent en tourbillons plus petits et on observe un transfert constant d'énergie cinétique des grands rouleaux vers les petits. Les écoulements turbulents ont un comportement désordonné et difficilement prévisible. La plupart du temps ces écoulements sont décrits par des lois statistiques.

Pour traiter les écoulements turbulents, l'approche RANS consiste à utiliser un système d'équations de Navier-Stokes moyennées en temps. Ainsi la vitesse instantanée  $U_i(\vec{x}, t)$ peut être décomposée en :

$$
U_i(\vec{x},t) = \overline{U}_i(\vec{x},t) + u_i(\vec{x},t)
$$
\n(II.11)

Avec :

 $U_i(\vec{x}, t)$  : la vitesse moyenne et  $u_i(\vec{x}, t)$  est la fluctuation de la vitesse.

 Toute autre grandeur caractéristique de l'écoulement peut s'exprimer de la même façon, la pression par exemple s'écrit :

$$
P_i(\vec{x}, t) = \bar{P}_i(\vec{x}, t) + p_i(\vec{x}, t)
$$
 (II.12)

Dans un tel point de vue, on est amené à raisonner avec des champs moyens et des champs fluctuants et en termes d'interaction entre champ moyen et champ fluctuant.

$$
\frac{\partial \overline{U}_I}{\partial t} + \overline{U}_I \frac{\partial \overline{U}_I}{\partial x_j} + U'_j \frac{\partial U'_j}{\partial x_j} = \overline{f}_i \frac{1}{\rho} \frac{\partial \overline{P}}{\partial x_I} + V \frac{\partial^2 \overline{U}_i}{\partial x_I \partial x_j}
$$
(II. 13)

# **II.3. Modèles de turbulence :**

Afin de déterminer la viscosité turbulente  $\mu$  et fermer ainsi le système d'équations moyennes de Reynolds, un modèle de turbulence est requis. Le code de calcul **FLUENT** dispose de plusieurs modèles de turbulence. Deux modèles à deux équations de transport à savoir **: k-ε** et **k-ω-SST** sont utilisés au cours de cette étude. Ces modèles sont plus élaborés, plus généraux et plus utilisés en pratique. Les modèles à une et à deux équations utilisent des équations aux dérivées partielles pour atteindre le même but.

### **II.3.1 Modèle k-ε standard :**

 Le modèle **k-ε** est un modèle semi empirique à deux équations de transport utilisé pour évaluer la viscosité tourbillonnaire. Il résout deux équations aux dérivées partielles afin d'obtenir l'énergie cinétique turbulente **k** et son taux de dissipation **ε** (obtenue par résonance physique), ces équations sont citées ci-dessous.

# **II.3.2. Équations de transport :**

$$
\frac{\partial}{\partial x}(\rho k) + \frac{\partial}{\partial x_j}(\rho \widetilde{U}k) = \frac{\partial}{\partial x_j} \left[ \left( \overline{\mu} + \frac{\overline{\mu}}{Pr_K} \right) \frac{\partial K}{\partial x_j} \right] + G_k + G_b - \rho \varepsilon - Y_M + S_K \quad (II. 14)
$$

Et

$$
\frac{\partial}{\partial x}(\rho \varepsilon) + \frac{\partial}{\partial x_j}(\rho \overline{U_j} K) = \frac{\partial}{\partial x_j} \left[ \left( \overline{\mu} + \frac{\overline{\mu} \overline{t}}{Pr_{\varepsilon}} \right) \frac{\partial k}{\partial x_j} \right] + C_{\varepsilon 1} \frac{\rho \varepsilon}{k} (G_k + C_{\varepsilon 3} G_b) - C_{\varepsilon 2} \frac{\rho \varepsilon^2}{k} + S_{\varepsilon} \text{ (II. 15)}
$$

 $G_k$ : Représente la génération de l'énergie cinétique due au gradient de vitesse.

 $G_h$ : La génération de  $\varepsilon$  due au décollement des forces de volume.

 $Y_M$ : La contribution de la dilatation fluctuante dans la turbulence compressible pour ( $\varepsilon$ ).

 $C_{\epsilon 1}$ ,  $C_{\epsilon 2}$ ,  $C_{\epsilon 3}$ : Constantes.

 $S_{\varepsilon}$  ,  $S_k$ : Termes source.

, : Le nombre de Prandtl turbulent pour **k** et **ε**

# **II.4. Modélisation de la viscosité turbulente :**

La viscosité turbulente est donnée par la formule suivante :

$$
\mu_t = \frac{\rho C_u k^2}{\varepsilon} \tag{II.16}
$$

### **II.4.1. Les constantes du modèle k- ε :**

 Les résultats de calcul dépendent fortement de la valeur des constantes empiriques, cela constitue une faiblesse de ce modèle, bien que les auteurs admettent le plus souvent les mêmes valeurs. Ci-dessous on donne les valeurs utilisées par défaut par le code de calcul Fluent.

$$
C\mu = 1.44
$$
  $C\epsilon 1 = 1.44$   $C_{\epsilon 2} = 1.92$   $Pr_k = 1.0$   $\sigma_{\epsilon} = 1.3$ 

### **II.4.2. Modèle de turbulence k-ω-SST (Shear-Stress Transport) :**

 Il est bien connu que la formulation en **ω** est plus robuste que celle en **ε** dans le cas d'écoulements soumis à de forts gradients de pression adverse. En revanche, le modèle **k-ω** présente le désavantage d'être sensible à la valeur externe de **ω**. Le modèle **k-ε**, quant à lui, est très efficace dans les zones d'écoulements cisaillés libres. Une combinaison des deux modèles est possible via une formulation mixte **k-ε / k-ω**. C'est l'approche suivie par **Menter** pour mettre au point son modèle (appelé SST-Menter) via une fonction de transfert.

 Cette fonction permet de sélectionner le modèle Wilcox **k-ω** dans la sous couche visqueuse et la région logarithmique et basculer progressivement vers le modèle k-ε à mesure qu'on s'approche de la zone de sillage. On profite ainsi de la robustesse de **ω** dans la région proche paroi et de l'insensibilité de **ε** dans l'écoulement libre, cependant, le modèle **k-ω SST** semble donc bien adapté aux écoulements décollés.

# **II.4.3. Équations de transport :**

Le modèle **k-ω SST** a une forme semblable au modèle **k-ω** standard :

Le modèle de Menter repose sur deux équations de transport, une pour l'énergie cinétique de turbulence et l'autre pour la verticité :

$$
\frac{\partial}{\partial t}(\rho k) + \frac{\partial}{\partial x_j}(\rho U k) = \frac{\partial}{\partial x_j} \left[ \Gamma_k \frac{\partial k}{\partial x_j} \right] + G_K - Y_K + S_k^2 \tag{II. 17}
$$

Et :

$$
\frac{\partial}{\partial t}(\rho\omega) + \frac{\partial}{\partial x_j}(\rho U\omega) = \frac{\partial}{\partial x_j} \left[ \Gamma_\omega \frac{\partial \omega}{\partial x_j} \right] + G_\omega - Y_\omega + D_\omega + S_\omega^2 \quad (II. 18)
$$

 $G_K$ : représente la génération d'énergie cinétique turbulente due aux gradients de vitesse moyenne.

 $G_{\omega}$ : représente la génération de  $\omega$ .

 $\Gamma_K$  *et*  $\Gamma_\omega$ : Coefficients de la diffusion effective de **K** et  $\omega$  respectivement.

 $Y_k$  et  $Y_\omega$ : Dissipations de **K** et  $\omega$  dues à la turbulence.

 $S_{\omega}$  et  $Y_K$ : Termes sources.

### **II.5. Traitement de la région près de la paroi:**

 Les lois de paroi (**Standard Wall Function**) sont utilisées, en remplacement de la condition d'adhérence à une paroi, dans le but de réduire notablement le coût de calcul (taille mémoire et temps de simulation).

 Elles autorisent une discrétisation plus grossière près de la paroi. Toutefois, diverses limitations ou incertitudes demeurent sur leur domaine de validité. On admet généralement que l'écoulement présente une zone où le profil de vitesse est logarithmique. Or, l'existence d'une telle zone n'est établie que pour des écoulements où la turbulence est en équilibre avec l'écoulement moyen, ce qui implique que celui-ci varie suffisamment lentement. D'autre part, la zone logarithmique, lorsqu'elle existe, est limitée en étendue transversale et ceci implique un contrôle strict de la distance à la paroi du premier point de calcul.

 Avec un modèle de loi de paroi, les équations de transport pour les grandeurs turbulentes ne sont résolues que dans la région de turbulence pleinement développée et hors de la couche limite. Ceci est assuré en prenant la distance du centre de la première maille à la paroi dans la gamme **30 ≤y+≤ 300**. La production de l'énergie cinétique turbulente,  $G_k$ , et son taux de dissipation, **ε**, dans la maille adjacente à la paroi, sont calculés à partir d'une hypothèse d'équilibre local. D'après Launder et Spalding [5],

On a :

$$
G_K = \frac{\tau_p^2}{\bar{\rho}k C_{\mu}^{1/4} K_P^{1/2} Y_p} \qquad \qquad \mathcal{E} = \frac{C_{\mu}^{3/4} K_p^{3/2}}{K Y_p} \qquad (II.19)
$$

 Nous ne nous intéressons pas au détail de la couche limite, mais à l'effet global de la présence d'une paroi sur l'écoulement.

 La modélisation de l'écoulement en proche paroi s'appuie sur celle des écoulements turbulents pariétaux cisaillés simples.

 Afin d'exprimer les différentes lois de répartition de la vitesse dans les différentes zones, On définit les paramètres adimensionnels suivants :

$$
Y^+ = \frac{\rho y u_t}{\mu} \; ; \qquad U^+ = \frac{u}{u_\tau} \tag{II.20}
$$

Avec :

$$
u_t = \left(\frac{\tau \omega}{\rho}\right)^{1/2} \tag{II.21}
$$

Où  $(\tau_p)$ ,  $(\tau_\omega)$  est la tension de cisaillement à la paroi.

Une analyse temporelle multi-échelle permet de décomposer en trois couches distinctes la couche limite turbulente proche d'une paroi lisse :

 $\checkmark$  Une première couche où la viscosité du fluide domine la viscosité turbulente, appelée sous couche visqueuse. Dans cette zone le profil de vitesse est linéaire et s'écrit sous la forme suivante :

$$
u^+ = y^+ \tag{II.22}
$$

La sous couche visqueuse s'étendant jusqu'à une épaisseur de  $Y^+ \leq 5$ .

- $\checkmark$  Une couche intermédiaire où la viscosité du fluide et la viscosité turbulente sont  $\epsilon$  equivalentes, appelée zone tampon  $(5 \lt y^+ \leq 30)$ .
- $\checkmark$  Une couche externe où la viscosité turbulente est prépondérante où le profil de vitesse est logarithmique **(y<sup>+</sup>> 30)** et s'écrit comme suit :

$$
u^+ = 2.5lny^+ + 5 \tag{II.23}
$$

# **Chapitre III**

### **III. La simulation numérique :**

### **III.1. Introduction :**

La simulation numérique de la dynamique des fluides représente de nos jours un outil majeur dans le développement en tant qu'outil d'analyse en recherche et en industrie. Cependant, la génération de maillage reste difficile, plus particulièrement pour la simulation d'écoulements turbulents, puisqu'il peut être très difficile et long de générer un maillage qui produira des résultats précis. La modélisation et la simulation intervenient pour:

- $\checkmark$  L'étude du comportement du système par rapport à son environnement extérieur (consommation énergétique/cout…).
- $\checkmark$  La compréhension de la structure et des interactions à l'intérieur d'un système (déterminer le rendement, la performance…)
- $\checkmark$  L'optimisation des solutions lors de la conception.

### **III.2. Présentation de La simulation numérique :**

Dans le but de comprendre les différents phénomènes physiques intervenants dans les écoulements des fluides, la **CFD** s'impose en tant qu'outil de plus en plus indispensable. Ces écoulements sont régis par des équations de conservation. Elles forment un système d'équations de conservation différentielles aux dérivés partielles(**EDP**) non linéaire qu'on se doit de résoudre.

 Il reste cependant difficile de résoudre les problèmes rencontrés dans le domaine de l'ingénierie. Néanmoins une approximation de la solution de ces systèmes à l'aide des méthodes numériques en utilisant les moyens informatiques peut être obtenue.

### **III.2.1. Logiciel de calcul Ansys 20.2 :**

**ANSYS 20.2** est un outil de conception assistée par ordinateur *(CAO)* qui permet la conception et la génération des géométries en **3D/2D** ainsi que l'application des simulations. Il permet de construire des surfaces et des volumes à partir d'une série de points définissant la géométrie de base. Une fois la géométrie construite, elle peut être exportée en différents formats vers le générateur de maillage et les solveurs pour faire les analyses ou les simulations.

> Pour notre étude, trois systèmes de composants **d'ANSYS 20.2** sont utilisés pour effectuer le calcul **aérodynamique** : DESIGN MODELER **(constructeur de géométrie),** MESHING **(maillage)** et FLUENT **(le solveur**)**.**

 L'analyse en **2D** ou **3D** montre la capacité de **FLUENT** à simuler les caractéristiques de l'écoulement dans une tuyère supersonique. Ce problème est résolu en utilisant les équations de dynamiques des gaz.

# **III.2.2. Géométrie :**

# **III.2.2.1. Forme et dimensions de la géométrie :**

| Largeur d'entrée (mm)         | 25 |
|-------------------------------|----|
| Largeur da la gorge (mm)      | 10 |
| Longueur convergente (mm)     | 25 |
| Longueur de la géométrie (mm) | 75 |
| Angle divergent $(°)$         |    |

*Tableau.III.1. Dimension de la tuyère*

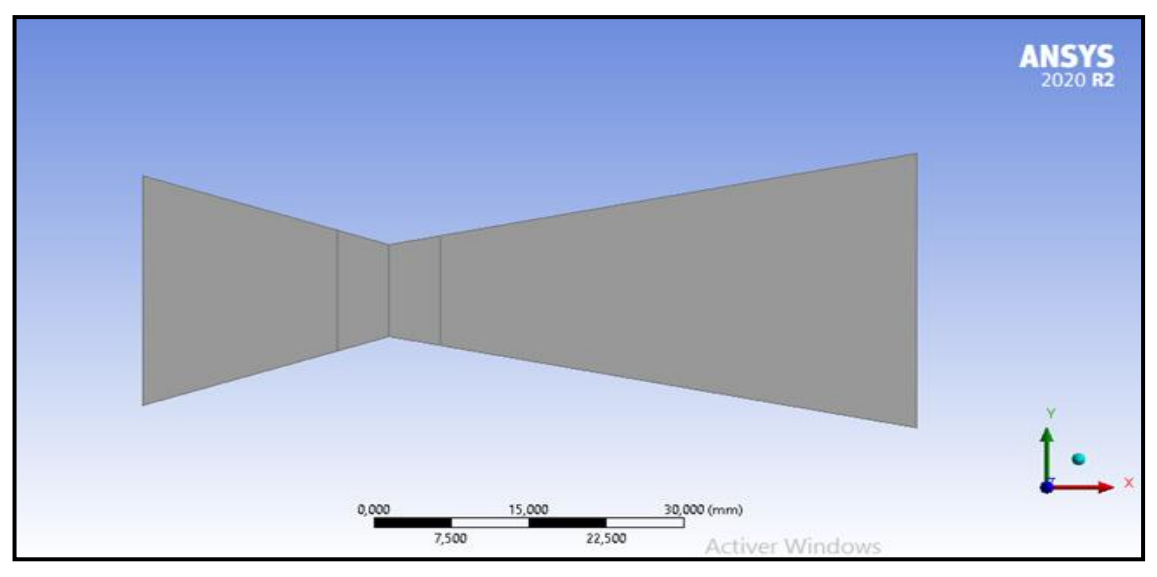

**Figure. III.1**. La géométrie étudiée

# **III.2.3. Maillage :**

La précision des résultats et la réussite des calculs dépendent essentiellement de la qualité (ou finesse) du maillage et aussi énormément des calculs et du problème à résoudre. Cependant, un bon maillage est un compromis entre la précision souhaitée et le temps de simulation.

La simulation a été faite pour un fluide réel, et comme les écoulements de gaz se font à grand nombre de Reynolds, la prise en compte de la formation de la couche limite s'est avérée nécessaire, ainsi que la nature turbulente de l'écoulement.

La modélisation de la turbulence s'est portée essentiellement sur le modèle  $k - wSST$ , le modèle  $k - \varepsilon$  a été utilisé pour comparer les résultats. Comme le modèle  $k - wSST$  résout les équations à partir de la paroi, le positionnement de la première maille doit être dans la sous-couche laminaire et donc sujet à la contrainte  $y^+ \approx 1$  où y plus est définit par

$$
y^+ = \frac{y_p u_\tau}{v}
$$

 $y_p$  étant le centre de la première cellule,  $u_\tau$  la vitesse de frottement donnée par

$$
u_{\tau} = \sqrt{\tau_p / \rho}
$$
 III.2

 $\tau_p$  la contrainte à la paroi, *v* la viscosité cinématique, et  $\rho$  la masse volumique.

### **Estimation de la hauteur de la première maille :**

La contrainte  $\tau_p$  étant inconnue, on va donc l'estimer en utilisant des grandeurs de références. Comme dans le col, les propriétés de l'écoulement sont constantes (pour des conditions de fonctionnement données de la tuyère), la section du col sera considérée comme une section de référence.

La vitesse au col est donnée par en écoulement unidimensionnel et régime permanent par

$$
U = \sqrt{\gamma RT^*}
$$
III.3

Où  $T^*$  est la température dite critique et  $T_0$  la température de stagnation.

Pour l'air 
$$
\gamma = 1.4
$$
 donc  $\frac{T_0}{T^*} = \frac{\gamma + 1}{2} = 1.2$  III.4

Le nombre de Reynolds est :

$$
R_e = \frac{\rho U D}{\nu} \qquad \qquad \text{III.5}
$$

D est la largeur du col.

La contrainte pariétale peut être calculée de la relation :

$$
\tau_p / \rho = \frac{1}{2} C_f U^2, \qquad \qquad \text{III.6}
$$
Où  $C_f$  est le coefficient de frottement donné empiriquement par la relation dans le cas d'une plaque plane :

$$
C_f = (2 * log(Re) - 6.5)^{(-2.3)}.
$$

- Le centre de la maille est donc donné par :

$$
y_p = \frac{y^+}{R_e} * \sqrt{\frac{1}{2}Cf}
$$

Par conséquent la hauteur de la première cellule notée a<sub>1</sub> est

$$
a_1 = 2y_p = 2\left[\left(\frac{y^+}{R_e}\right) * \sqrt{\frac{1}{2}Cf}\right]
$$

Après avoir déterminé la hauteur de la première maille, on construit un maillage suffisamment fin près des parois de la tuyère, i.e. dans la couche limite, et grossier quand on se rapproche de son axe (**voir figure III.2 ci-dessous)**.

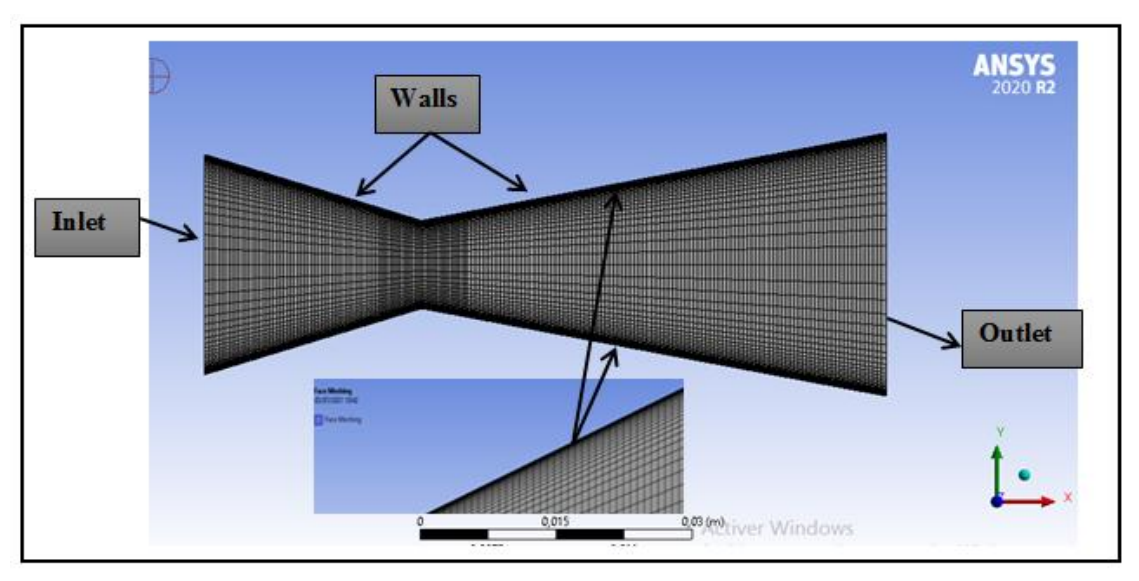

**Figure.III.2.** Maillage de la tuyère C.D dans fluent

En fin, le maillage n'est pas spécifique à chaque modèle, mais il est le même pour les deux modèles, à condition d'utiliser l'option de (**Enhanced Wall Treatement**) comme loi de paroi dans le cas du model k-epsilon. (Voir l'annexe B).

### **III.2.4. Conditions aux limites :**

Les propriétés du fluide et de l'écoulement doivent être spécifiées à toutes les limites du volume de contrôle, ce sont en fait des interfaces entre les régions dans lesquelles l'écoulement sera simulé et les régions en dehors du domaine de calcul.

Les écoulements étudiés s'effectuent dans des domaines confinés limités par la paroi de la tuyère. Alors pour chaque cas d'écoulement, il est nécessaire de préciser trois types de conditions aux limites à savoir :

- Conditions à l'entrée du domaine.
- Conditions à la sortie du domaine.
- Conditions aux parois solides.

### **II.2.4.1. Conditions de fonctionnement:**

La relation entre la section de sortie et la section critique est :

As/Ac = 
$$
\frac{1}{M_s} \left( \frac{1 + \frac{1}{2}(\gamma - 1) * M_S^2}{1/2(\gamma - 1)} \right)^{\gamma + 1} / 2(\gamma - 1)
$$
 III.10

Cette relation non linéaire en  $\frac{A_s}{A_s}$ *c*  $\frac{\Delta x_s}{A}$  admet deux solutions sous formes de branches : l'une subsonique et l'autre supersonique. La réécriture sous une forme d'équation à point fixe donne :

Branche subsonique : 
$$
Ma_s = \frac{A_c}{A_s} \left( \frac{1 + \frac{\gamma - 1}{2} Ma_s^2}{\frac{\gamma + 1}{2}} \right)
$$
 III.11  
Branche supersonique :  $Ma_s = \left[ \left( \frac{A_c}{A_s} Ma_s \right)^{\frac{1}{3}} \frac{\gamma + 1}{\gamma - 1} - \frac{2}{\gamma - 1} \right]^{\frac{1}{2}}$  III.12

En régime supersonique adapté, la pression à la section de sortie est égale à la pression ambiante  $(P_s = P_a)$ . L'écoulement est partout isentropique (absence de choc) et la tuyère est bloquée (Ma = 1 au col et  $A_{col} = A_{critique}$ ).

Une fois le nombre de Mach à la sortie déterminé, la détermination de  $P_0$  si  $P_a$ fixée( $P_0 = P_a$ ), est obtenu à partir de la relation

$$
P_0/P_a = (1 + \frac{1}{2}(\gamma - 1)(M_s)^2)^{\gamma/\gamma - 1}
$$
 **111.13**

Comme ces relations sont théoriques, et notre écoulement réel, les valeurs obtenues sont approximatives. L'algorithme pour l'obtention des conditions de fonctionnement en régime adapté est le suivant :

- 1- Résoudre **III.12** par l'algorithme des points fixes, et obtenir *Ma<sup>s</sup>*
- 2- Calculer  $p_a$  ou  $p_0$  de **III.13**
- 3- Simuler la solution dans Fluent et obtenir une meilleure approximation de *Ma<sup>s</sup>*
- 4- Avec la nouvelle valeur de  $Ma<sub>s</sub>$ , déterminer  $p<sub>a</sub>$  ou  $p<sub>0</sub>$  de **III.13**
- 5- Si  $Ma_s^{(i+1)} Ma_s^i < \varepsilon$  arrêt. Sinon revenir à 2

Les résultats finaux sont obtenus par un développement de code MATLAB,  $\gamma = 1.4$  pour l'air (voir l'annexe A) :

Le tableau ci-dessus résume les résultats obtenus après les calculs :

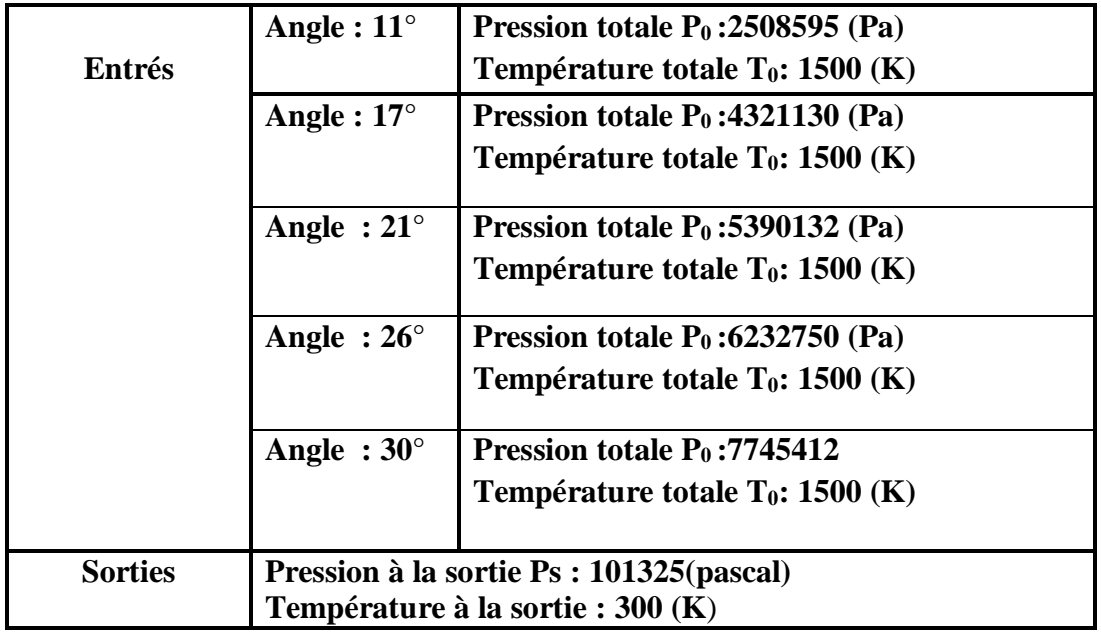

**Tableau III.2.** Conditions de Fonctionnement

### **III.2.5. Configuration du problème**

| Général               | Types de solveur :<br>2D plane<br>$\bullet$<br>Basé sur la pression<br>$\bullet$                                                      |
|-----------------------|----------------------------------------------------------------------------------------------------|
| Des modèles           | Énergie on<br><b>Modèle visqueux :</b><br>Modèle $K - \varepsilon$ :<br>option (Enhanced Wall Treatement)<br>Modèle $K - \omega$ sst. |
| Matériaux             | Gaz idéal pour l'air                                                                                                    |
| Condition aux limites | Inlet : pression et température<br>$\bullet$<br>d'entrée.<br><b>Outlet : pression de sortie</b>                                       |

**Tableau III.3.** Configuration du problème

| B:eps 21 Parallel Fluent@DESKTOP-BNE033A [2d, dp, pbns, ske] [ANSYS CFD Enterprise]                                                                                                    |                                                                                                    |                                                                 |  |  |  |
|----------------------------------------------------------------------------------------------------|----------------------------------------------------------------------------------------------------|-----------------------------------------------------------------|--|--|--|
| MO=<br>覉                                                                                                    |                                                                                                    |                                                                 |  |  |  |
| <b>Domain</b><br><b>Solution</b><br><b>File</b><br><b>Physics</b><br><b>User-Defined</b><br><b>Results</b>                                                                                                    | Q Quick Search<br>View<br><b>Parallel</b><br>$\blacktriangle$<br>$Des \leftrightarrow$                                                                                                    | $\odot$<br>眉<br><b>ANSYS</b>                                    |  |  |  |
| <b>Mesh</b><br><b>Zones</b><br>Combine <sub>v</sub> m <sup>2</sup> Delete<br>$\Box$ Scale<br><b>Display</b><br>$\lceil \frac{+}{1} \rceil$ Append<br>⊛<br><b>CO</b> Transform<br>$\Box$ Separate $\Box$ Deactivate<br>$\binom{1}{1}$ Info<br>Quality -<br>Check-<br>Adjacency FT Activate<br>De Units<br>A Make Polyhedra                                                                                                    | <b>Interfaces</b><br><b>Mesh Models</b><br><b>Turbo Model</b><br>Mesh<br>$\Box$ Enable<br>Dynamic Mesh<br>Adapt<br>Replace Mesh<br>Turbo Topology<br><sup><b>的 Overset</b></sup><br>the Mixing Planes<br>Turbo Create<br>Replace Zone                                                              | Surface<br>÷                                                    |  |  |  |
| <b>Outline View</b><br>< Task Page                                                                                                    | Mesh                                                                                                    | $\times$                                                        |  |  |  |
| ⊚<br>Filter Text<br>General<br>$\odot$ Setup<br><b>Mesh</b><br>图 General<br>Check<br><b>Report Quality</b><br>Scale<br>$\textcircled{\scriptsize{*}}$ $\textcircled{\scriptsize{*}}$ Models<br>$\odot$ $\mathbb{H}^*$ Materials<br>Units<br>Display<br>$\bigoplus$ Cell Zone Conditions<br>$\odot$ $\boxplus$ Boundary Conditions<br><b>Solver</b><br>Mesh Interfaces<br><b>Velocity Formulation</b><br><b>Type</b><br>Dynamic Mesh<br>• Pressure-Based<br>· Absolute<br>Reference Values<br>$\bigcirc$ Relative<br>O Density-Based<br>⊙ LZ, Reference Frames<br>for Named Expressions<br>$\odot$ Solution | Ō<br>$\mathbb{D}^{\pm}$                                                                                                    |                                                                 |  |  |  |
| 2D Space<br><b>Time</b><br><sup>o</sup> Methods<br>$\bullet$ Planar<br>· Steady<br>X Controls<br>Axisymmetric<br><b>O</b> Transient<br>Report Definitions<br>Axisymmetric Swirl<br>+ Q Monitors<br><b>B</b> Cell Registers<br>Initialization<br>Gravity<br>→ Calculation Activities<br>$\bigcirc$ Run Calculation<br>$\ominus$ Results<br>(+) Surfaces<br>⊕ Graphics<br>$\circledast$ $\cup$ Plots                                                                                                    | $\circledcirc$<br>Console<br>Parallel variables<br>Done.<br>Acc?s refus?.<br>Une erreur s?est produite lors du traitement de au diauxersabougara.<br>Un sous-r?pertoire ou un fichier computer\, fluentconf existe d?j?<br>Une erreur s?est produite lors du traitement de?: computer\.fluentconf. | $\Box$<br>all<br> ◎ く<br>$\Delta$<br>$\circ$<br>ctiver Windows. |  |  |  |

**Figure.III.3.**Configuratoin du problème

### **III.3.Résultats et interprétations :**

### **III.3.1. Convergence de la solution :**

La Figure**.III.4** représente l'historique de la convergence du cas traité. Cette figure montre que tous les résidus sont baissés d'au moins six ordres de grandeur **10-6** et indiquent donc que toutes les équations ont convergés.

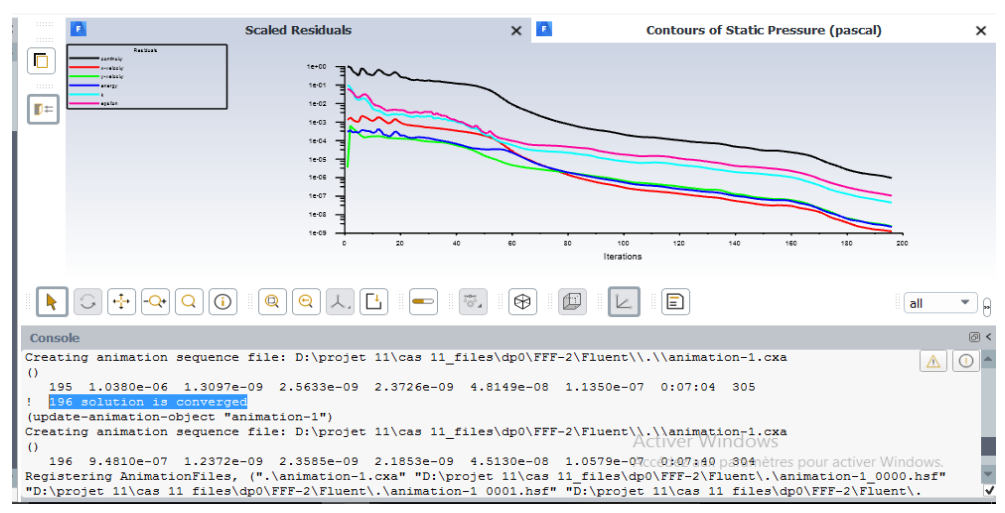

**Figure.III.4.** Historique De Convergence Montrant Les Résidus

# Cas=11<sup>°</sup> ANSYS Cas 17<sup>°</sup> Cas 17<sup>°</sup> **ANSYS ANSYS**<br>Cas 21° **Cas 26°** Cas 26° **ANSYS ANSYS** Cas 30°

### **III.3.2. Contours de La Pression Statique :**

**Figure.III.5** .Contours de l'évolution de la pression statique

on remarque que dans les tuyères convergente-divergente, les gaz subissent une grande transformation de détente pour convertir l'énergie thermique et l'énergie de pression des gaz en énergie cinétique.

 $\perp$  D'après la figure on remarque que la pression statique diminue rapidement dans la région du col et la zone d'expansion initiale, puis lentement dans le reste de la tuyère jusqu'à atteindre la pression imposé à la sortie, Ce qui est logique puisque dans un écoulement supersonique la pression est inversement proportionnelle à la section.

### **III.3.3. Contours de la température statique** :

Les figures **(III.6.a, III.6.b)** représentent l'évolution de la température le long de la tuyère C-D. Puisque l'écoulement est complètement réel dans la tuyère convergente- divergente, alors l'évolution de la température est proportionnelle à la pression, en se référant à la loi des gaz parfait, et elle diminue d'une manière continue en avançant du col vers la sortie, cette diminution se fait graduellement et progressivement, ce qui montre le refroidissement des gaz.

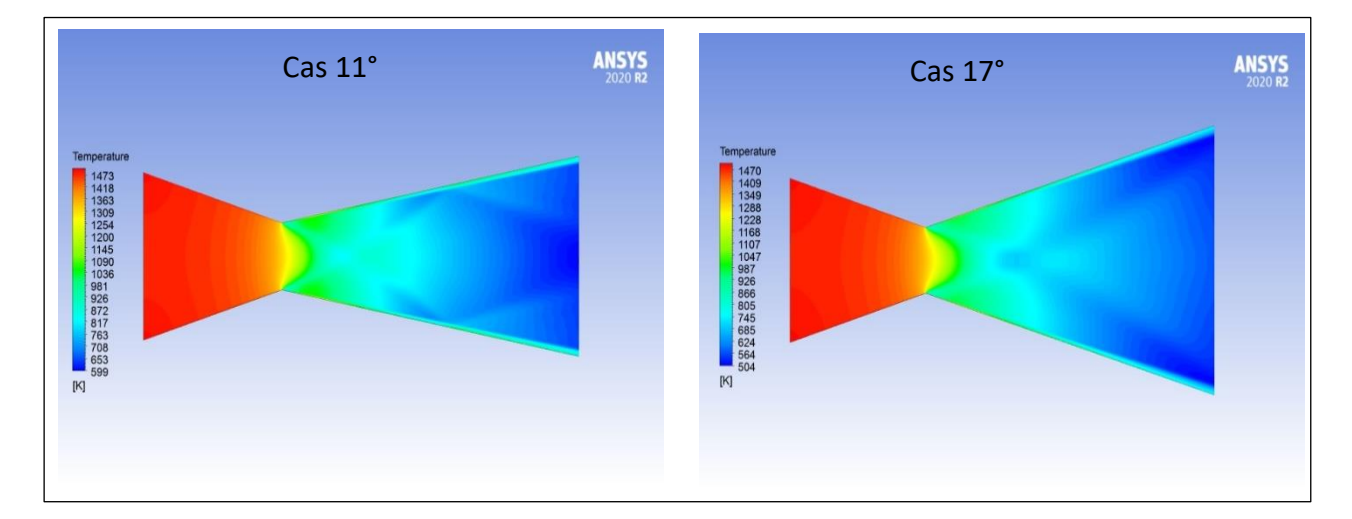

**Figure.III.6.a.** Contours de l'évolution de la température statique

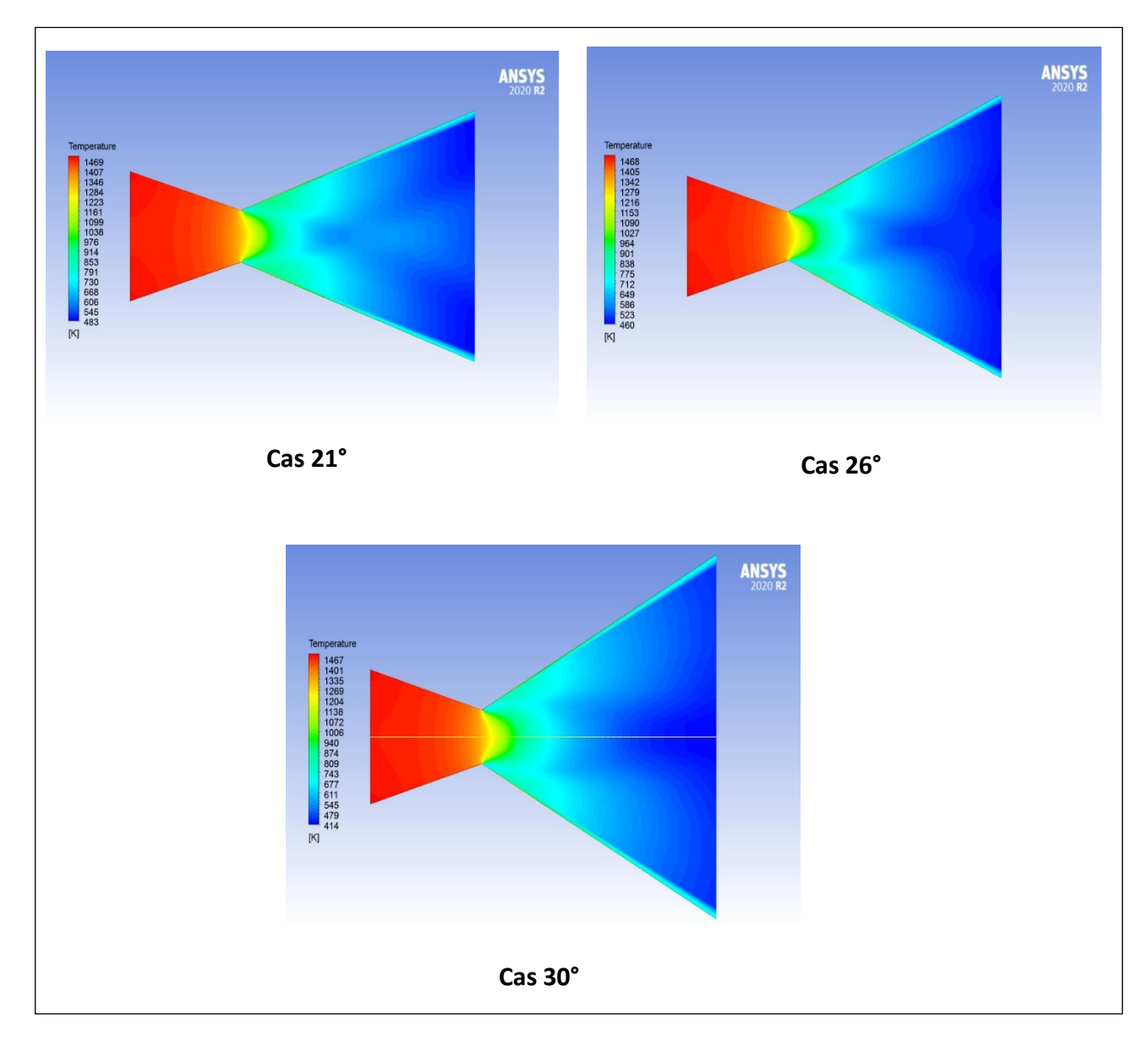

**Figure.III.6. b.** Contours de l'évolution de la température statique

### **III.3.4. Contours du nombre de Mach :**

Les figures **(III.7.a, III.7.b)** représentent l'évolution du nombre de Mach le long de la tuyère C-D. Dans le convergent l'écoulement est subsonique (Mach<1), devient sonique (Ma=1) au col et supersonique dans la divergent. D'une façon générale le nombre de Mach augmente le long de la tuyère et atteint des valeurs plus élevées à la sortie lorsqu'on change l'angle du divergent (M=2.74 pour α=11°, M=3.62 pour α=30°).

Cette évolution du nombre de Mach suit celle de la vitesse le long de la tuyère ; ce qui prouve la relation entre eux.

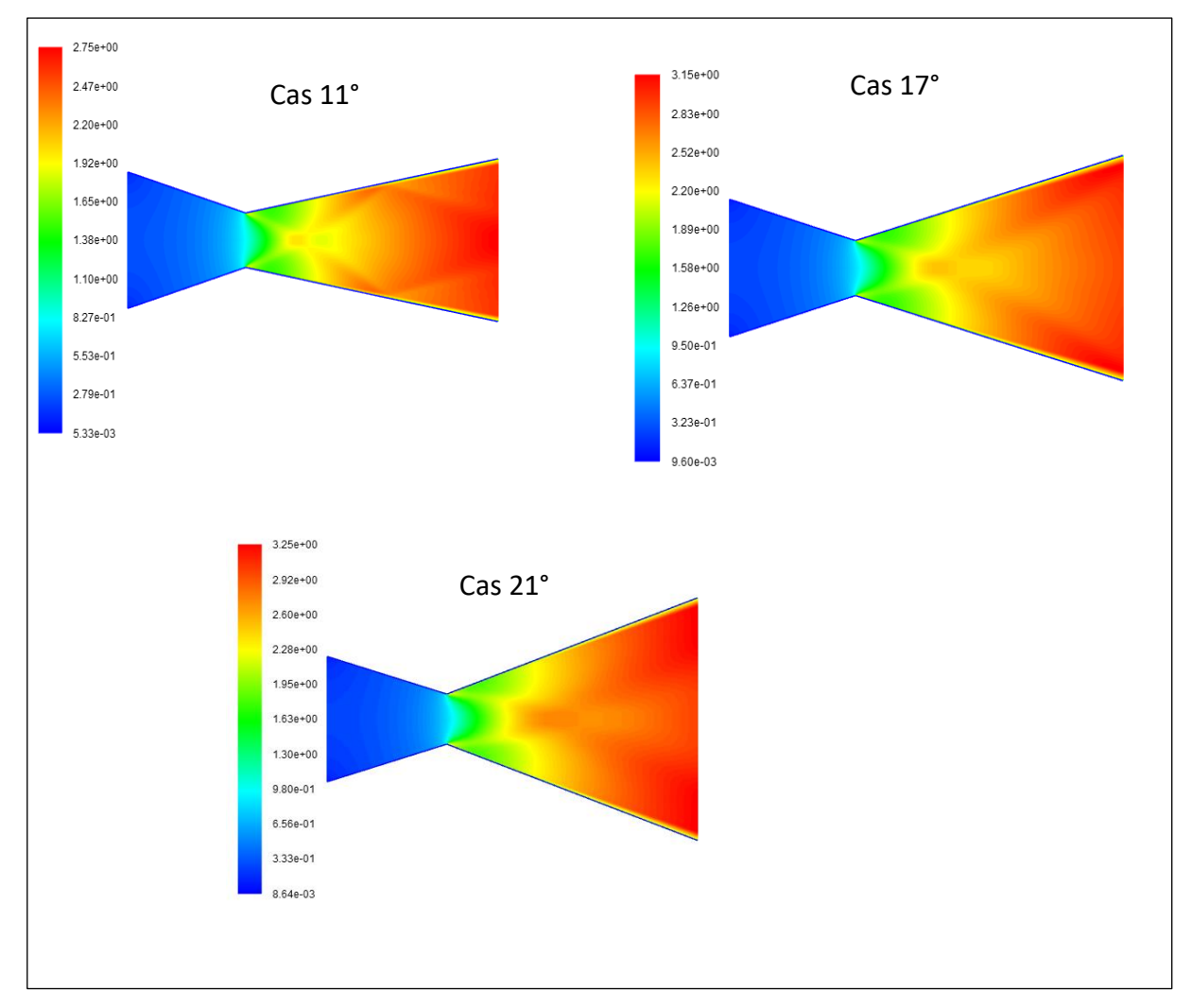

**Figure.III.7.a.** Contours de l'évolution de nombre de mach

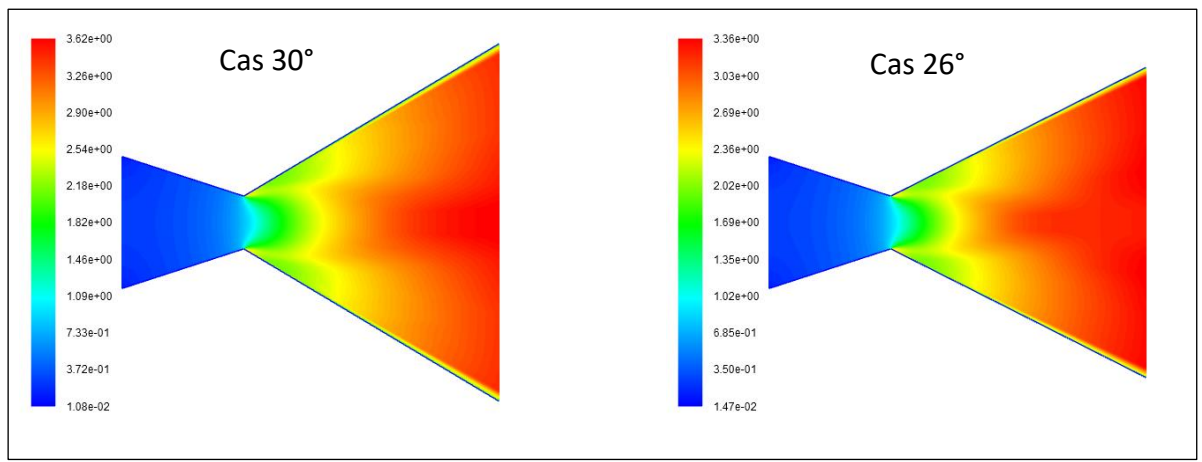

**Figure.III.7.b**. Contours de l'évolution de nombre de mach

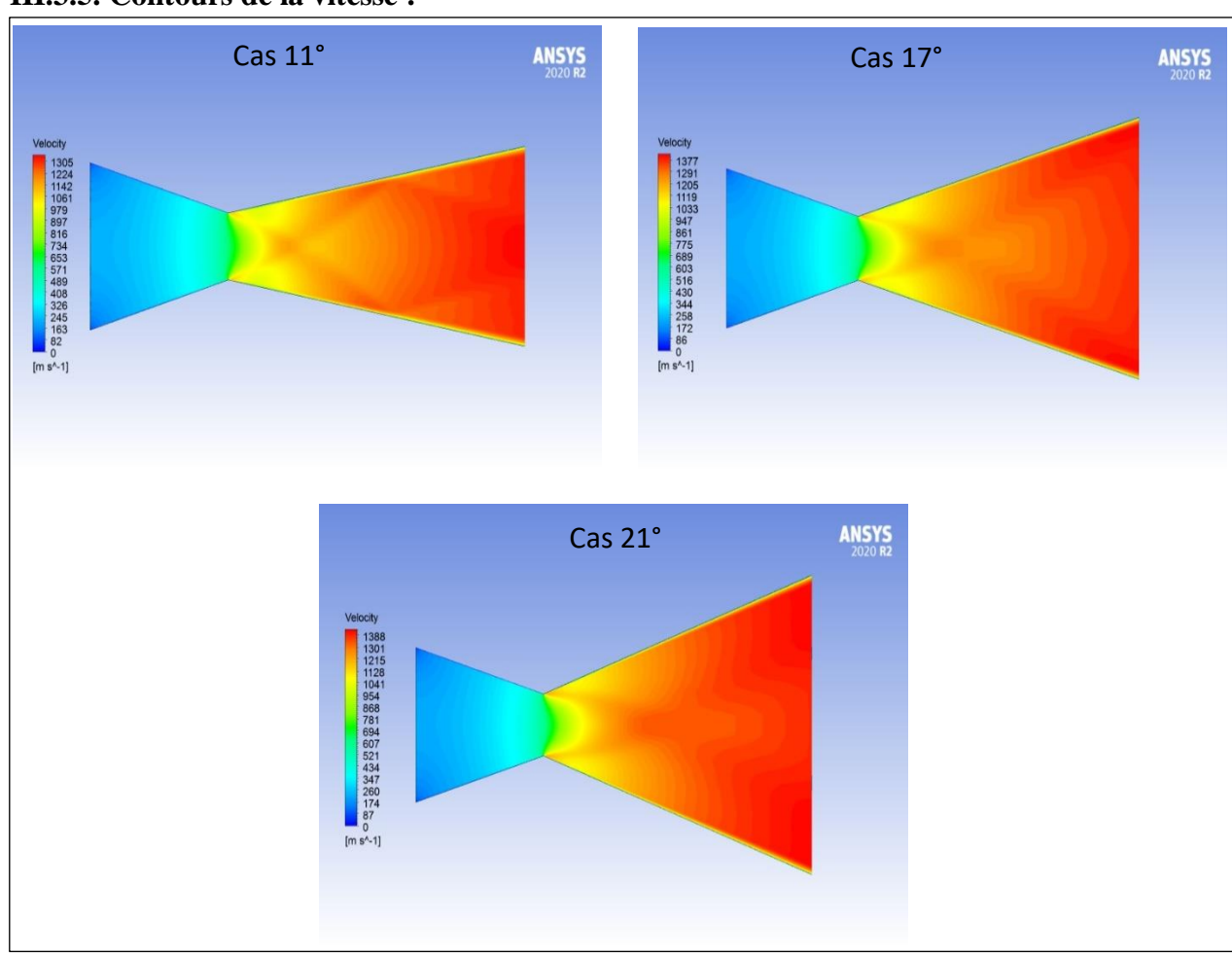

**III.3.5. Contours de la vitesse :** 

**Figure.III.8.a.** Contours de l'évolution de vitesse

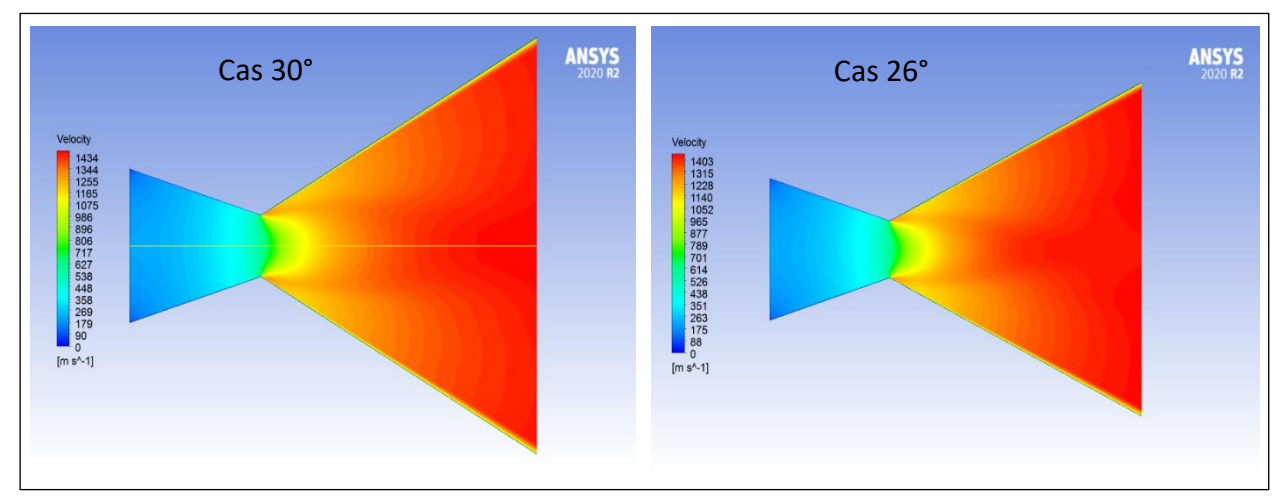

**Figure.III.8.b.** Contours de l'évolution de vitesse

### **III.3.6.Comparaison des propriétés :**

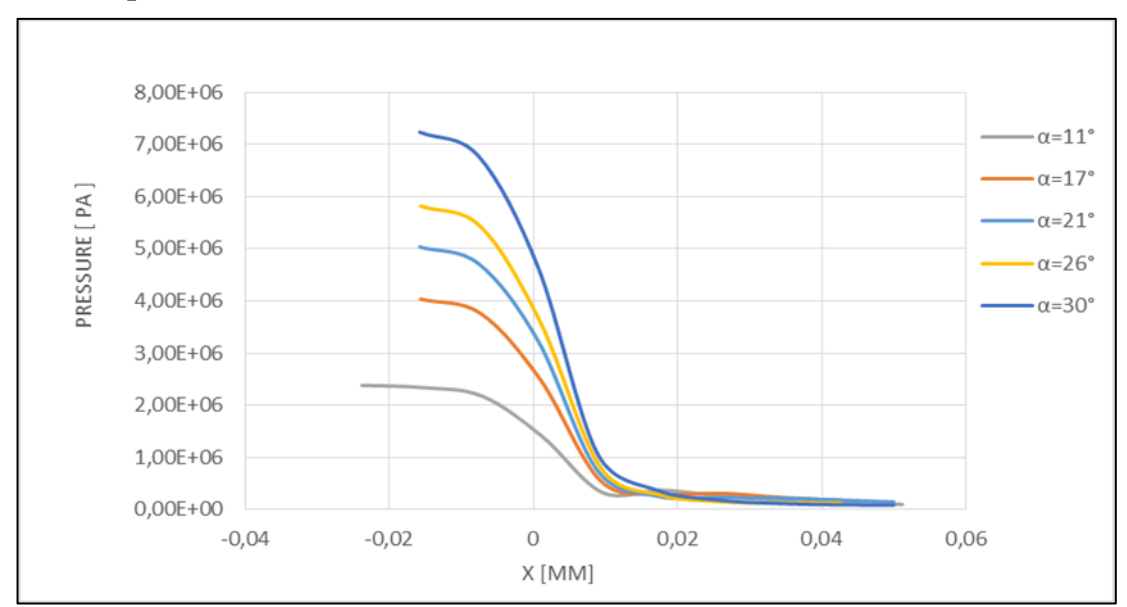

### **La pression** :

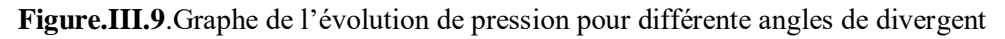

La chute de pression est clairement visible sur les graphes.

La pression de sortie dans tous les cas de simulation est presque la même.

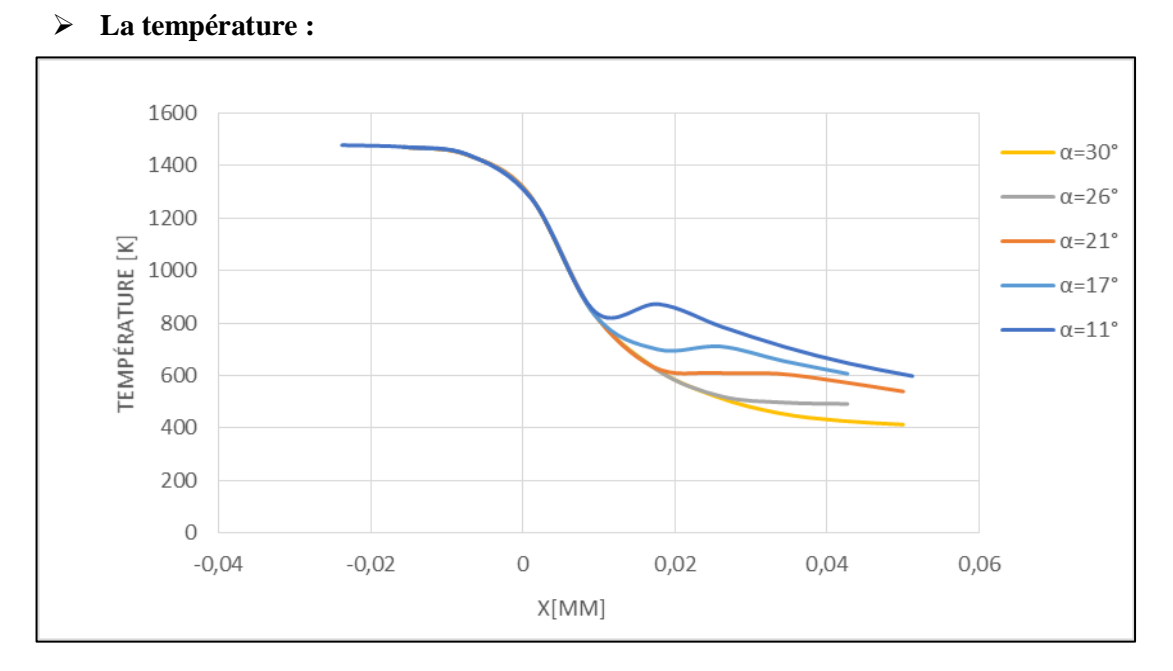

**Figure.III.10.** Graphe de l'évolution de la température pour différente angles de divergent

Dans tous les cas : - la température d'entré est la même.

-la température de sortie est différente d'un cas à l'autre.

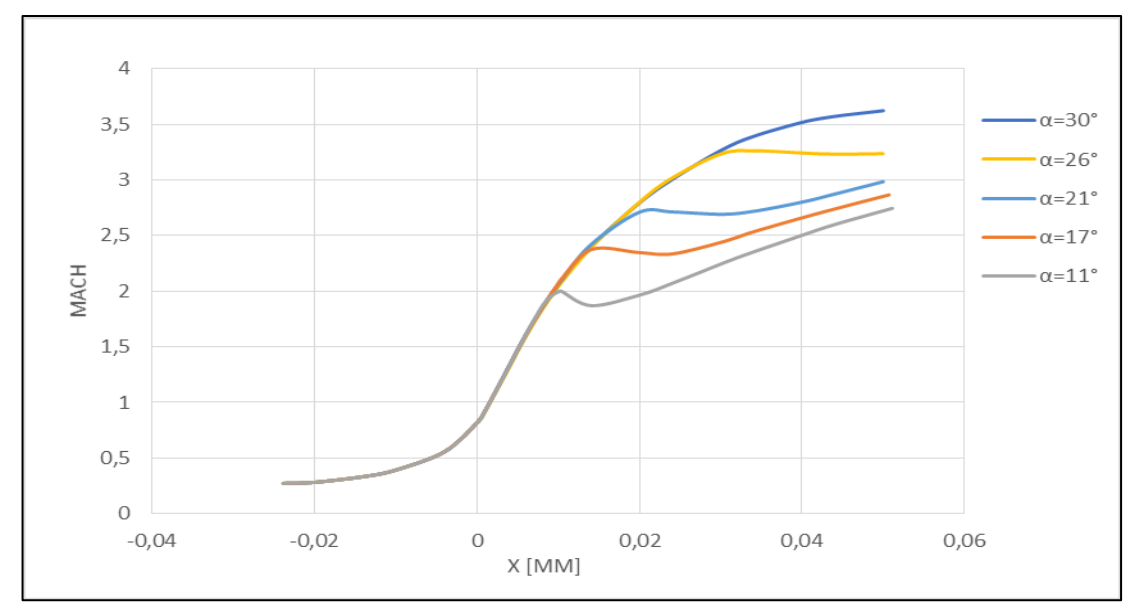

**Nombre de Mach et vitesse :**

**Figure.III.11.** Graphe de l'évolution de nombre Mach pour différente angles de divergent

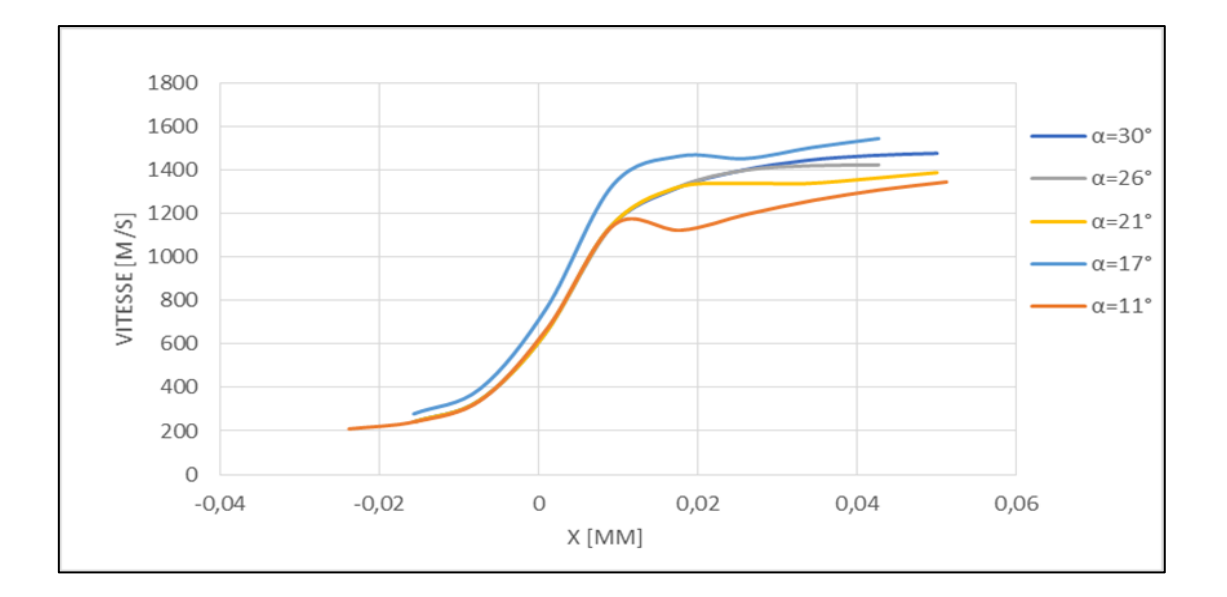

**Figure.III.12.**Graphe de l'évolution de la vitesse pour différente angles de divergent

L'augmentation du nombre de Mach et de la vitesse est clairement visible sur les graphes. Généralement on peut considérer la tuyère 26°degré une bonne tuyère parce qu'elle a une grande valeur de poussée.

### **III.3.7. Étude comparative entre les deux modèles de turbulence :**

Le tableau et les graphes ci-dessous représentent les propriétés (P, T, M) obtenues par les deux modèles de turbulences :

| Angle (Deg) | Pression<br>(bar) |                 | Température (k) |                 | Nombre de mach |                 |
|-------------|-------------------|-----------------|-----------------|-----------------|----------------|-----------------|
|             | $k\omega$         | $k \varepsilon$ | $k\omega$       | $k \varepsilon$ | $k\omega$      | $k \varepsilon$ |
| 11          | 0.9981            | 1.0032          | 599             | 600             | 2.75           | 2.74            |
| 17          | 0.8732            | 0.8754          | 510             | 513             | 3.15           | 3.11            |
| 21          | 1.0038            | 1.0054          | 482             | 484             | 3.25           | 3.25            |
| 26          | 0.9881            | 0.9908          | 458             | 460             | 3.38           | 3.36            |
| 30          | 0.8445            | 0.8496          | 411             | 414             | 3.62           | 3.62            |

*Tableau III.4. Tableau d'étude comparative des propriétés*

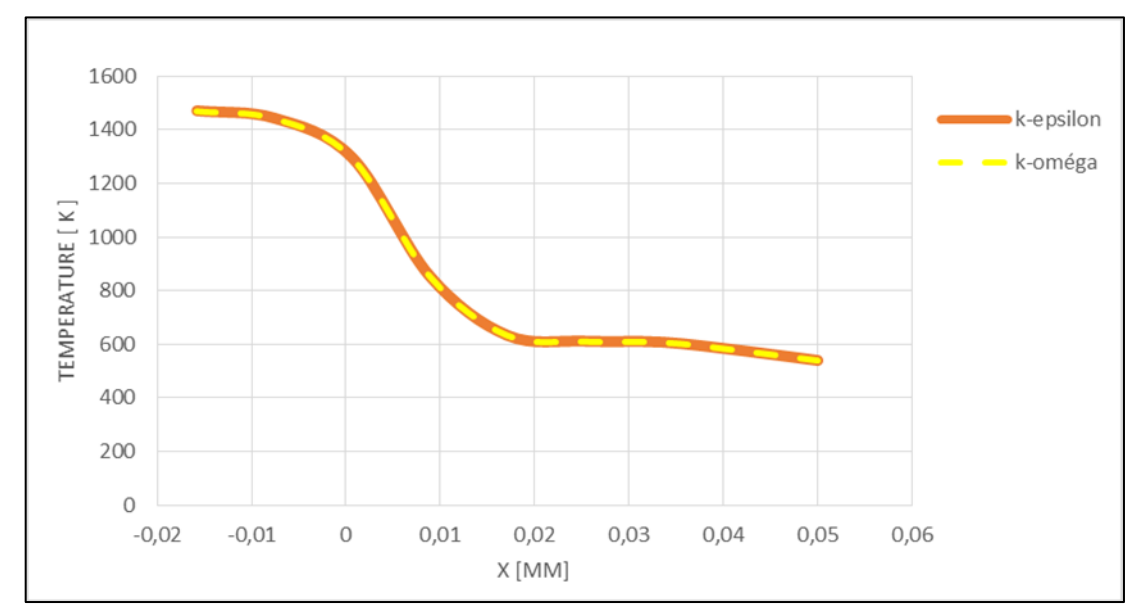

 **Figure.III.13.** Graphe de l'évolution de température pour les deux modès turbulence

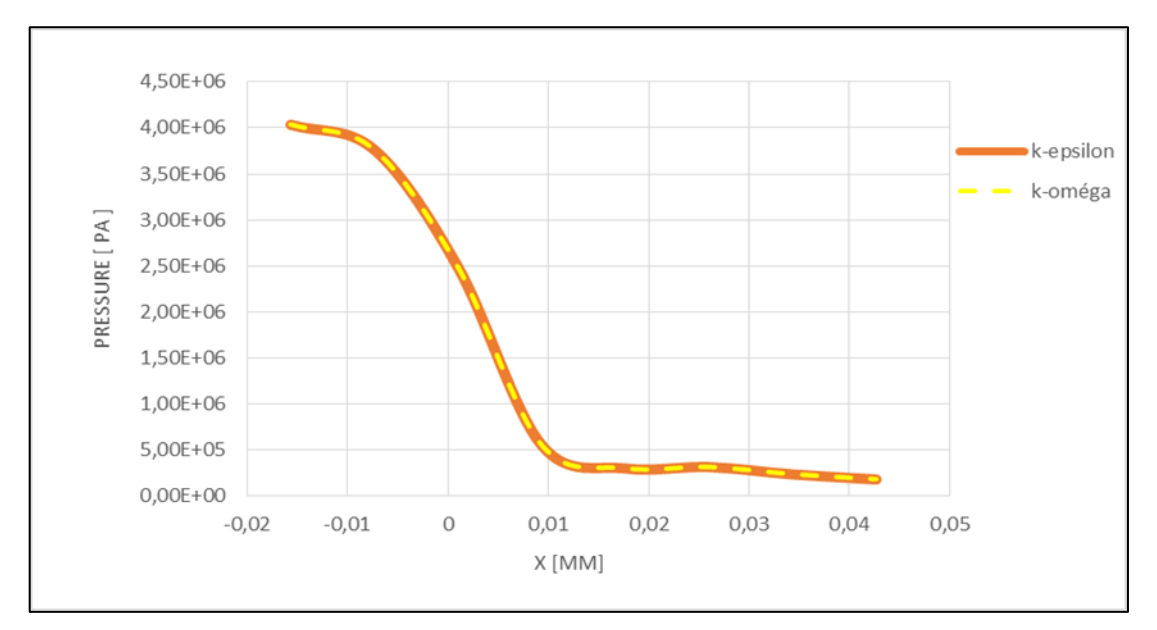

**Figure.III.14.** Graphe de l'évolution de la pression pour les deux modèles turbulence

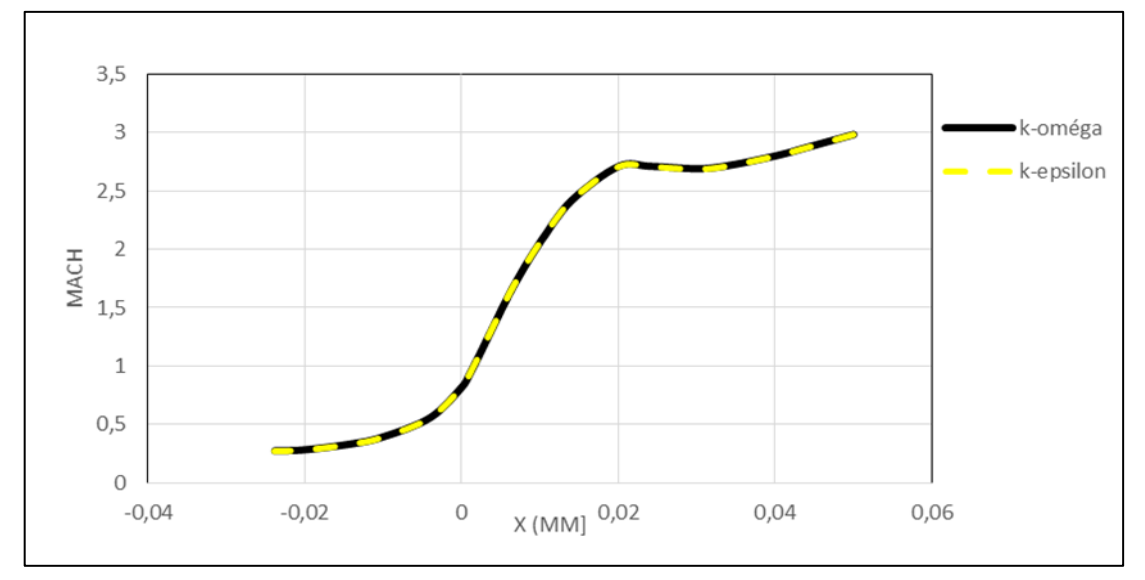

*Figure.III.15. Graphe de l'évolution de nombre de Mach pour les deux modèles de turbulence*

Généralement On trouve les mêmes propriétés pour les deux modèles de turbulence étudiés avec néanmoins quelques différences.

Le modèle k-w sst diffère du modèle k-epsilon au niveau du temps de simulation

**III.3.7.1. Tableau de performances:** 

| Degrés                | $11^{\circ}$ | $17^\circ$ | $21^{\circ}$ | $26^\circ$ | $30^\circ$ |
|-----------------------|--------------|------------|--------------|------------|------------|
|                       |              |            |              |            |            |
| Performance           |              |            |              |            |            |
| La poussée $(N)$      | 278.428      | 503.475    | 632.429      | 740.884    | 943.801    |
| Coefficient de        | 1.41         | 1.48       | 1.49         | 1.51       | 1.55       |
| poussée               |              |            |              |            |            |
| Impulsion             | 137.92       | 145.13     | 146.33       | 148.24     | 149.78     |
| spécifique $(S^{-1})$ |              |            |              |            |            |
| Vitesse               | 955.95       | 958.22     | 959.47       | 959.35     | 959.01     |
| caractéristique       |              |            |              |            |            |
| Vitesse               | 1351.59      | 1422.25    | 1434.08      | 1452.71    | 1488.65    |
| effective $(V_{eff})$ |              |            |              |            |            |

### **Tableau III.5. Tableau de performances**

### **III.3.7.2**. **Influence de l'angle et rapport de section sur la force de poussée :**

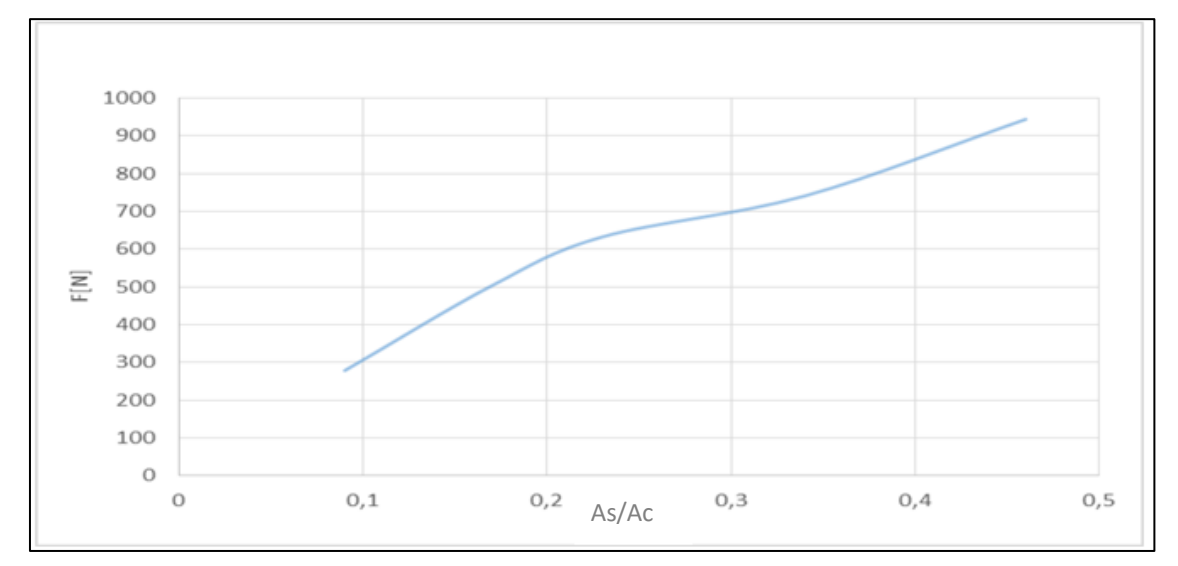

**Figure.III.16**.Graphe de l'évolution de la poussé en fonction de rapport de section

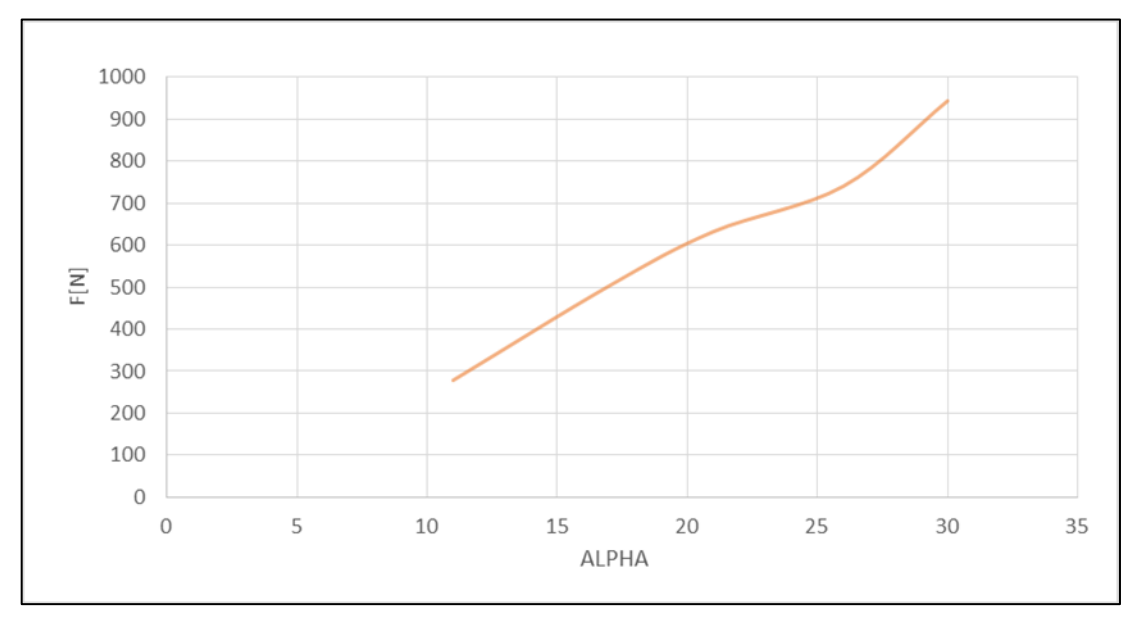

**Figure.III.17.**Graphe de l'évolution de la poussé en fonction d'angle

D'après les résultats de tableau et les graphes on remarque que la force de poussée augmente lorsqu'on augmente l'angle de divergence et le rapport de section.

### **III.4. Conclusion :**

D'après la simulation on a trouvé que :

 Le raffinement de maillage est très important pour résoudre un problème physique et pour obtenir de bons résultats.

 Les conditions de fonctionnements de la tuyère ne sont valables que pour des angles du divergent inférieur à 30° ; au-dessus de 30° la solution ne converge pas.

 D'après les contours et les graphes d'interprétation, les modèles turbulence K-oméga sst et K-epsilon donnent pratiquement les mêmes résultats.

 Si on augmente l'angle de divergence automatiquement la section de sortie augmente ce qui implique :

- L'augmentation de nombre de Mach et la vitesse.
- La diminution de la pression et la température.
- L'augmentation des valeurs de performance de la tuyère.

### **Conclusion générale**

### **CONCLUSION GENERALE**

La conception des tuyères supersoniques reste un domaine assez vaste avec des sujets de recherches riches et en constante évolution.

La simulation numérique réalisée par le code ANSYS Fluent pour le cas bidimensionnel dans le cadre d'un gaz parfait, a permis d'étudier la distribution des propriétés (la pression, la température, la vitesse et le Nombre de Mach) le long de la tuyère pour différents angles de divergence et de déterminer les paramètres de performances d'une tuyère convergente divergente.

En conclusion, on peut dire que :

Le choix de maillage basé sur le calcule de y plus est en bon accord avec les résultats obtenu et le modèle de turbulence choisi.

Le modèle K-Oméga SST est plus performant pour modéliser la turbulence de l'écoulement pour la zone proche paroi contrairement au modèle K-epsilon qui est utilisé dans la zone éloignée de paroi (couche totalement turbulente).

Le nombre de Mach (et donc la vitesse) et les paramètres des performances dans une tuyère convergente divergente augmentent avec l'angle de divergence.

Les propriétés thermodynamiques, pression et température, diminuent avec l'augmentation de l'angle de divergence.

Les propriétés thermodynamiques de tuyère convergente divergente sont presque identiques dans les deux modèles de turbulence.

Au-delà d'un angle de 30° le problème n'admet pas de solution.

Enfin, nous dirons que ce travail nous a permis de bien comprendre le comportement des écoulements compressibles dans les tuyères supersoniques.

## **Bibliographie**

### **Bibliographie :**

**[1] : PIERRE LAVAL,** *"Time dependent calculation method for transonic nozzle flows***", Lecture Notes in Physics, Flow field calculations, Session IV, pp. 187 -192,**  *1971*

**[2-5] M. C. CLINE,** *"Computation of steady nozzle flow by a time dependent method"***, AIAA Journal, Vol. 12, No. 4, pp. 419-429,** *1974*

**[6] MARTELLI, et AL, "***Numerical parametric analysis of dual-bell nozzle flows***," AIAA Journal, Vol. 45, No. 3, pp. 640-650, 2007**

**[7-8] RAO, G.V.R.,** *"Approximation of optimum thrust nozzle contours***", ARS Journal J30 (6), Page 561,** *June 1960.*

**[9-10] P.THOMPSON,** *"Compressible Fluid Dynamics***", MCGRAW-HILL,** *1972***.**

**[11] L.BOCCALETTO,"***Maitrise du décollement de tuyère,Analyse du comportement d'une tuyère de type TOC et définition d'un nouveau concept: le BOCCAJET* **",thése de doctorat a Aix-Marseille Université, 2011.**

**[12] Jean Délery,"** *Traité d'aérodynamique compressible, Volume 2, écoulements monodimensionnels stationnaires et surfaces de discontinuité***", Lavoisier 2008.**

**[13] K.El-KACHBOUR et B KOUDRI, "***Simulation numérique sur les tuyères supersoniques tronquée***",2009.**

**[14] M.HABIBALLAH "***LIQUIDE rocket trust Chambers***", office national d'étude et le recherche aérospatiales, Chatillon, France, 2004.**

**[15] CHOUICHA Rachid,"***Développement de la méthode des caractéristiques pour la conception des tuyères double galbe(méthode inverse)***",thèse de Master a l'université Saad dahleb de Blida 2015.**

**[16] T. Hamitouche , M. Sellam , H. Kbab and S. Bergheul ,''** *Design and Wall Fluid Parameters Evaluation of the Dual-Bell Nozzle***'', International Research Publication House,2019.**

**[17] J.ANDERSON "Modern** *compressible Flow***", Professor of aerospace engineering, second edition, université de Maryland, college Park,1990.**

**[18] J DELERY,** *Aérodynamique interne, tuyères et arrières corps***, Département Aérothermodynamique, E.N.S.A.E, 1989**

**[19] JEAN DELERY** *Traité d'aérodynamique compressible, écoulements*

*monodimensionnels stationnaires et surfaces de discontinuité***, Lavoisier 2008**

**[20] JEAN DELERY, Some salient aspect of shock wave/ boundary layer interaction, ISSIS18, 2008**

**[21] GERALD HAGEMANN, AND MICHAEL TERHARDT, Flow Separation and Side-Loads in Rocket Nozzles, Paper presented at the 4th International Symposium on Liquid Space Propulsion, March 2000, DLR Lampoldshausen**

**[23] Gerald Hagemann, Frey M,** *Shock pattern in the plume of rocket nozzles: needs for design consideration***. Shock Waves 17(6), 387–395, 2008.**

**[24] Manuel Frey,** *Behandlung von Strömungsproblemen in Raketendüsen bei Überexpansion***. PhD thesis, Université de Stuttgart, Allemagne, 2001.**

**[25] RAO, G. V. R***., Exhaust nozzle contour for optimum thrust***. Jet Propulsion, Vol. 28, No. 6, June 1958.**

**[26] RAO, G.V.R.,** *Approximation of optimum thrust nozzle contours***. ARS Journal J30(6), page 561, June 1960.**

**[27] Girard, S., Deniau, H., Nguyen, A. T., Alziary de Roquefort, T.** *Etude de l'écoulement dans une tuyère propulsive à contour parabolique en régime surdétendu***, Note LEA,2000.**

### **Annexes**

### **Annexes A: Calcule des conditions de fonctionnemet**

```
clear all;
close all;
clc;
M0=2,it=0,tol1e-06,Nbrit=30,As=3;
while it<nbrit
it=it+1
Ms =['5*(1.728*As^(1/3)*(Ms^(1/3))-5']^(1/2);
M0=Ms;
Mn(it)=Ms;
if abs['5*(1.728*As^(1/3)*Ms^(1/3)-5']<tol;
sol=Ms;
break
end
end
```
### **Annexes B : Calcule de y plus**

clear all close all clc T0=500; L=0.120; D=0.01; gm=1.4; R=287; r=1.0854;  $e=1.45*10^{\circ}(-5);$  $y=1;$  $T=T0/1.2;$  $V = (gm*R*T) (0.5);$  $Re=(V*D)/e;$  $Cf=(2*log10(Re)-6.5)$  ^ (-2.3);  $a=(2*y*L/Re)*( (2/Cf)^(0.5));$  $n = log ((-L/a)*(1-r)+1)/log(r)$  $BF=r^{\wedge}(n-1);$